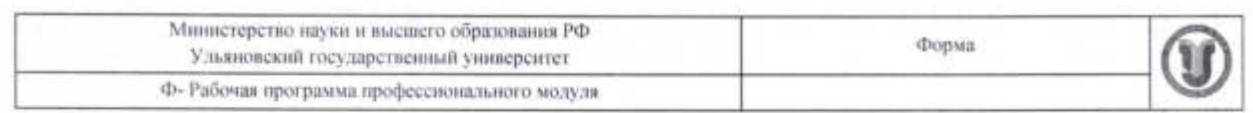

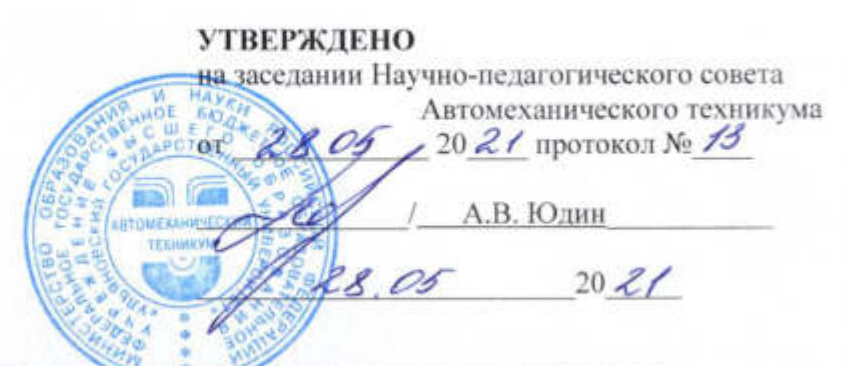

# РАБОЧАЯ ПРОГРАММА ПРОФЕССИОНАЛЬНОГО МОДУЛЯ

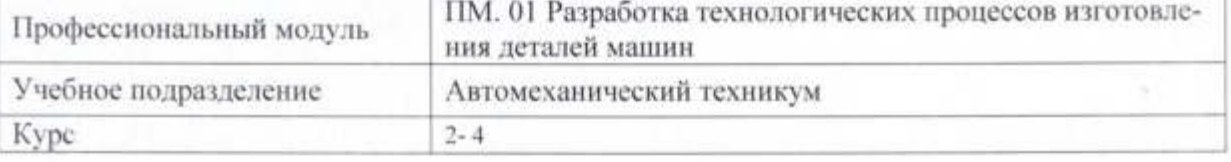

Специальность

15.02.08 Технология машиностроения

Форма обучения очная, заочная

Дата введения в учебный процесс УлГУ: «1» сентября 2021 г.

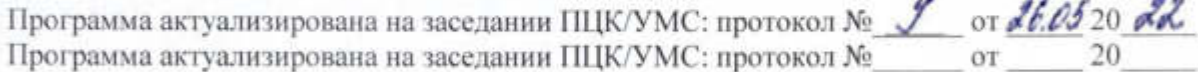

Свеления о разработчиках:

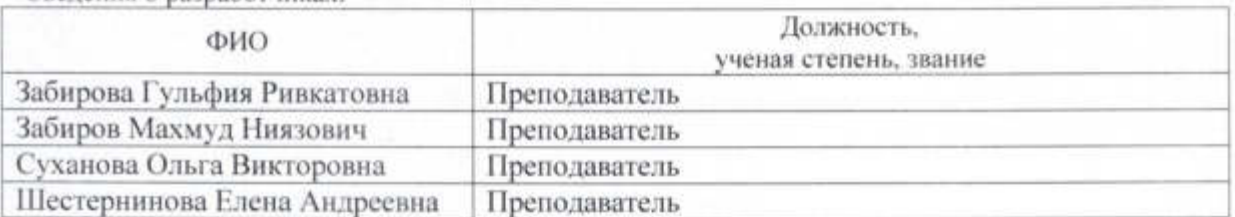

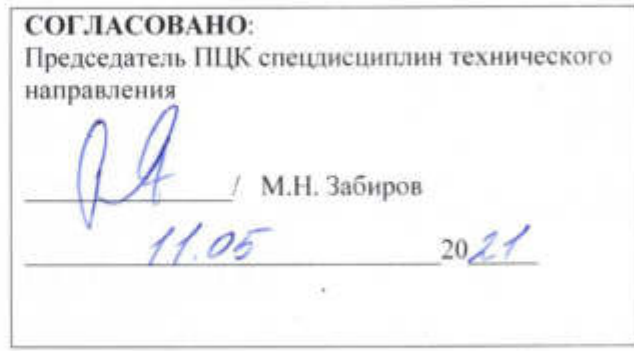

## **1. ПАСПОРТ ПРОГРАММЫ ПМ**

*1.1. Цели и задачи, результаты освоения* (компетенции, практический опыт) Цели:

- формирование у будущих специалистов системы знаний и практических навыков в разработке технологических процессов изготовления деталей машин заданного качества, в плановом количестве при высоких технико-экономических показателях производства Задачи:

- усвоение теоретических и практических основ, обоснование принимаемых решений при разработке технологических процессов и управлении процессами создания и изготовления машин на должном научно-техническом уровне.

Результатом освоения профессионального модуля **Разработка технологических процессов изготовления деталей машин** является овладение обучающимися видом профессиональной деятельности **Разработка технологических процессов изготовления деталей машин**, в том числе общими (ОК) и профессиональными (ПК) компетенциями:

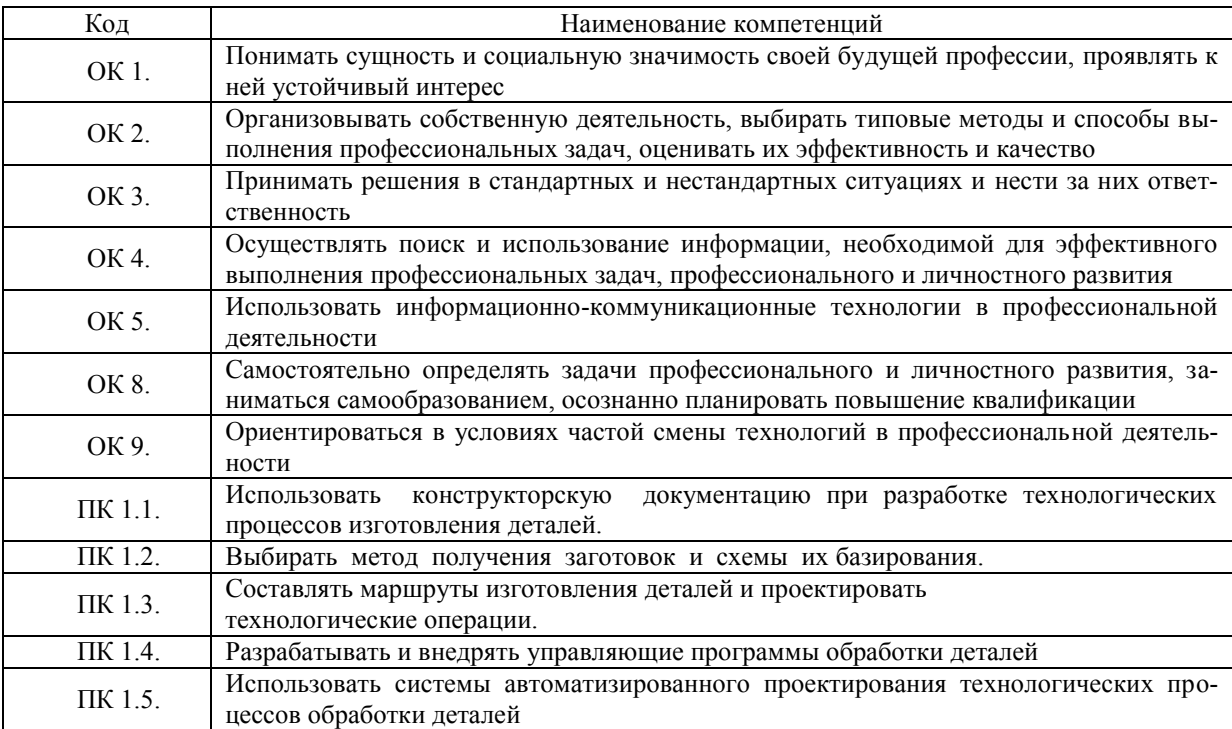

В результате освоения профессионального модуля студент должен:

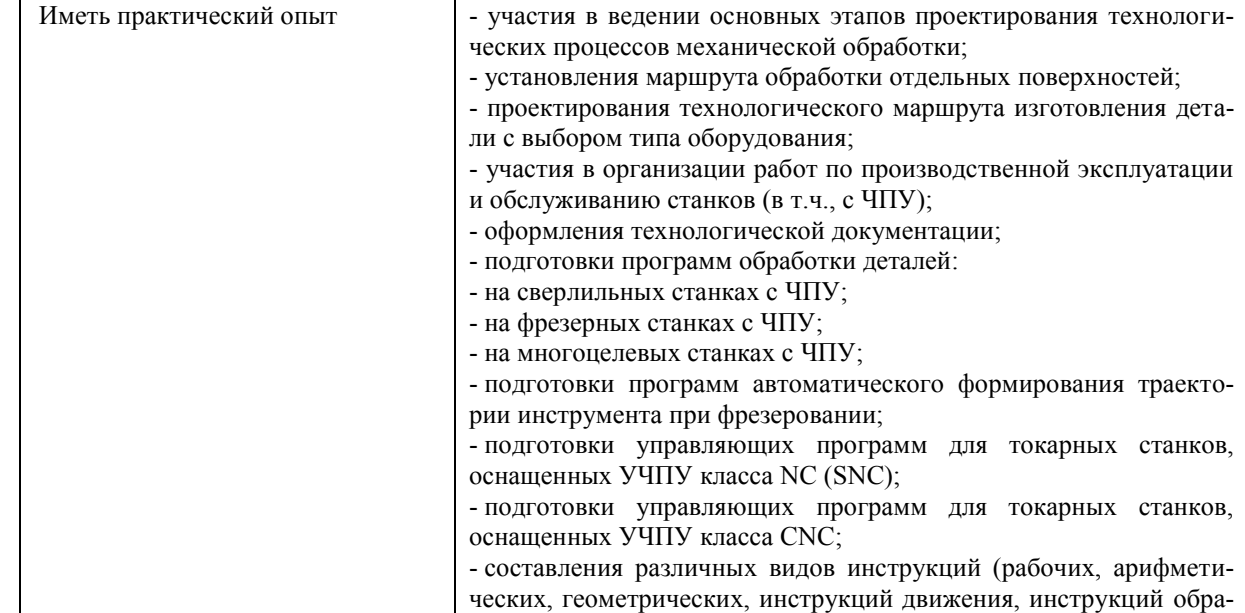

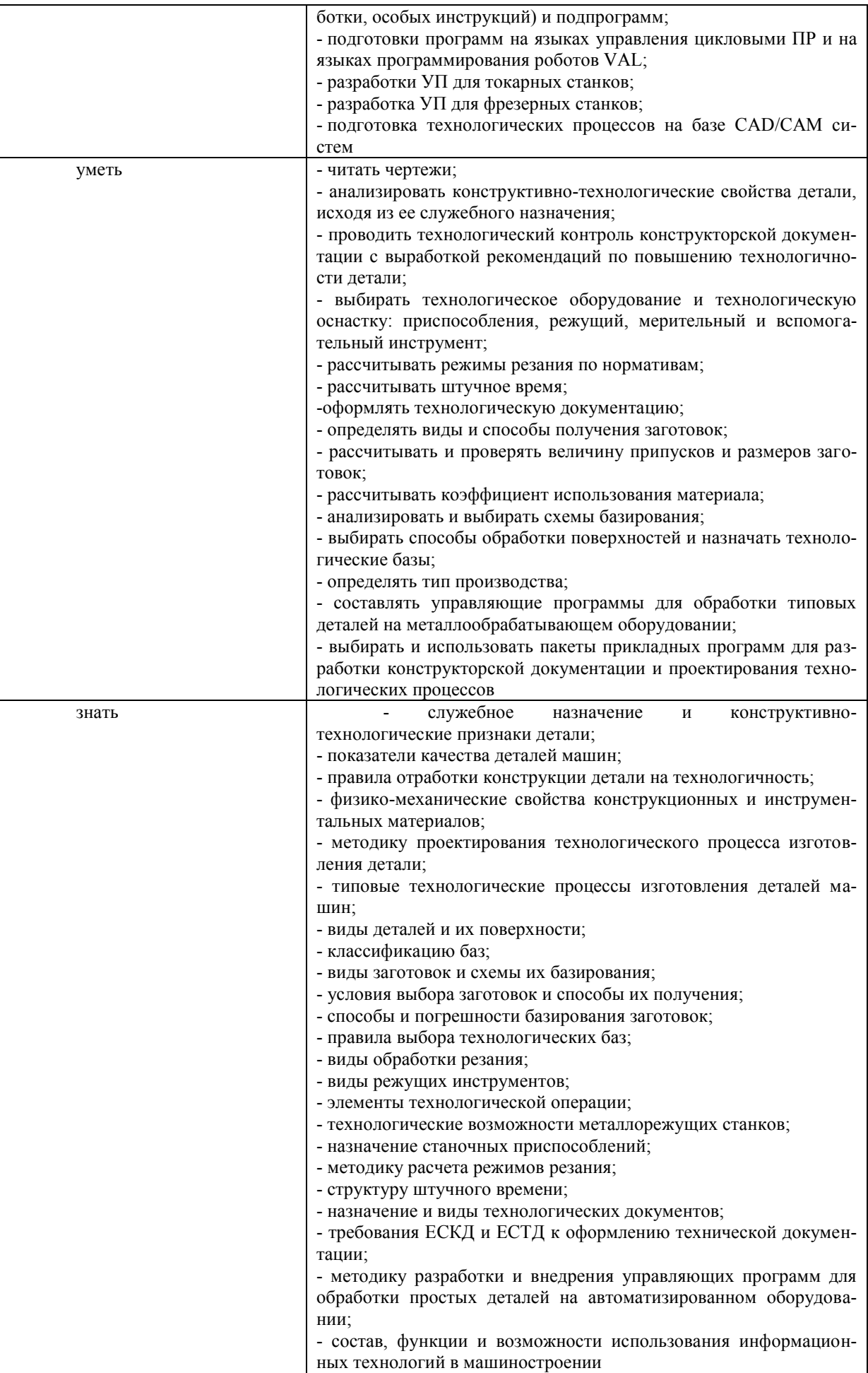

## *1.2. Место ПМ в структуре ППССЗ*

Программа ПМ. 01 Разработка технологических процессов изготовления деталей машин является частью образовательной программы подготовки специалистов среднего звена по специальности 15.02.08 Технология машиностроения, утвержденной приказом Министерства образования и науки РФ № 350 от 18.04.2014 г., в части освоения вида профессиональной деятельности «Разработка технологических процессов изготовления деталей машин».

#### *1.3. Количество часов на освоение программы*

Форма обучения: *очная* всего **– 1189** часа, в том числе: максимальная учебная нагрузка обучающегося **– 649** час., обязательная аудиторная учебная нагрузка обучающегося **– 430** час.; самостоятельная работа обучающегося – **219** час.; учебная практика – **540** часа.

Форма обучения: *заочная* всего **– 1189** часа, в том числе: максимальная учебная нагрузка обучающегося **– 649** час., обязательная аудиторная учебная нагрузка обучающегося **– 88** час.; самостоятельная работа обучающегося – **561** час.; учебная практика – **540** часа.

## **2. Структура и содержание программы**

*2.1.Объем профессионального модуля по видам учебной работы*

Форма обучения: *очная*

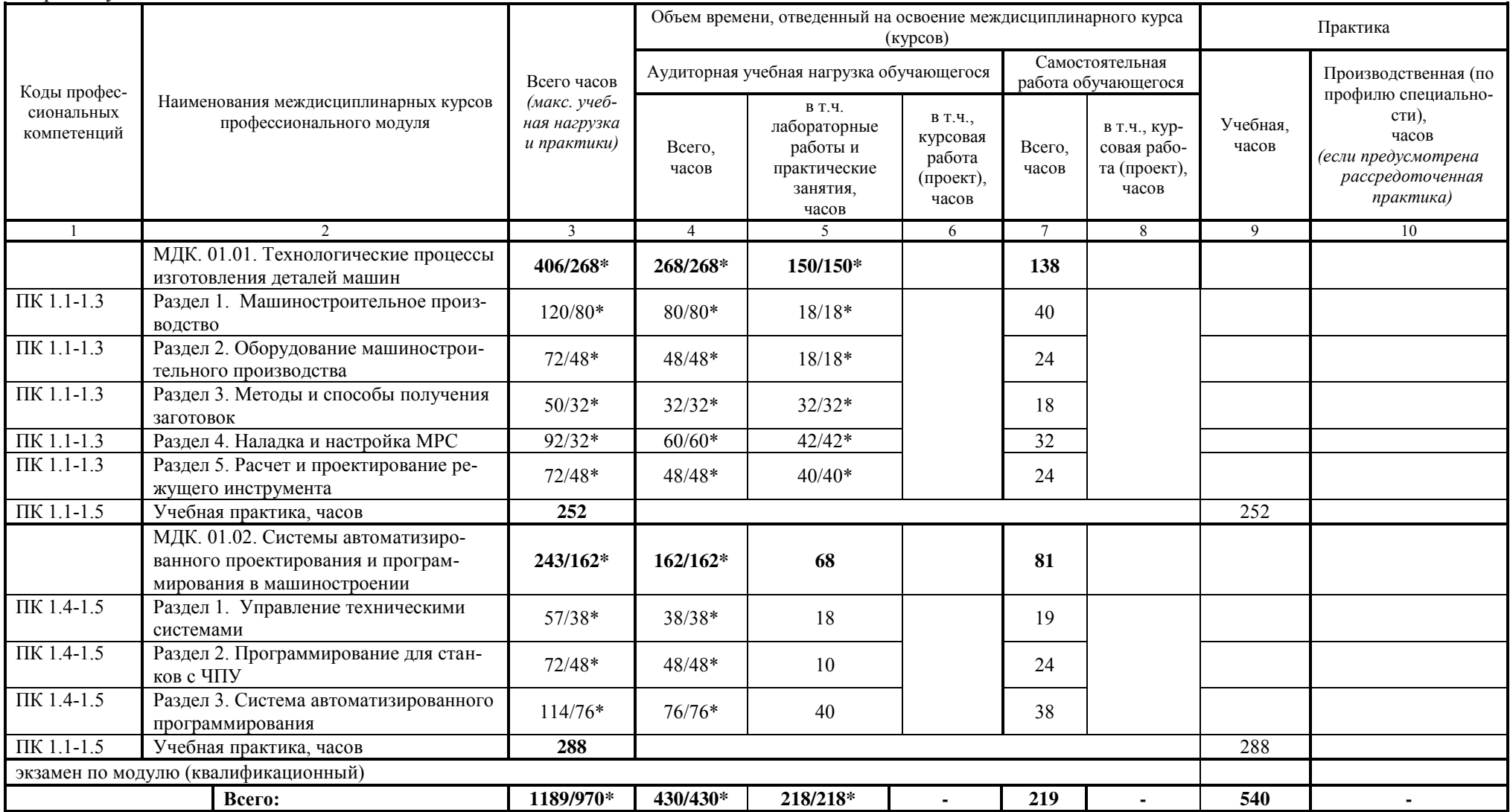

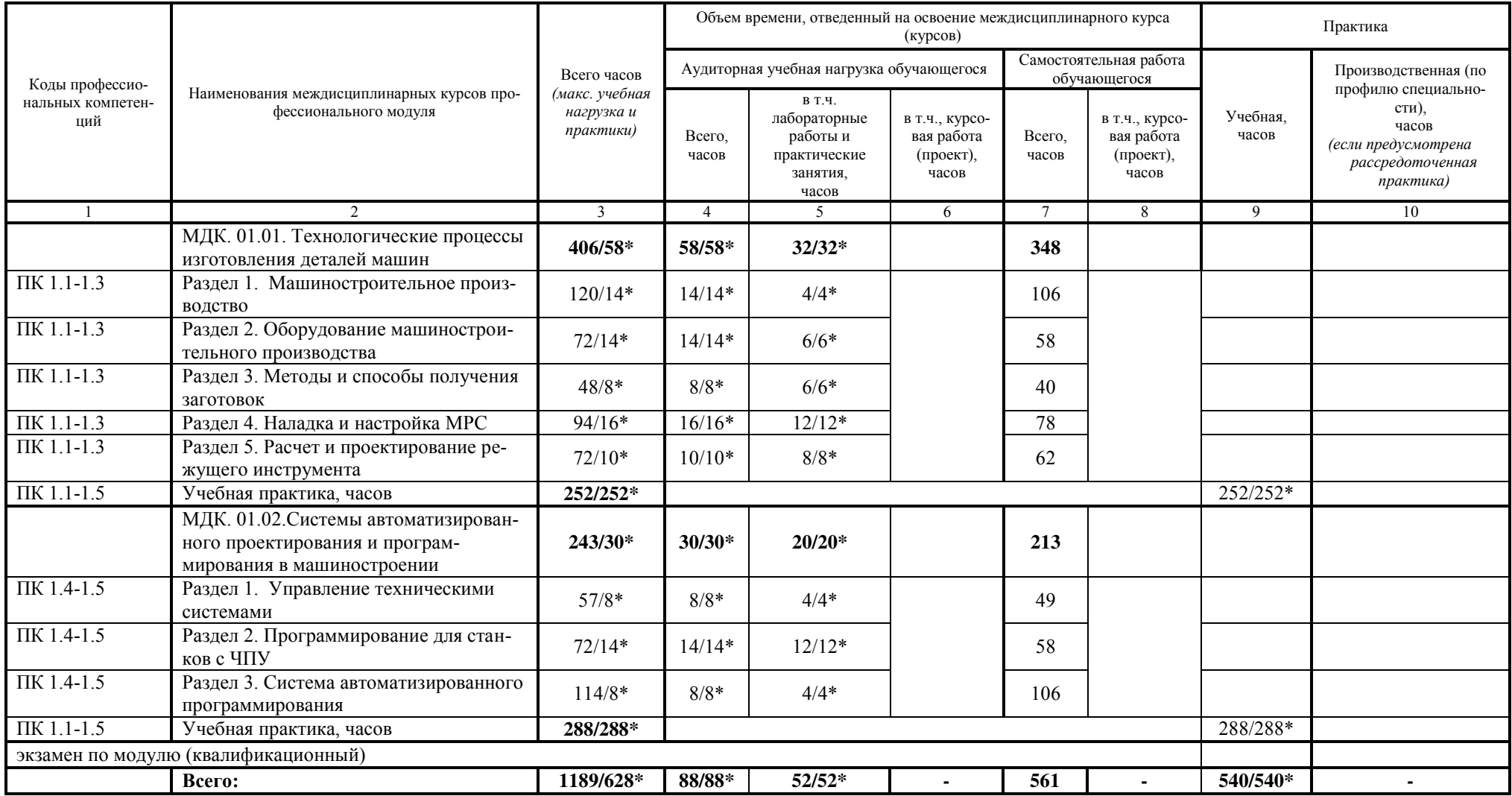

\* В случае необходимости использования в учебном процессе частично/ исключительно дистанционных образовательных технологий - количество часов работы ППС с обучающимися в дистанционном формате с применением электронного обучения.

### *2.2. Тематический план и содержание*

## Форма обучения: *очная*

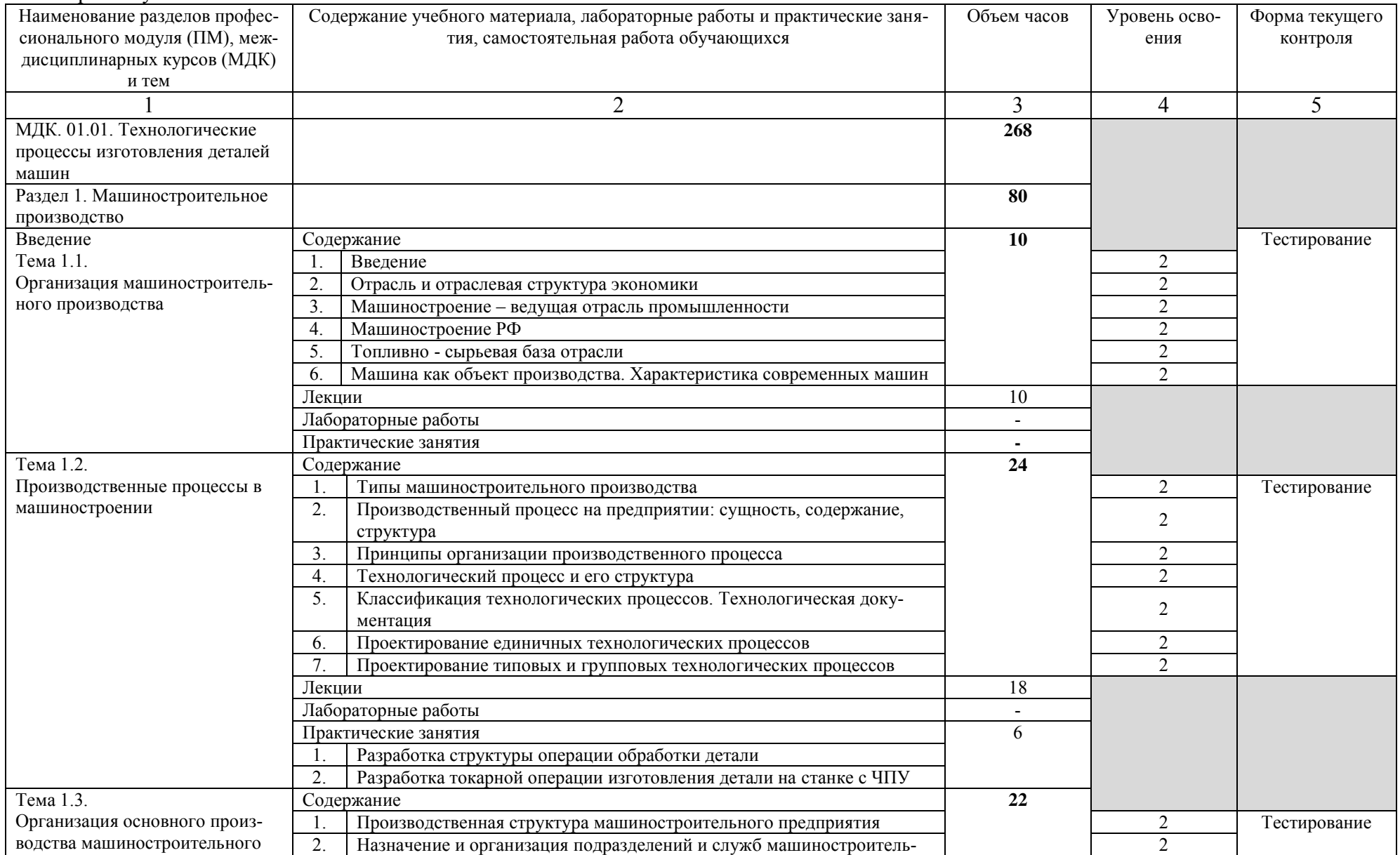

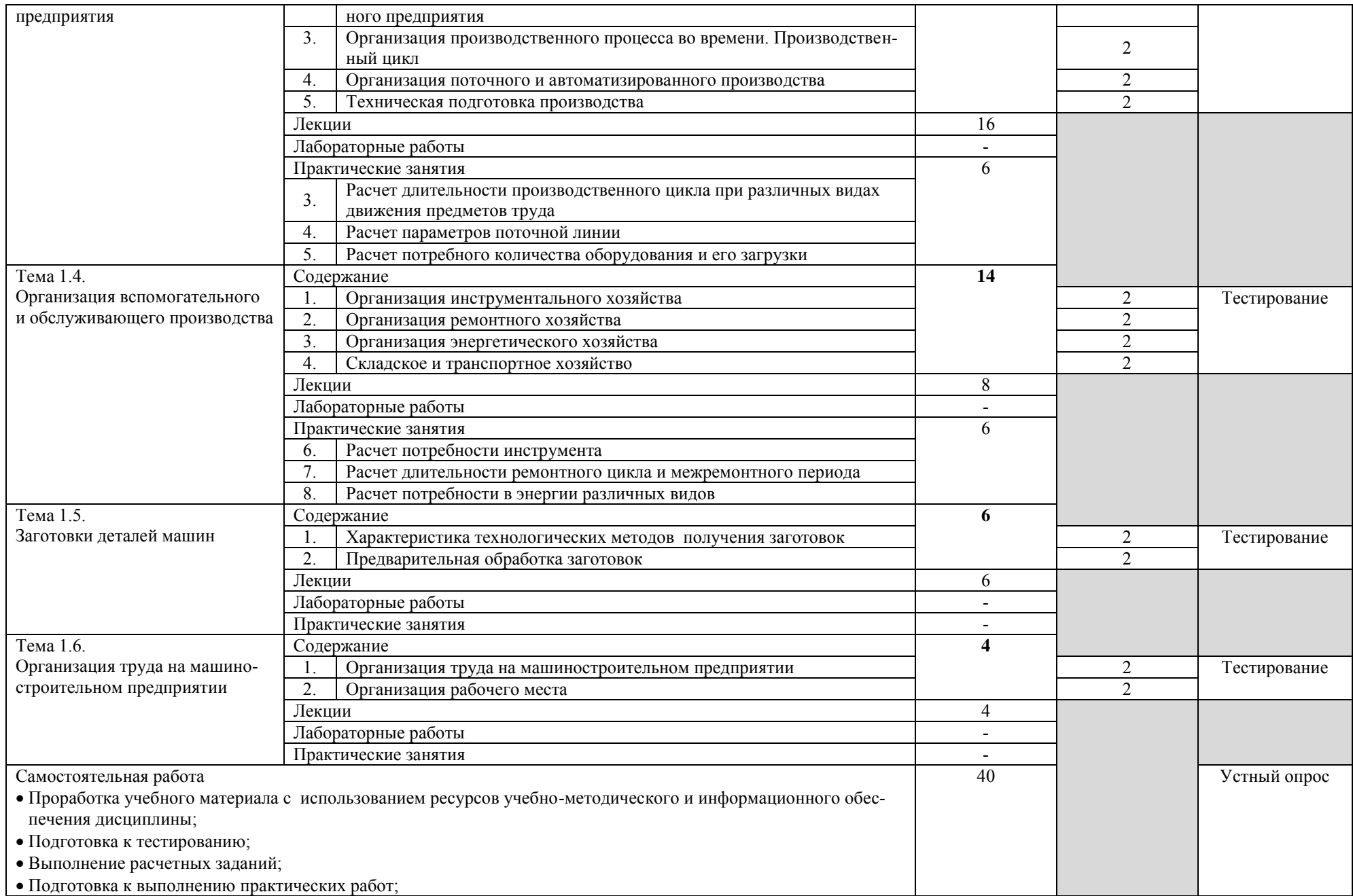

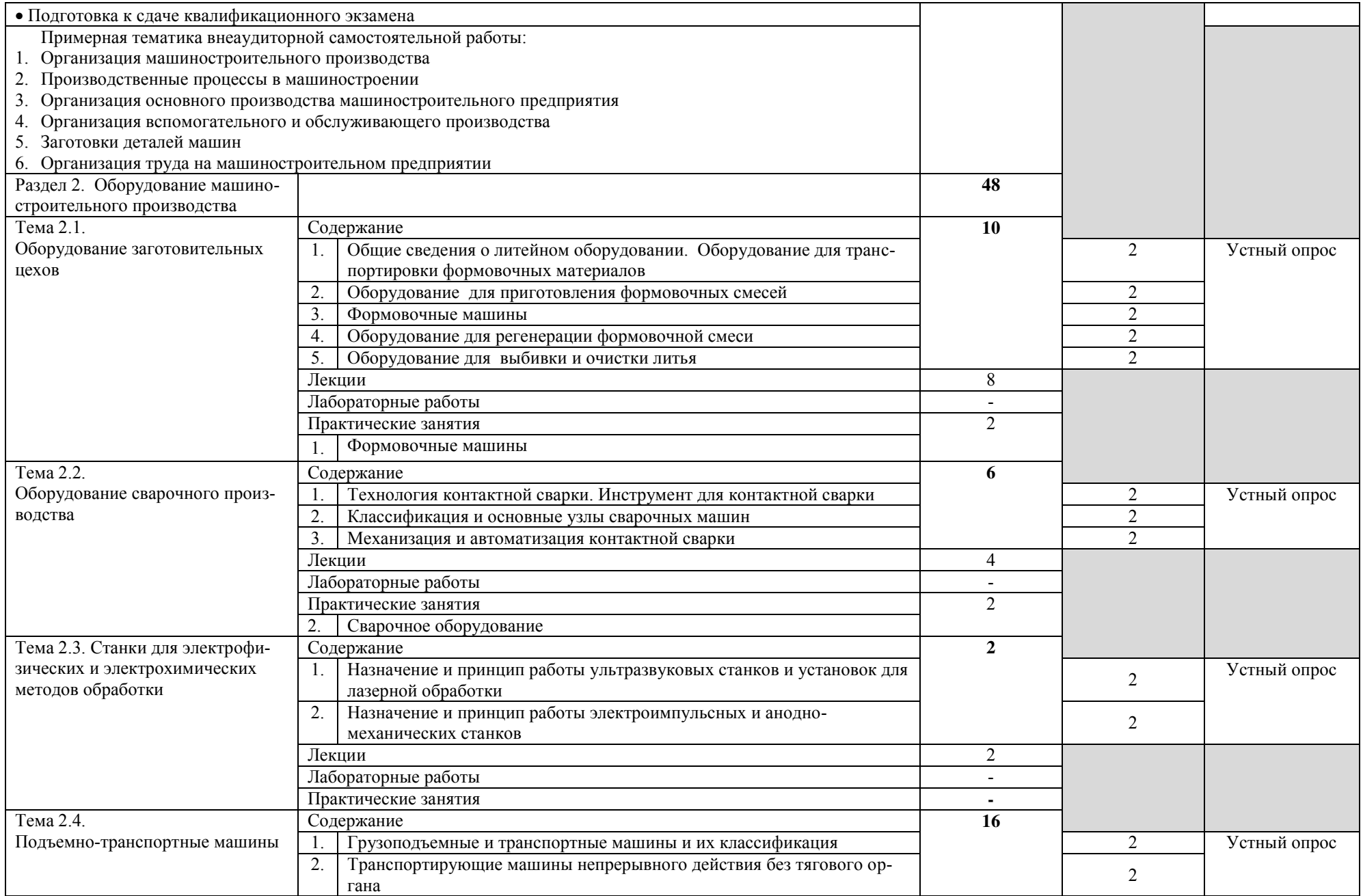

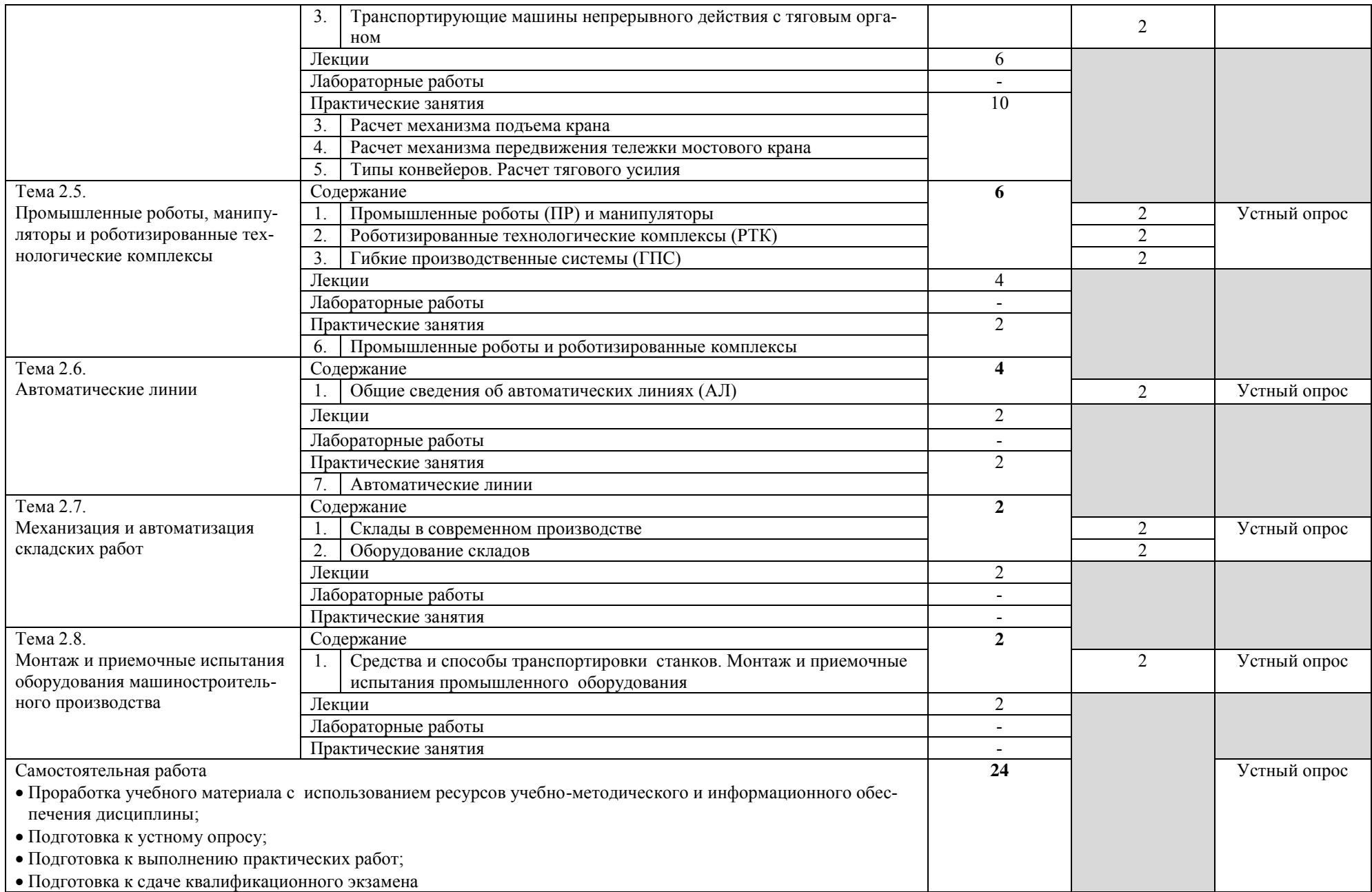

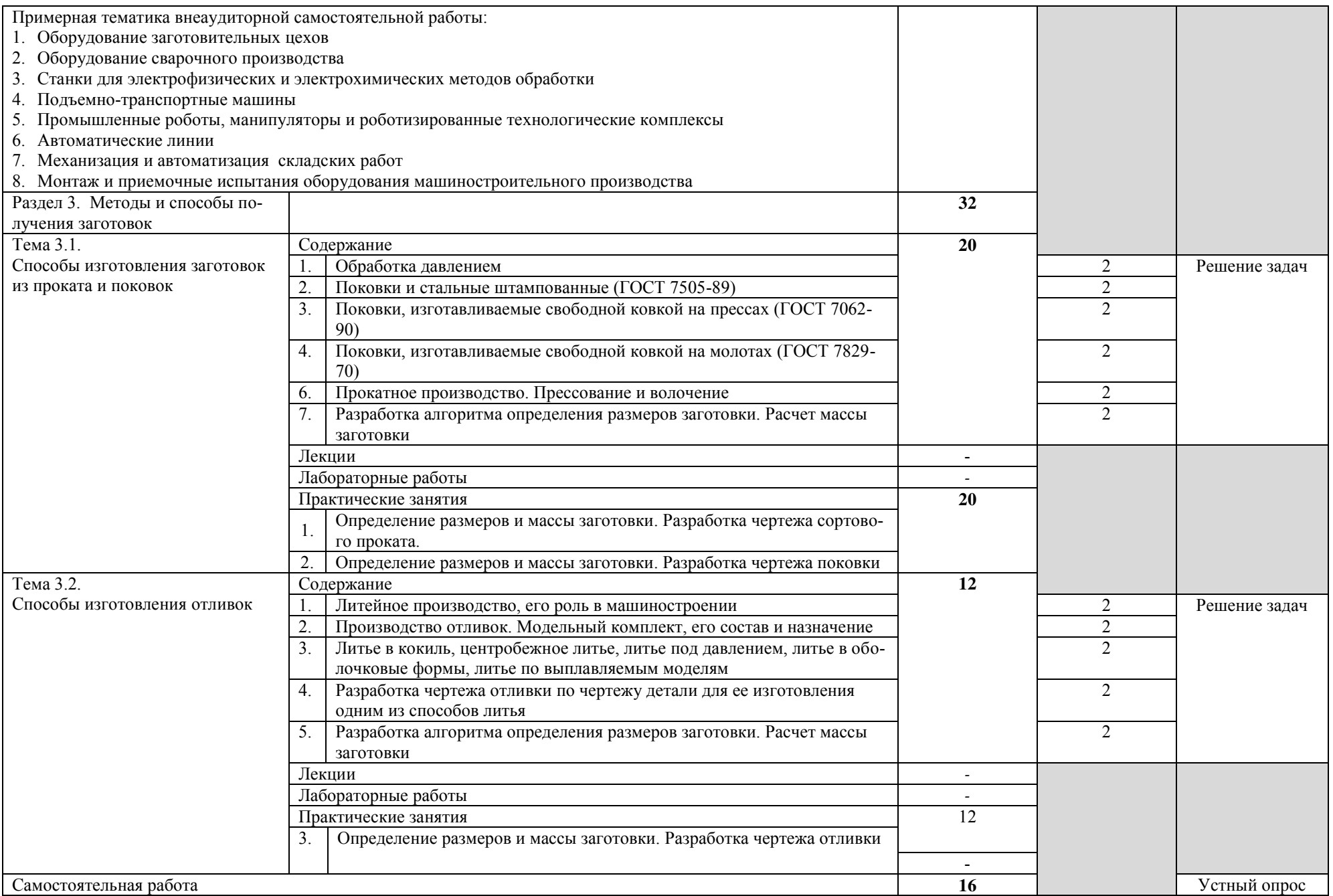

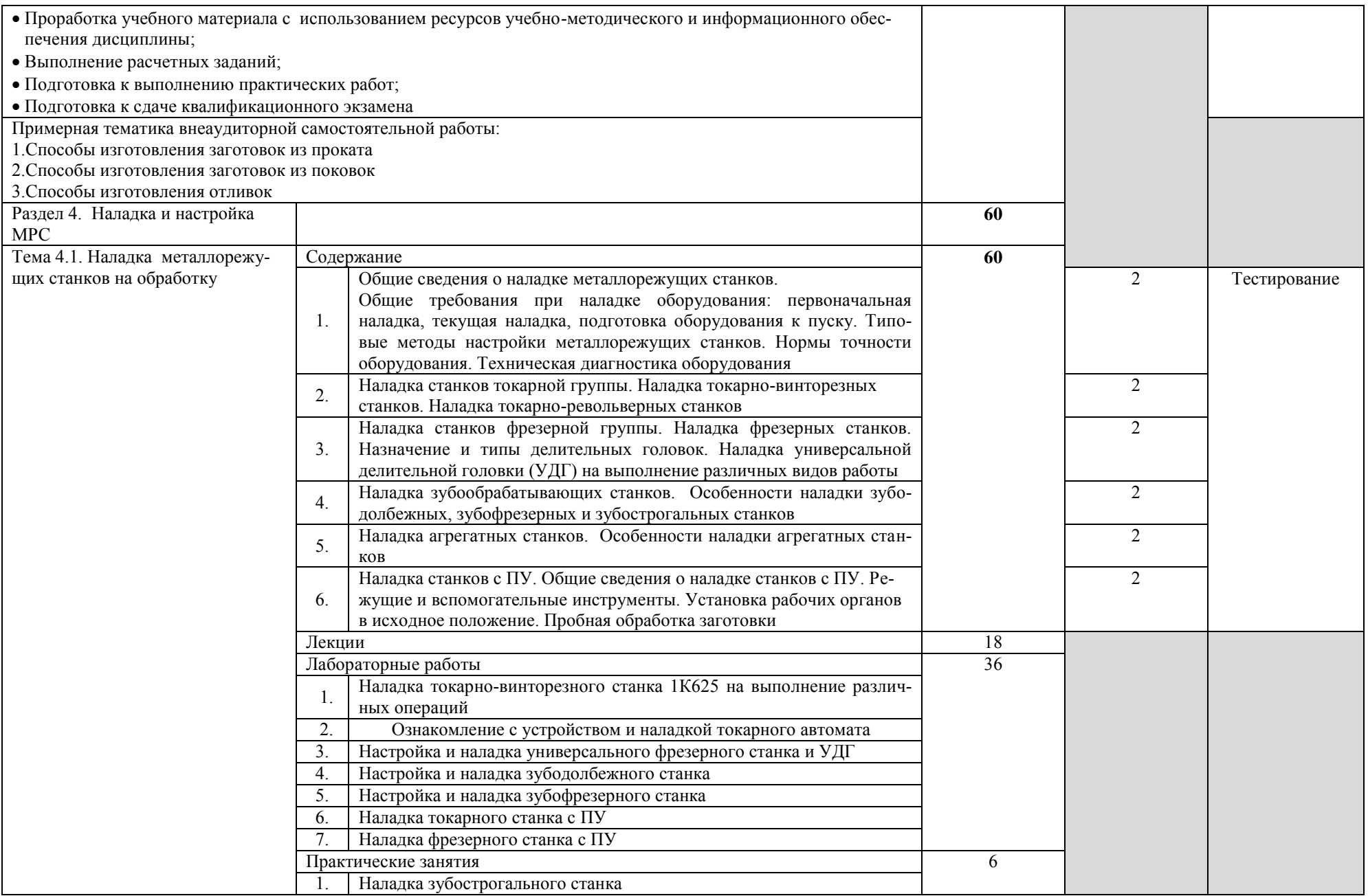

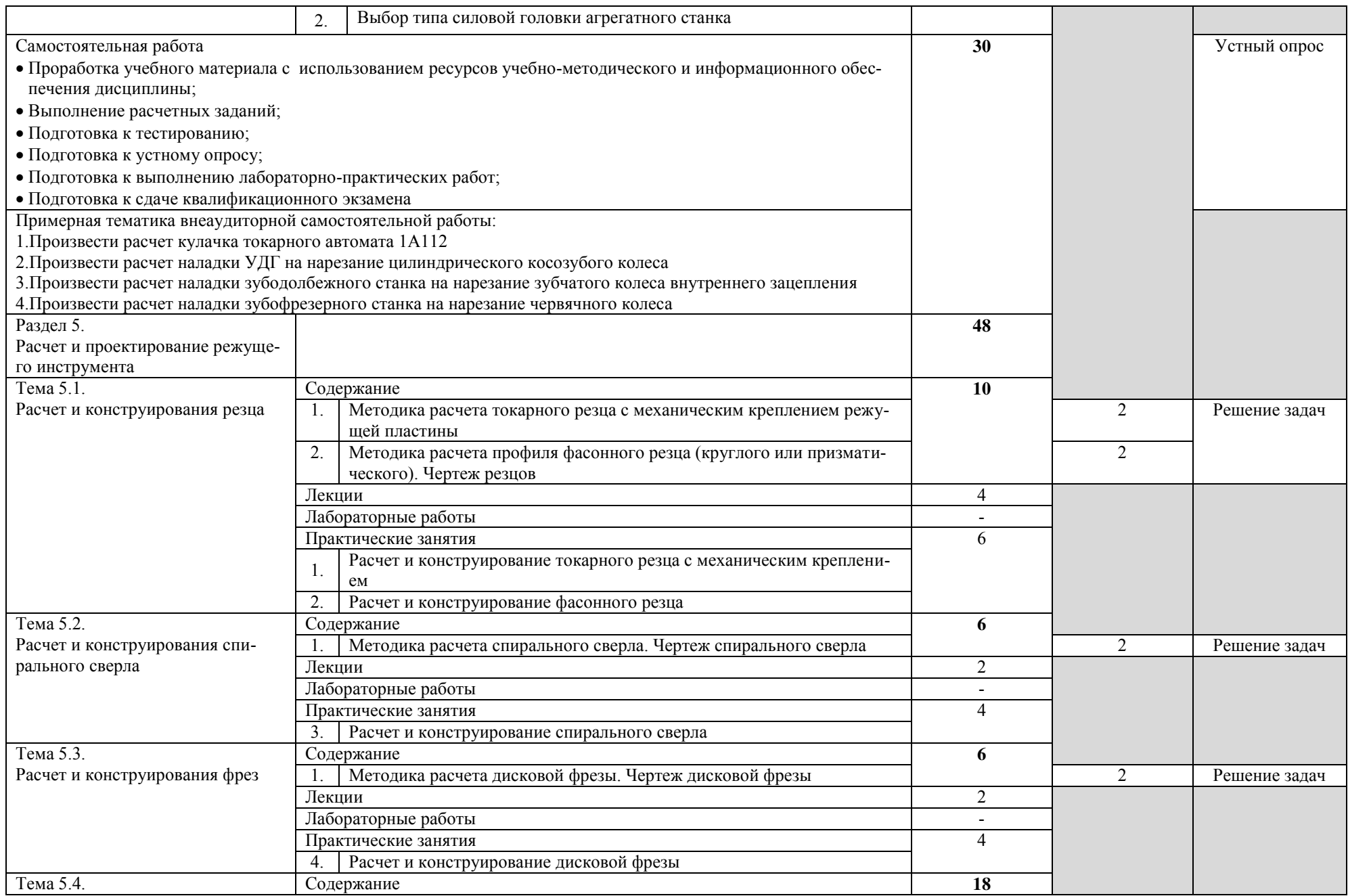

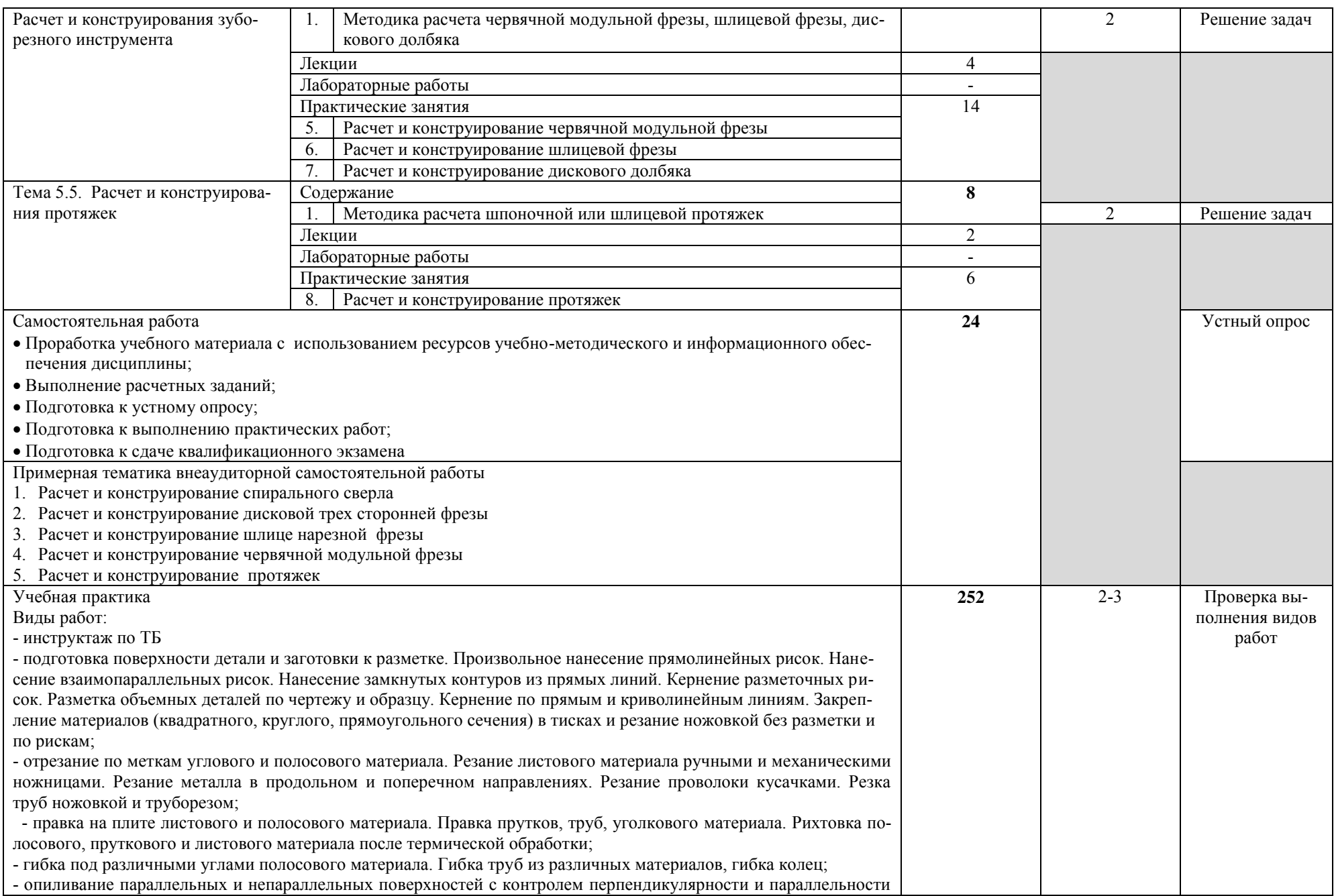

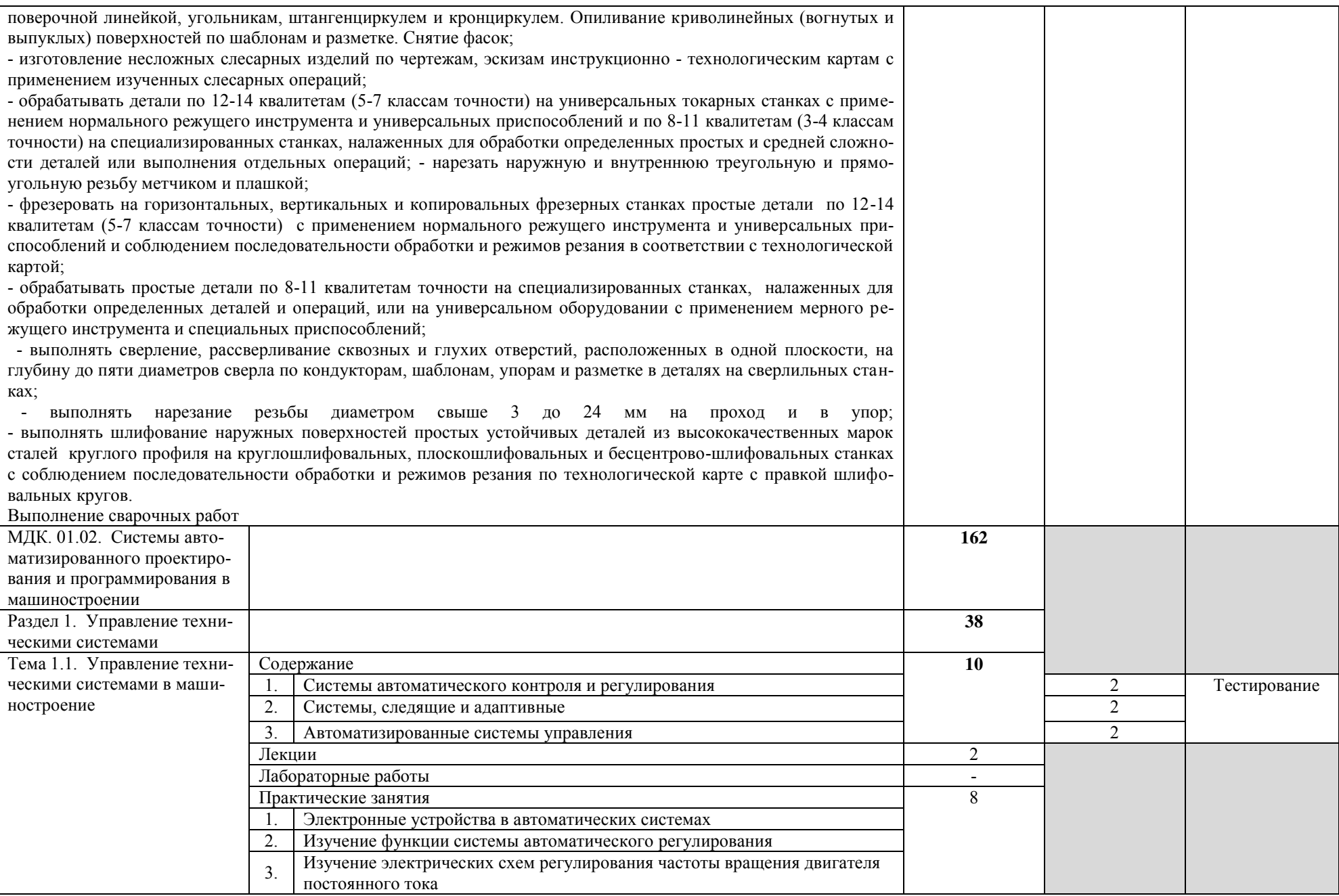

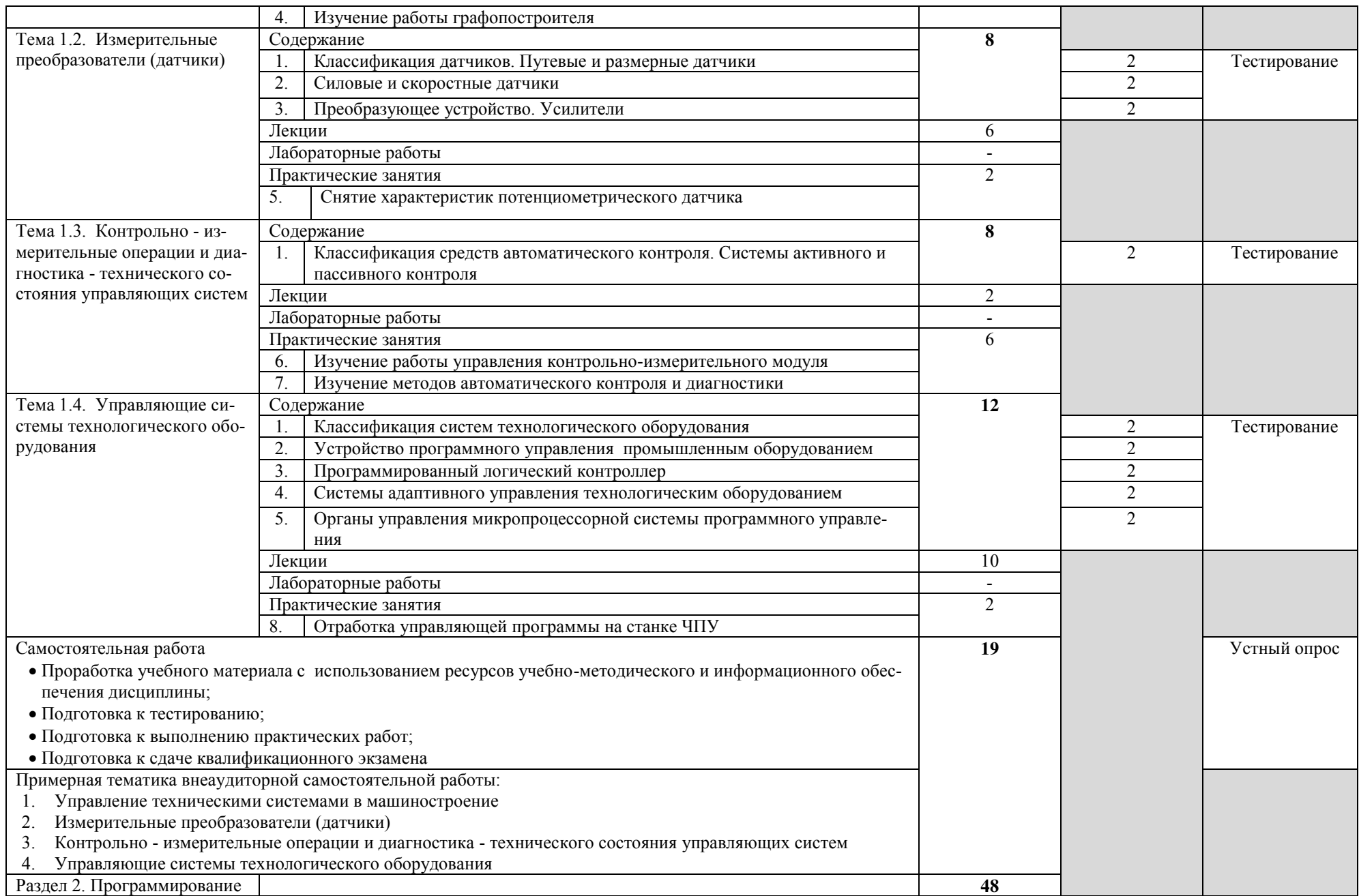

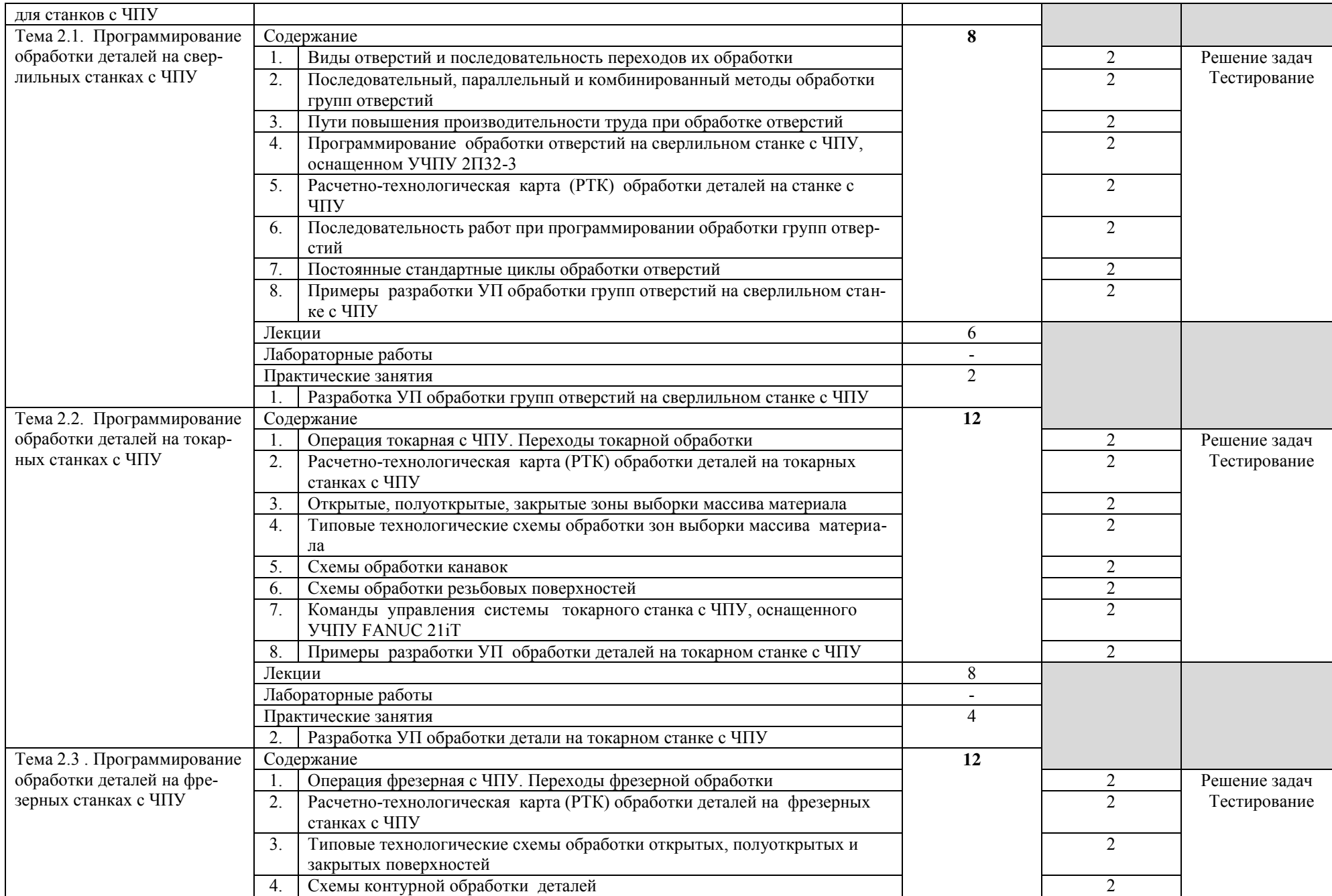

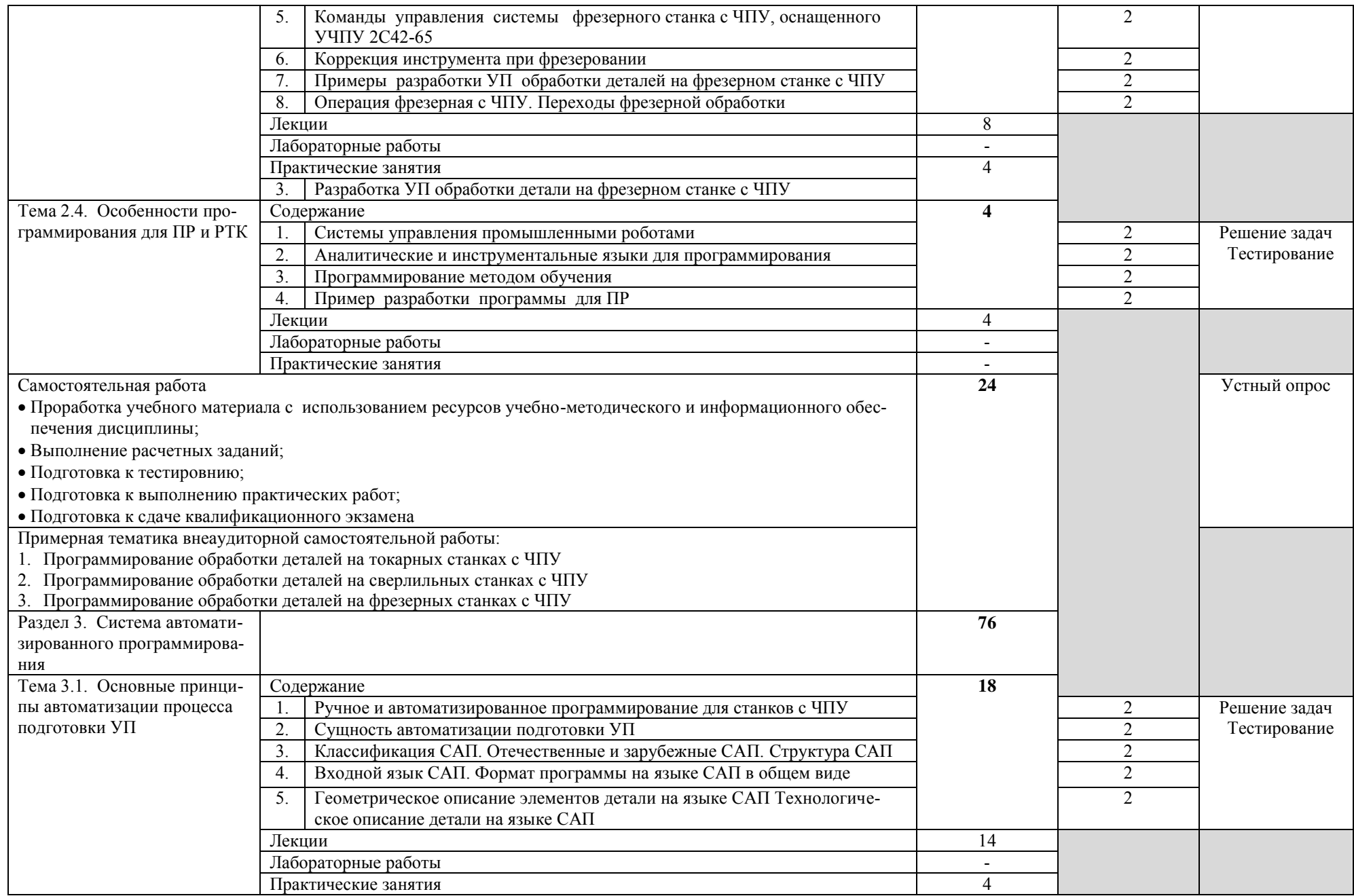

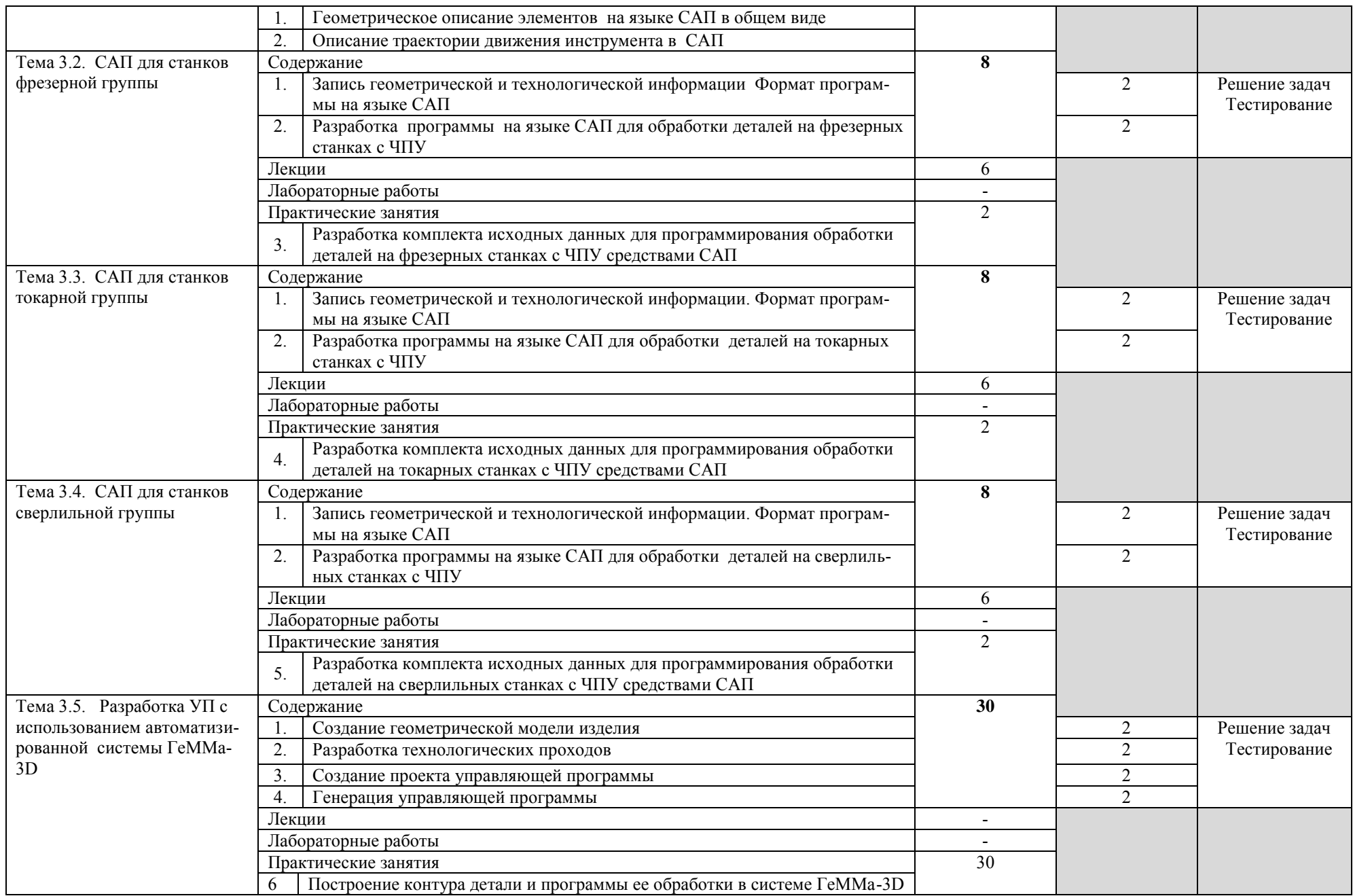

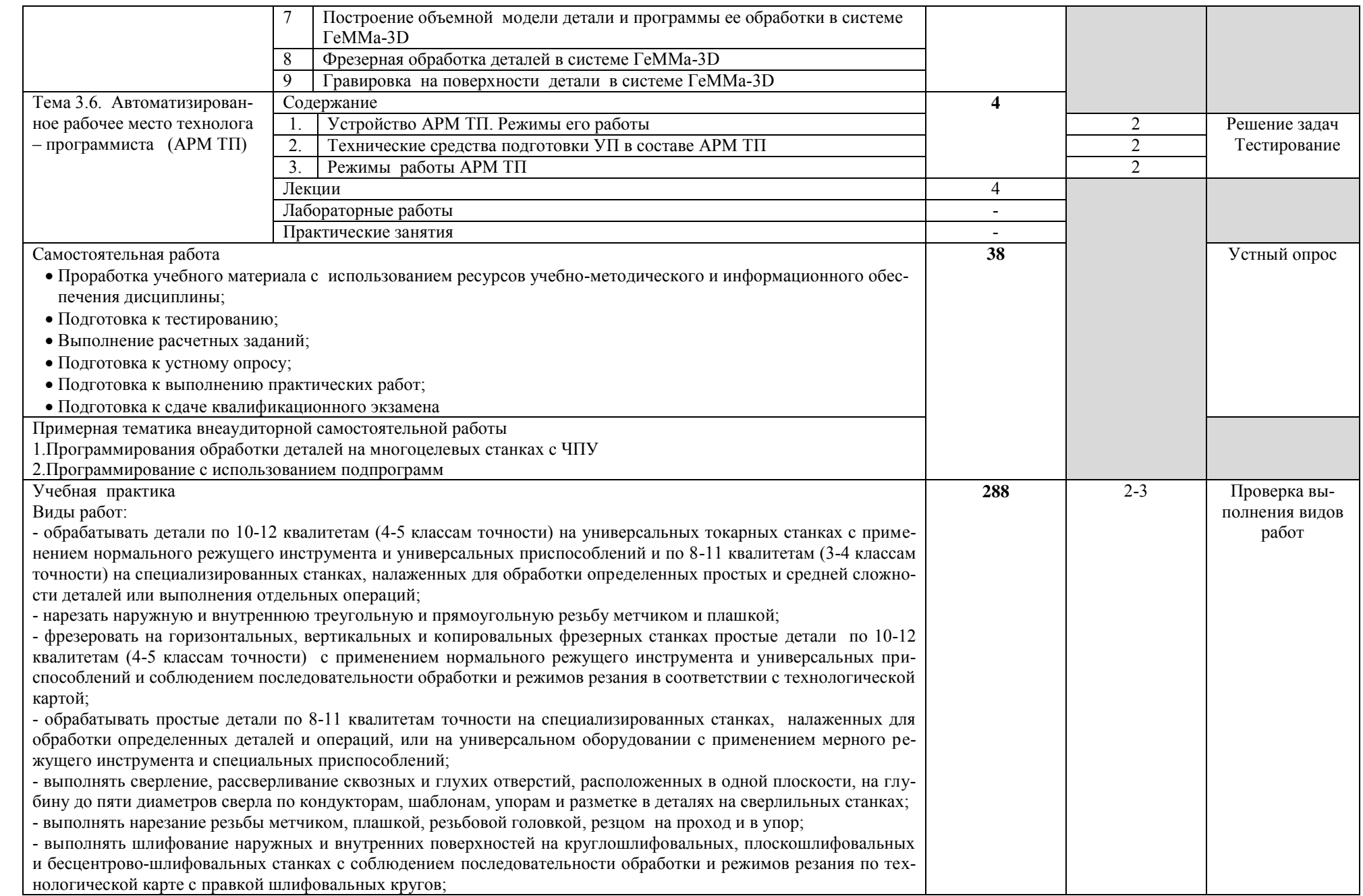

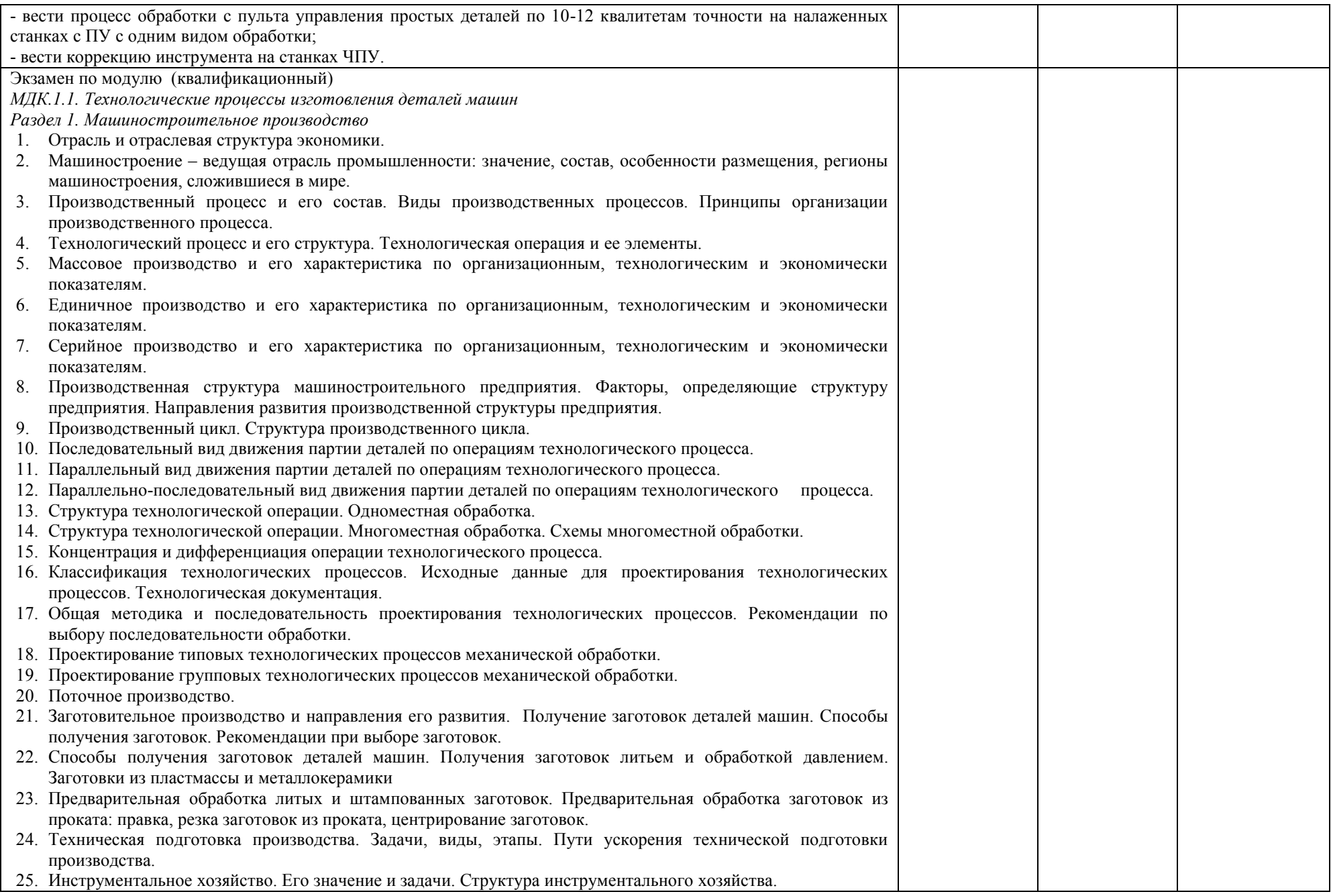

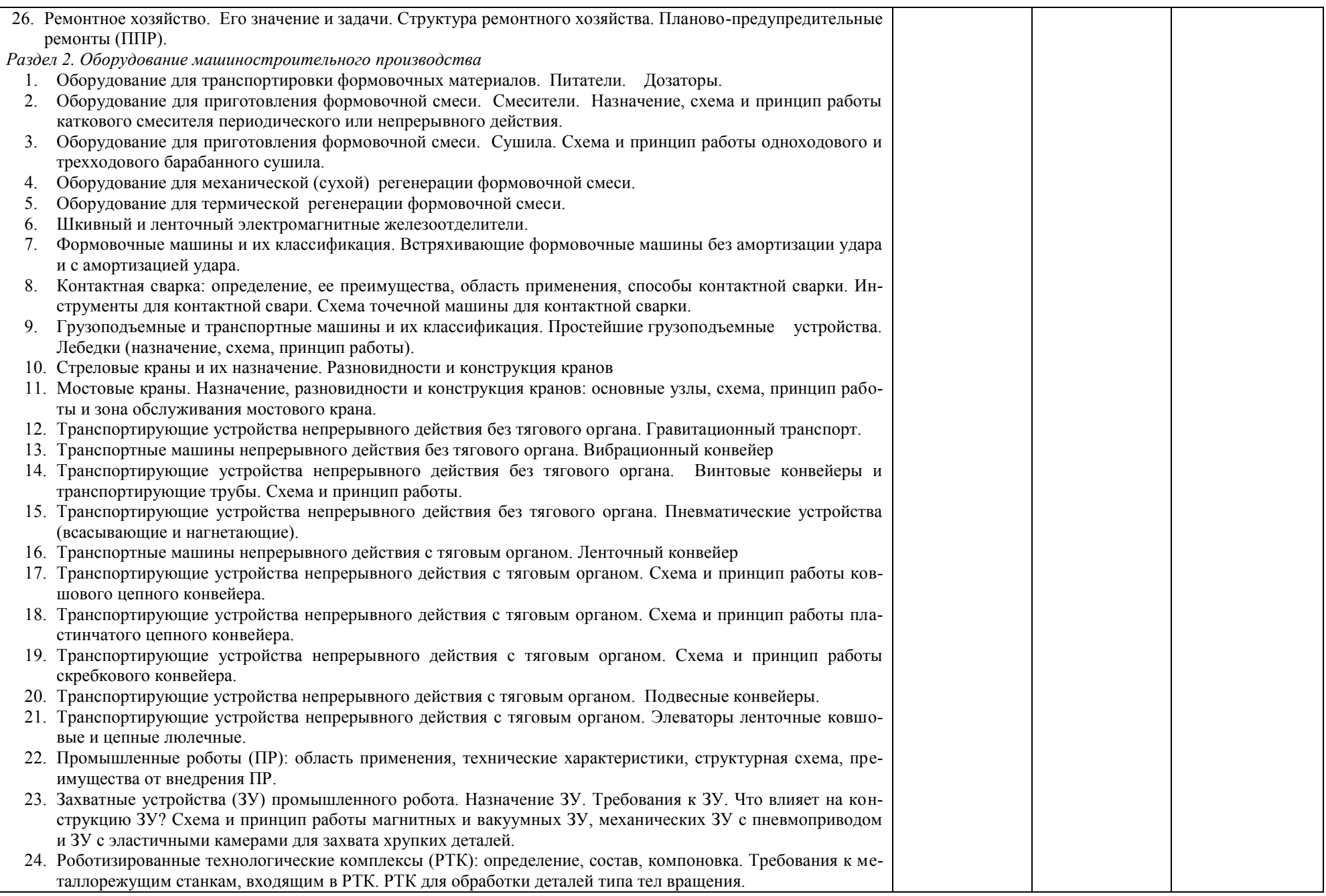

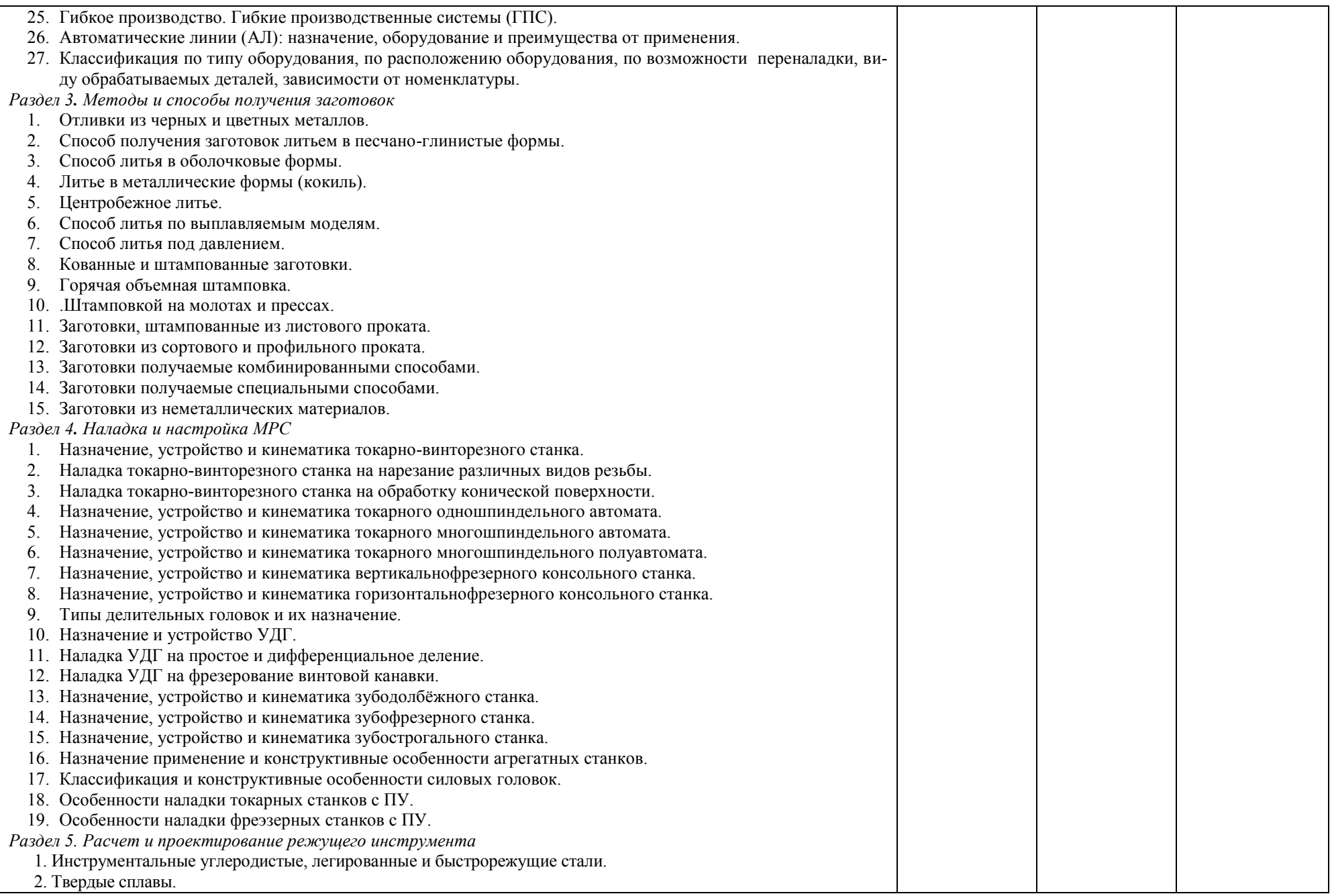

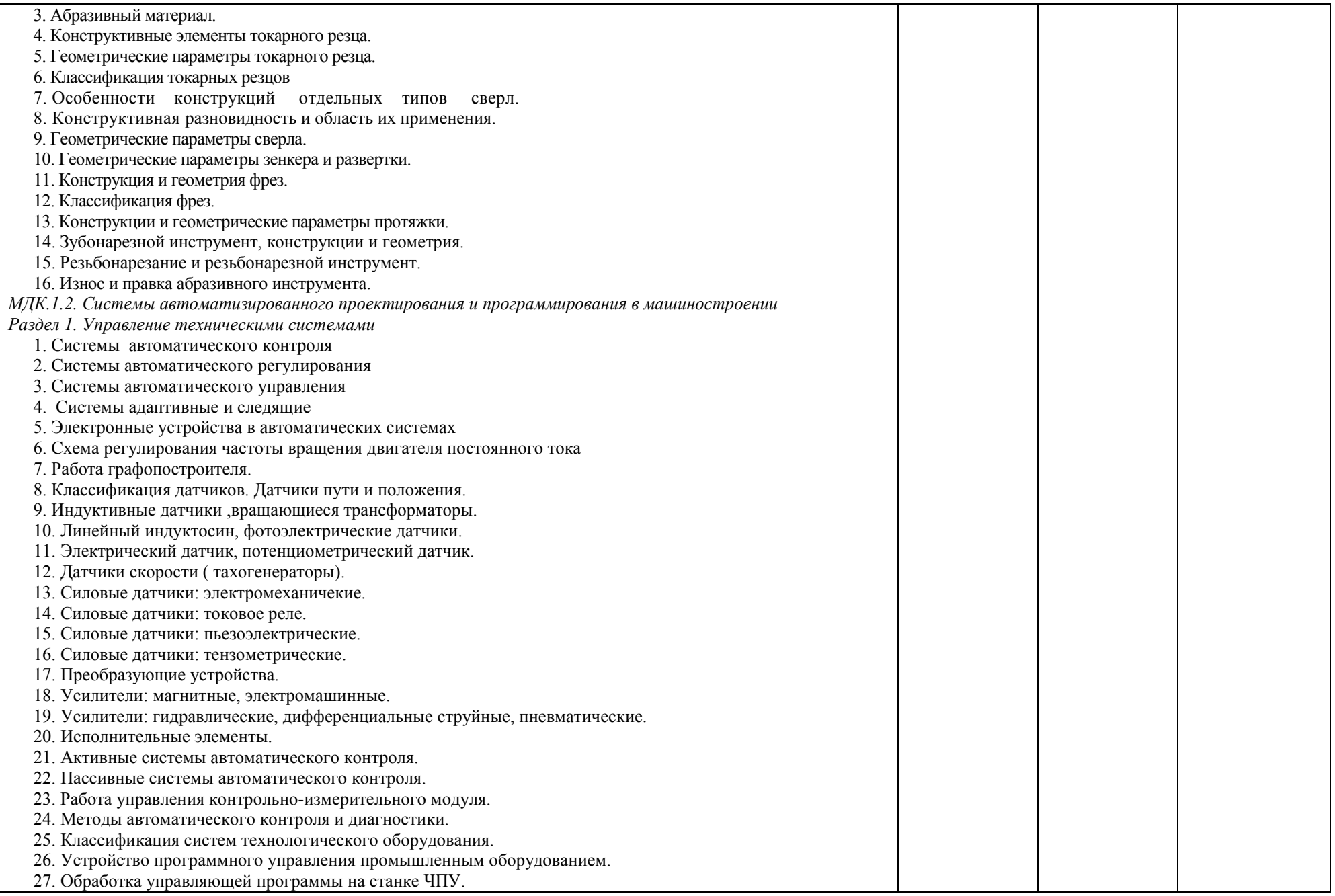

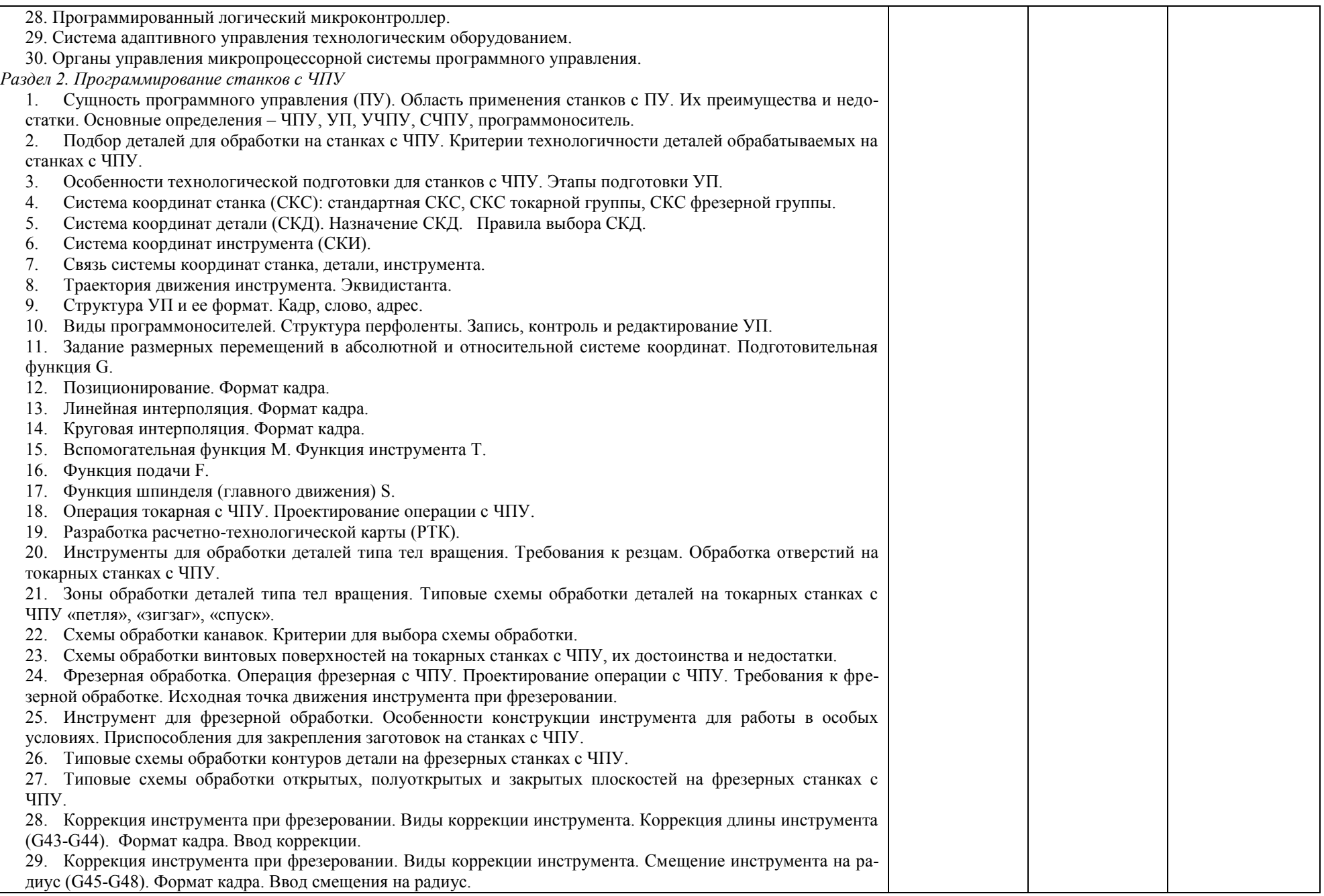

J.

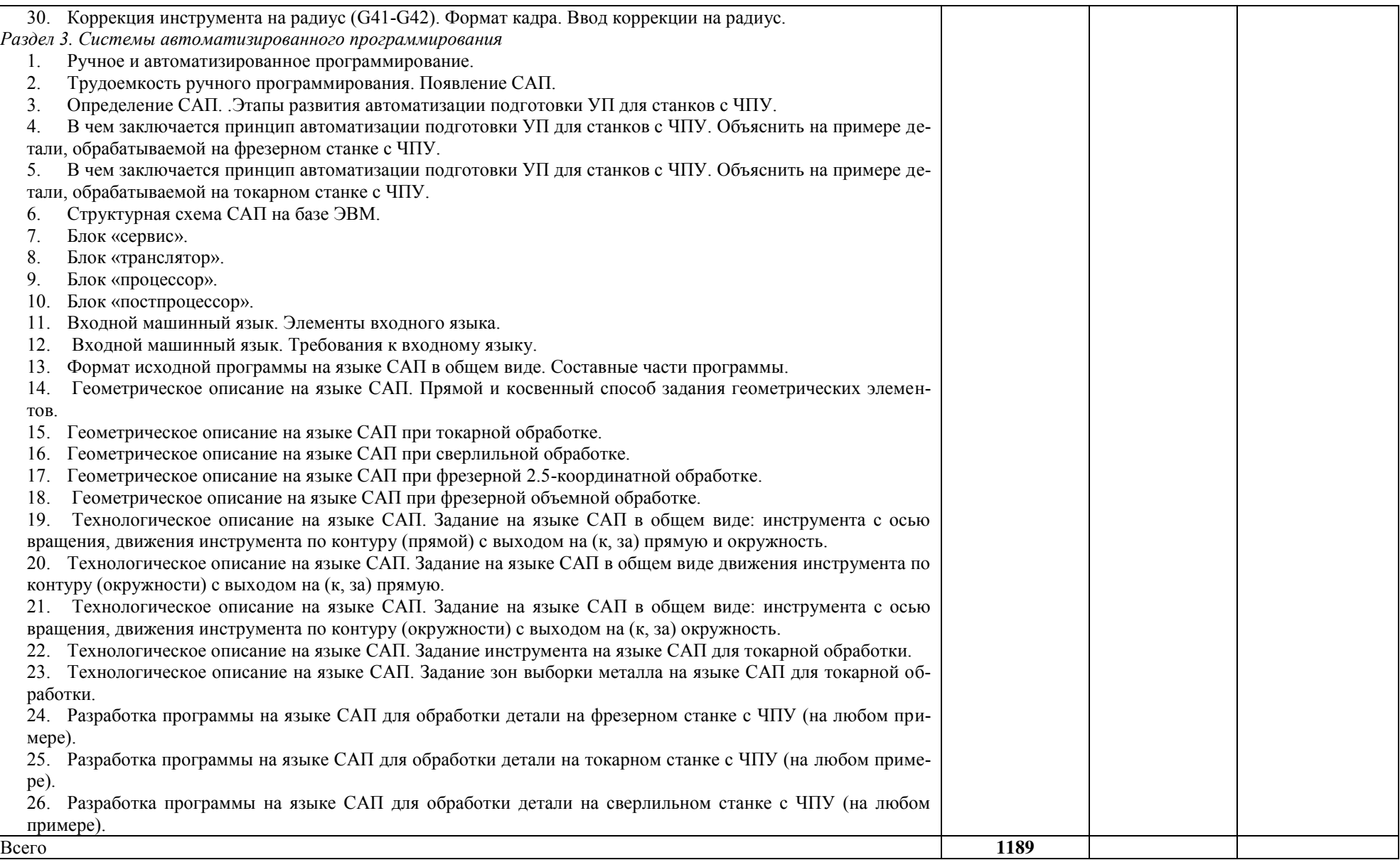

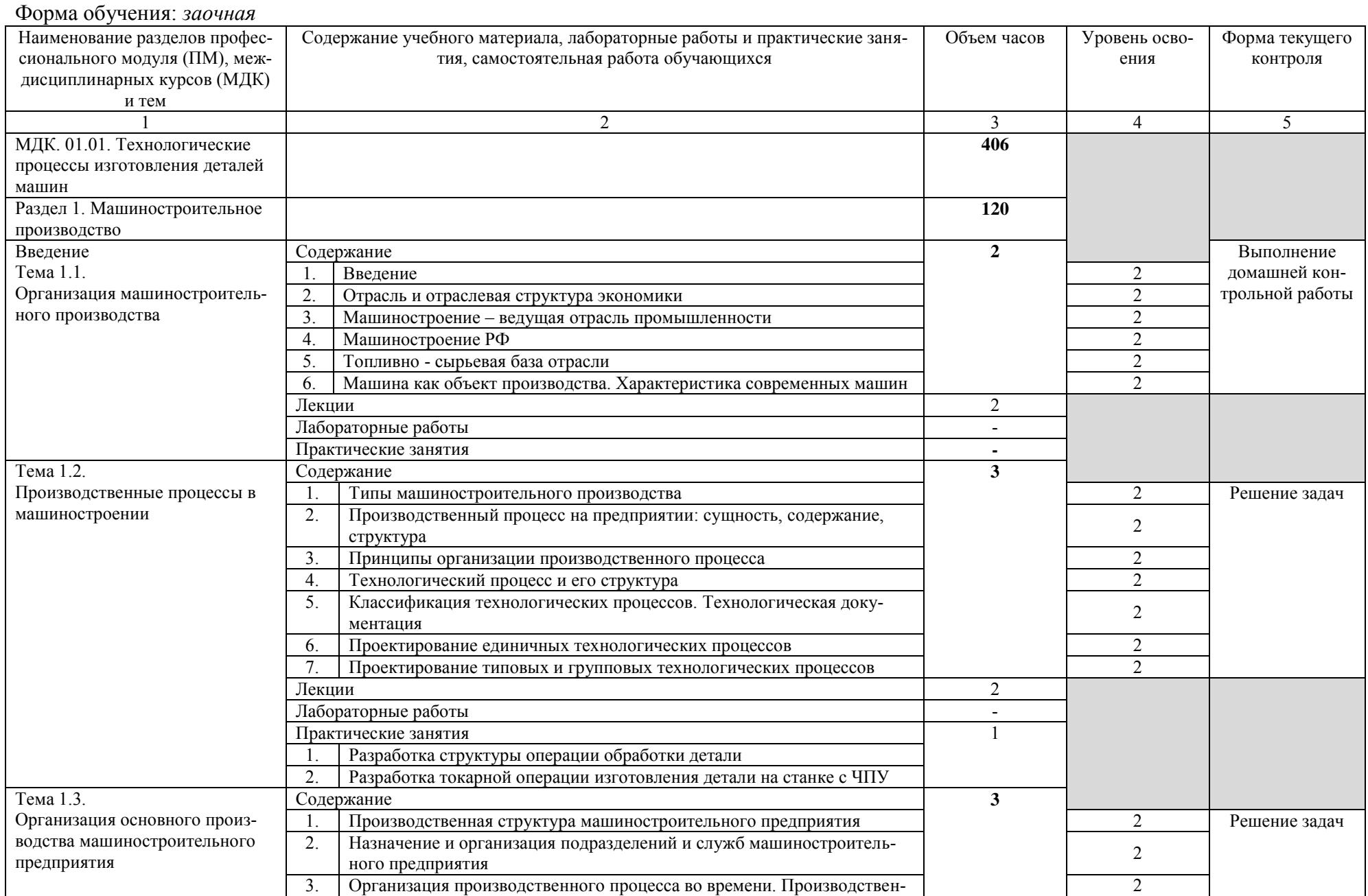

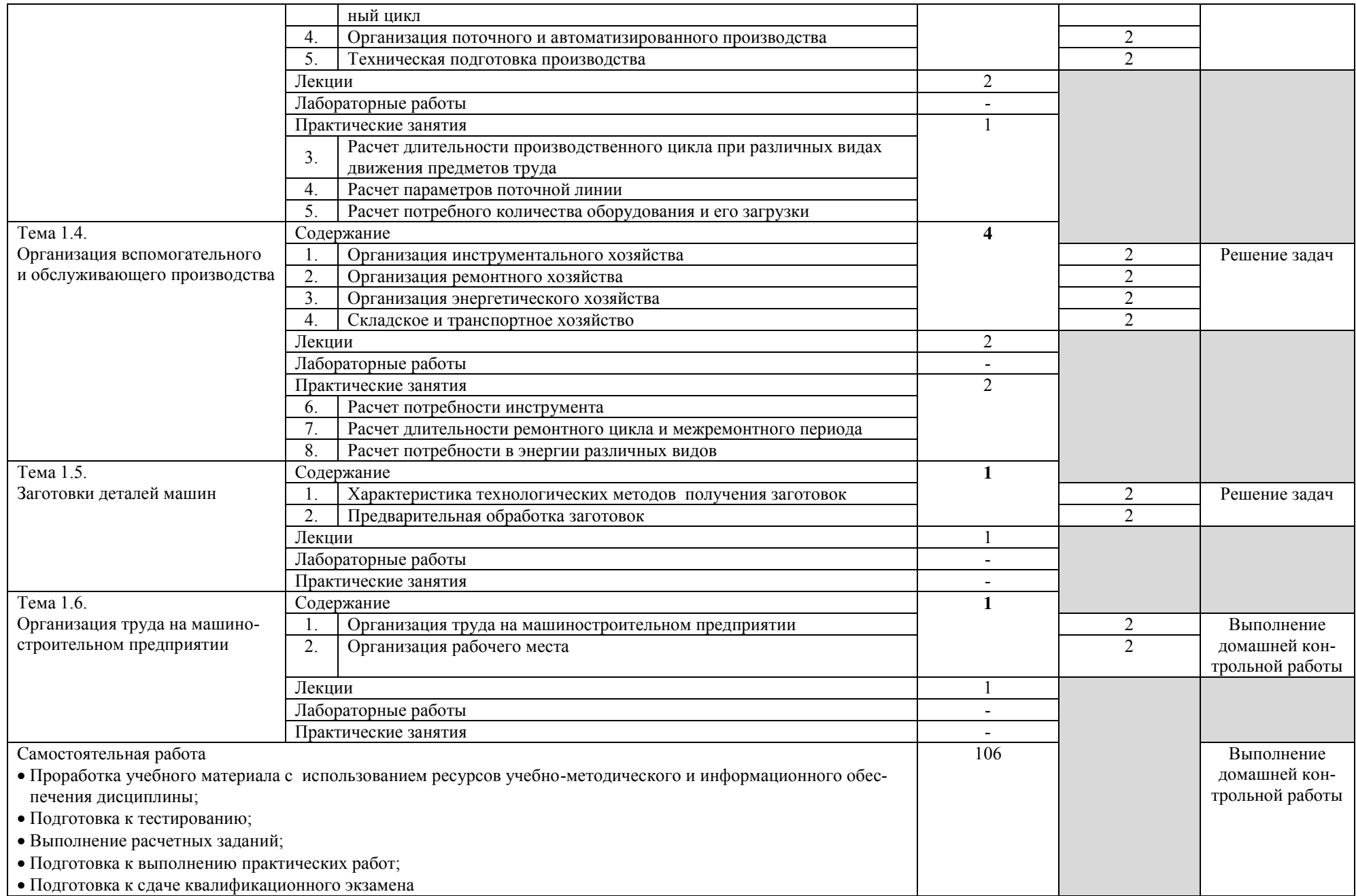

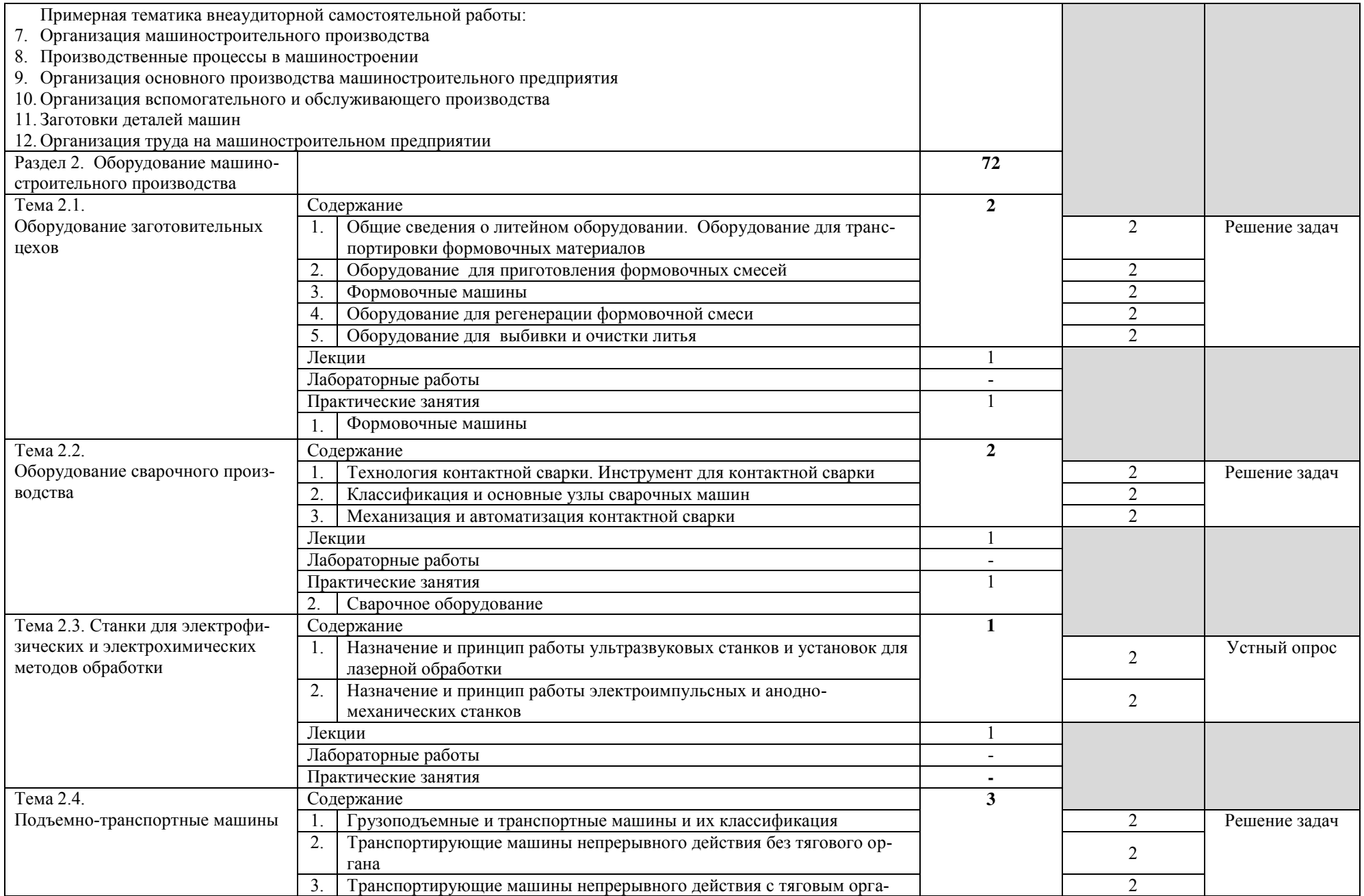

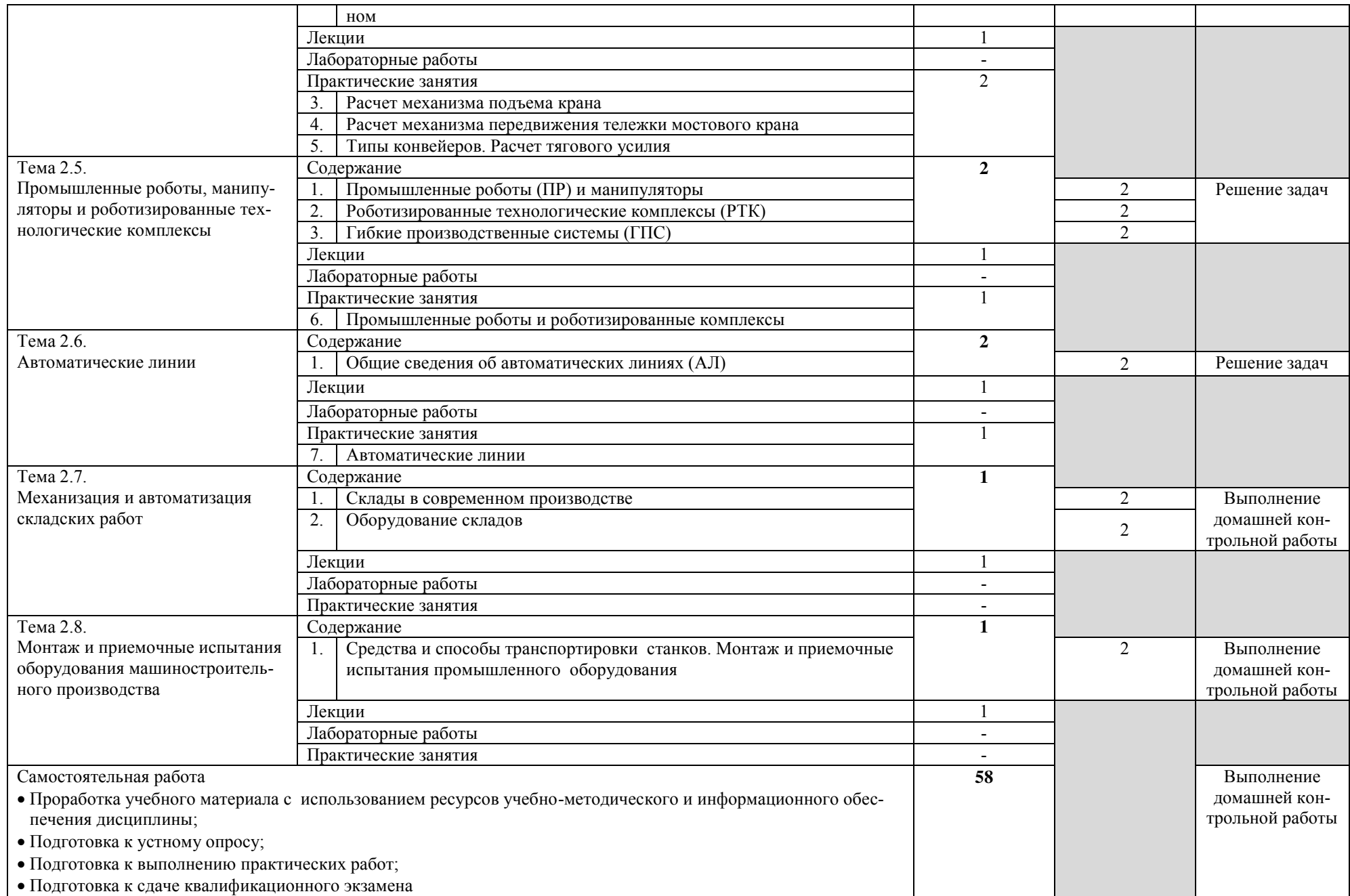

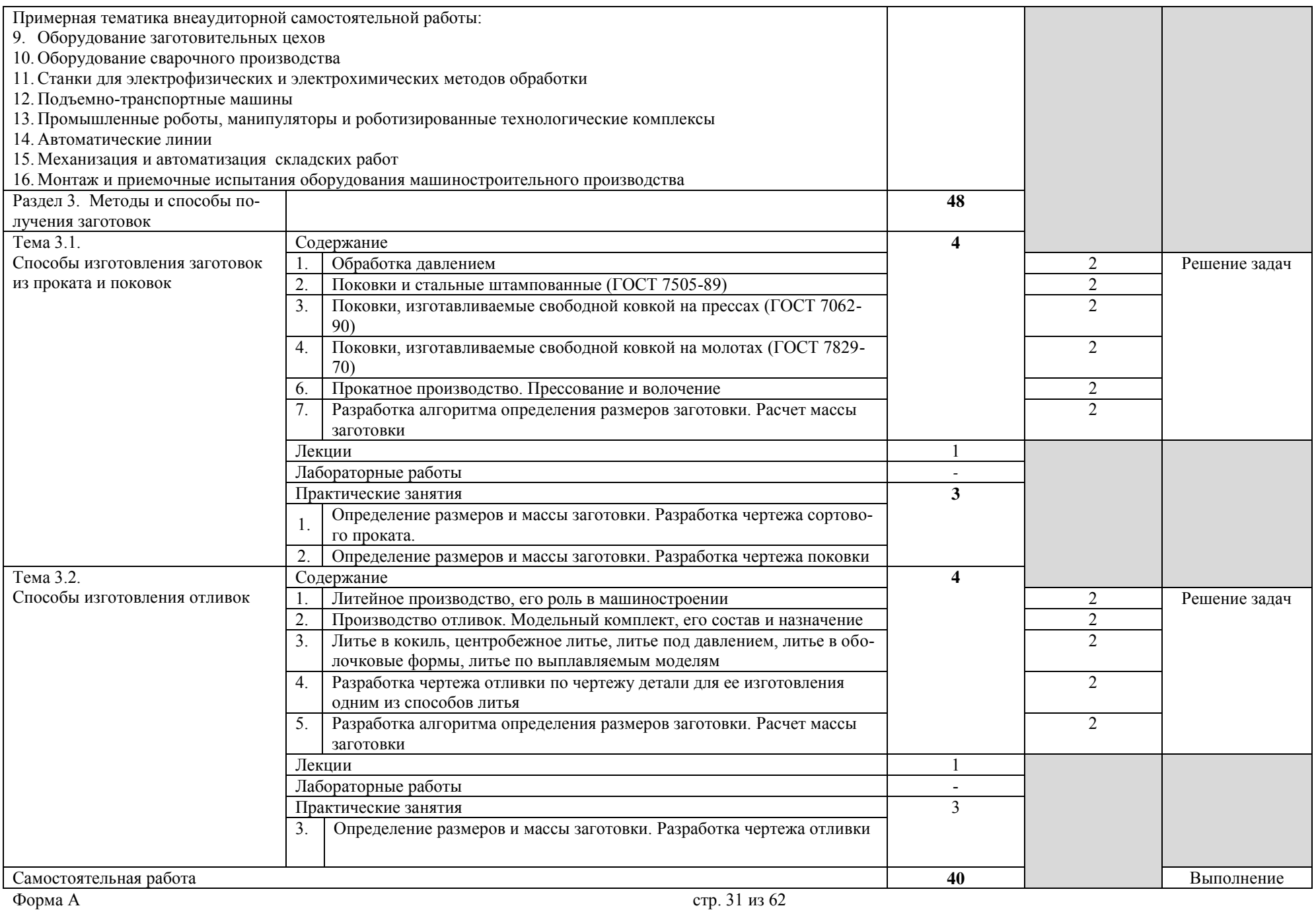

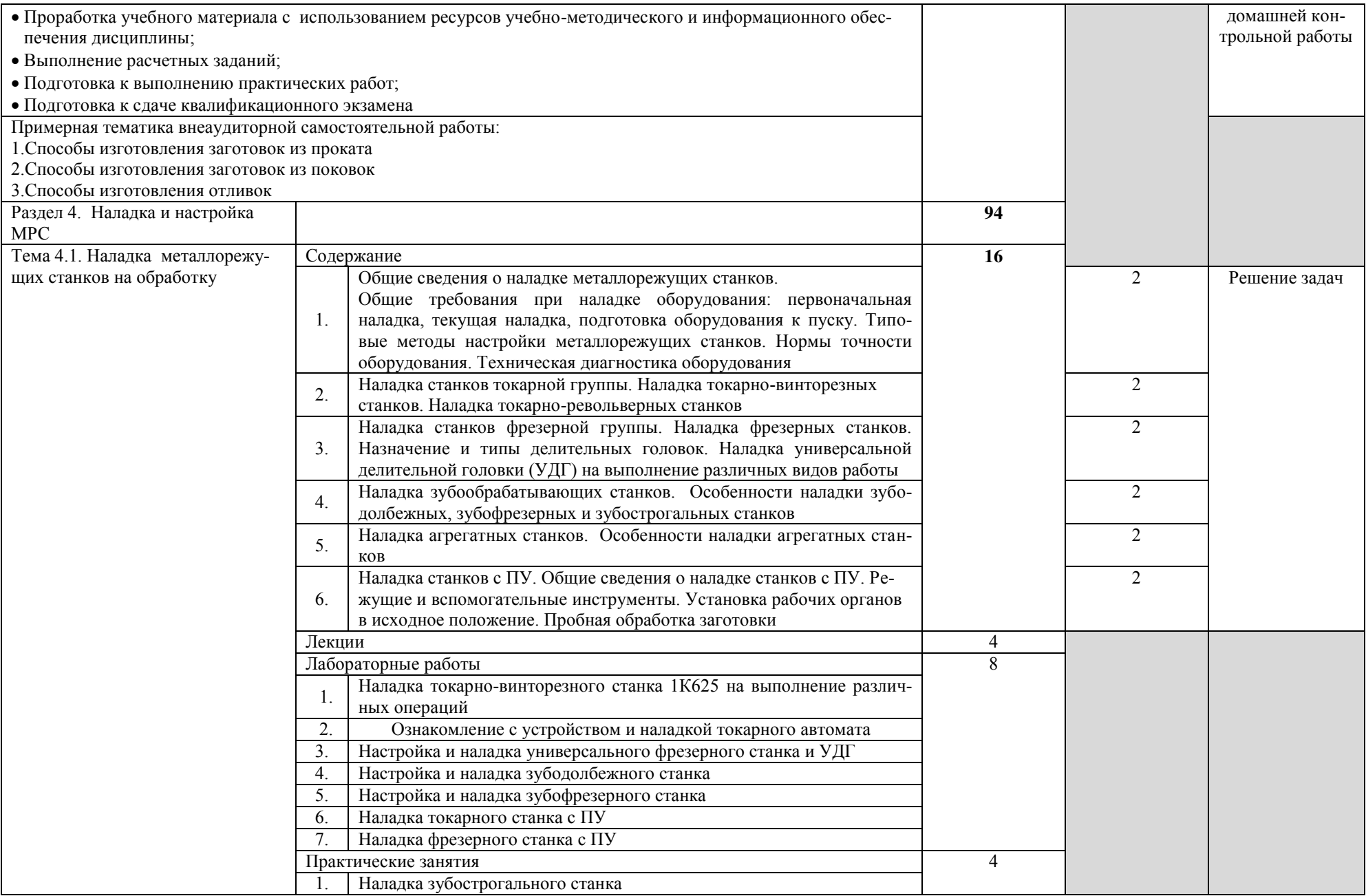

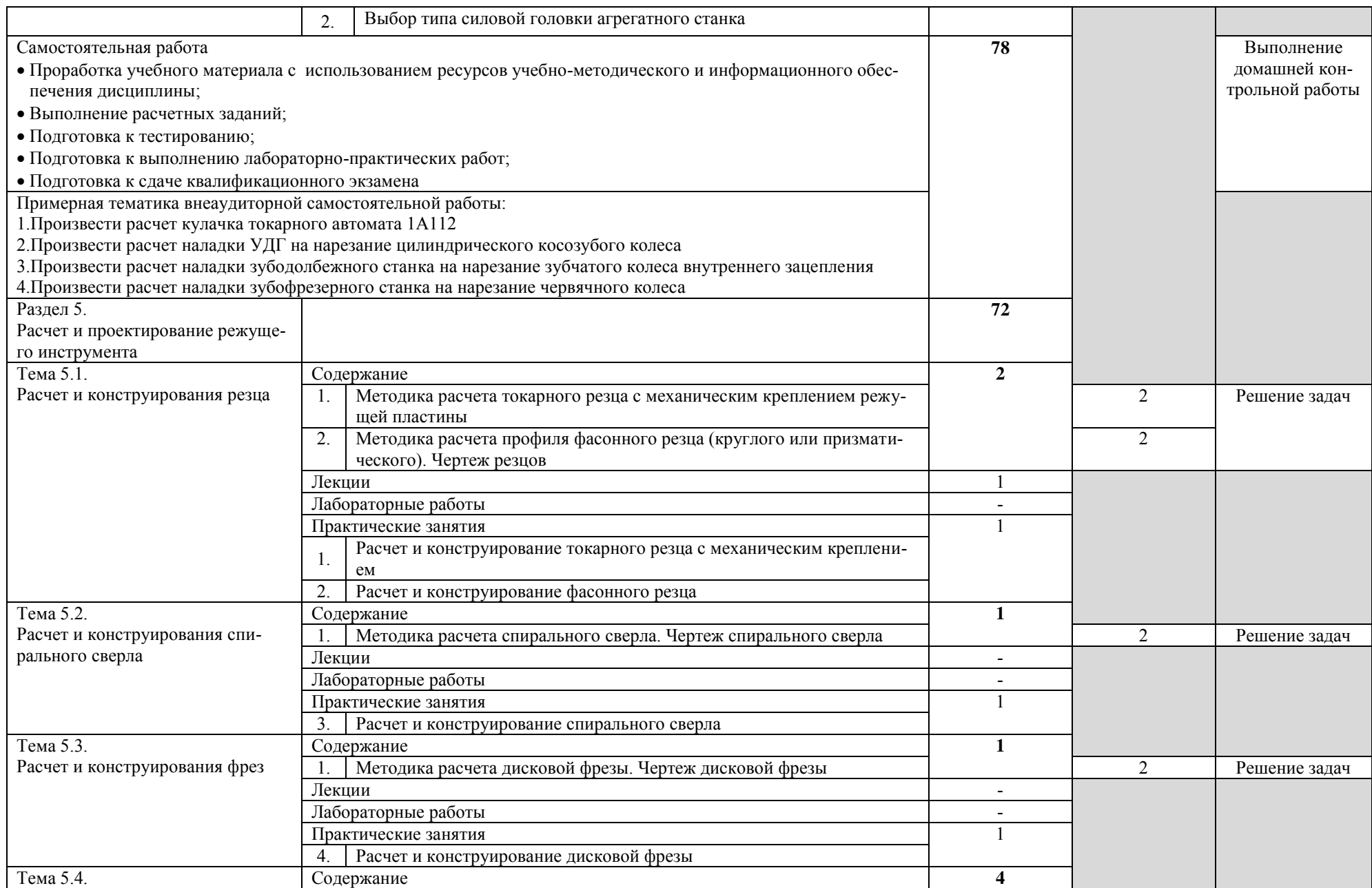

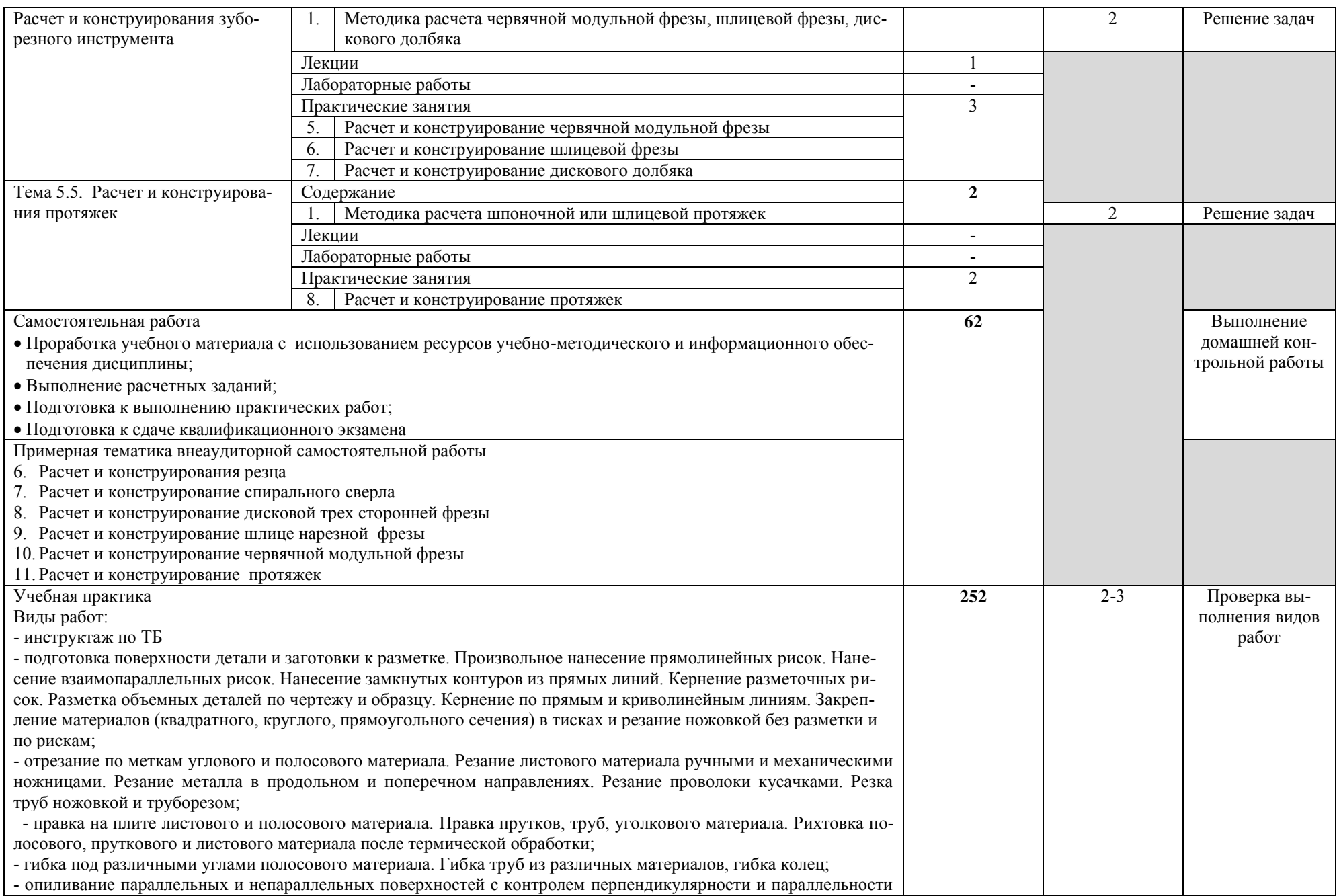

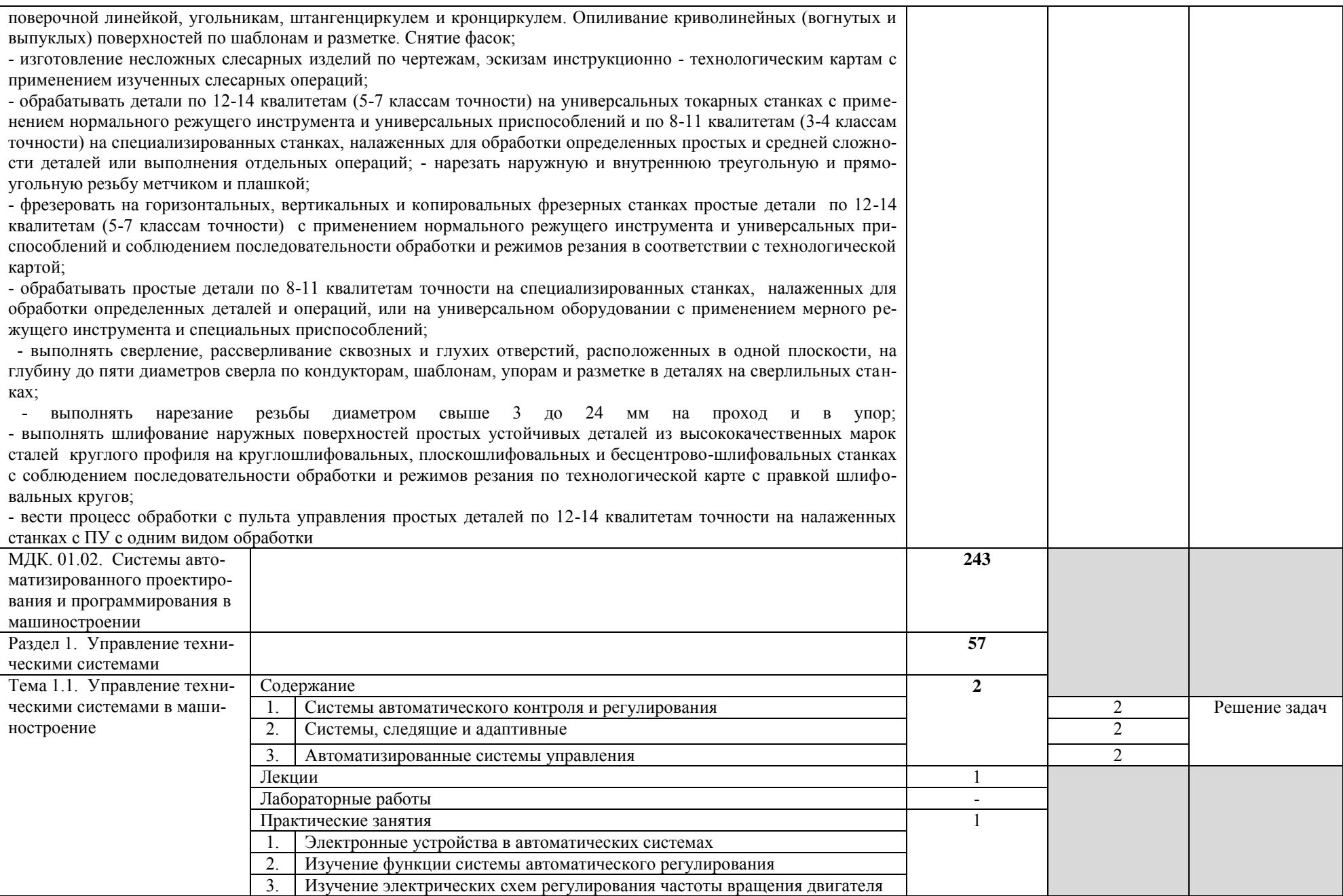

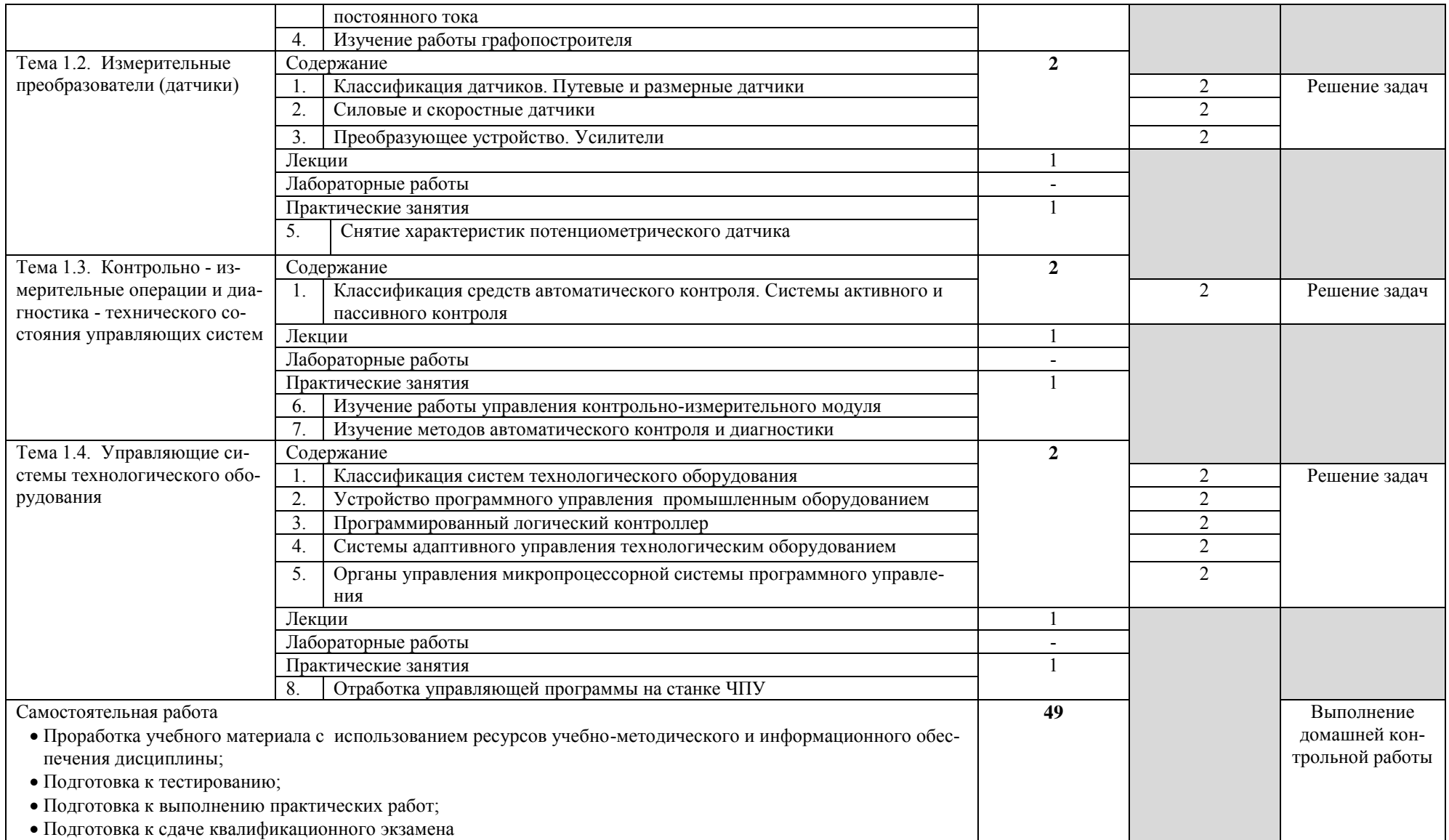
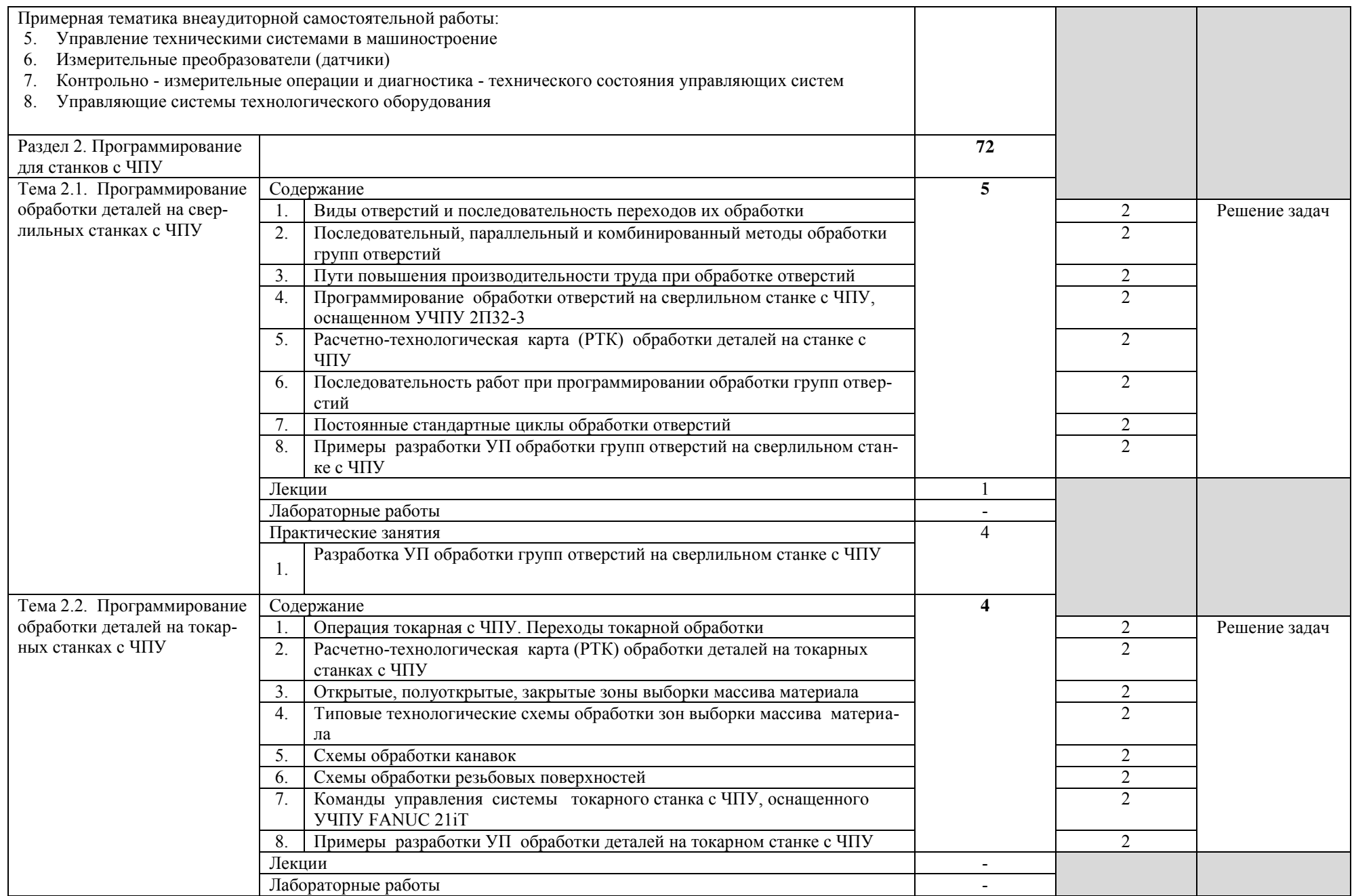

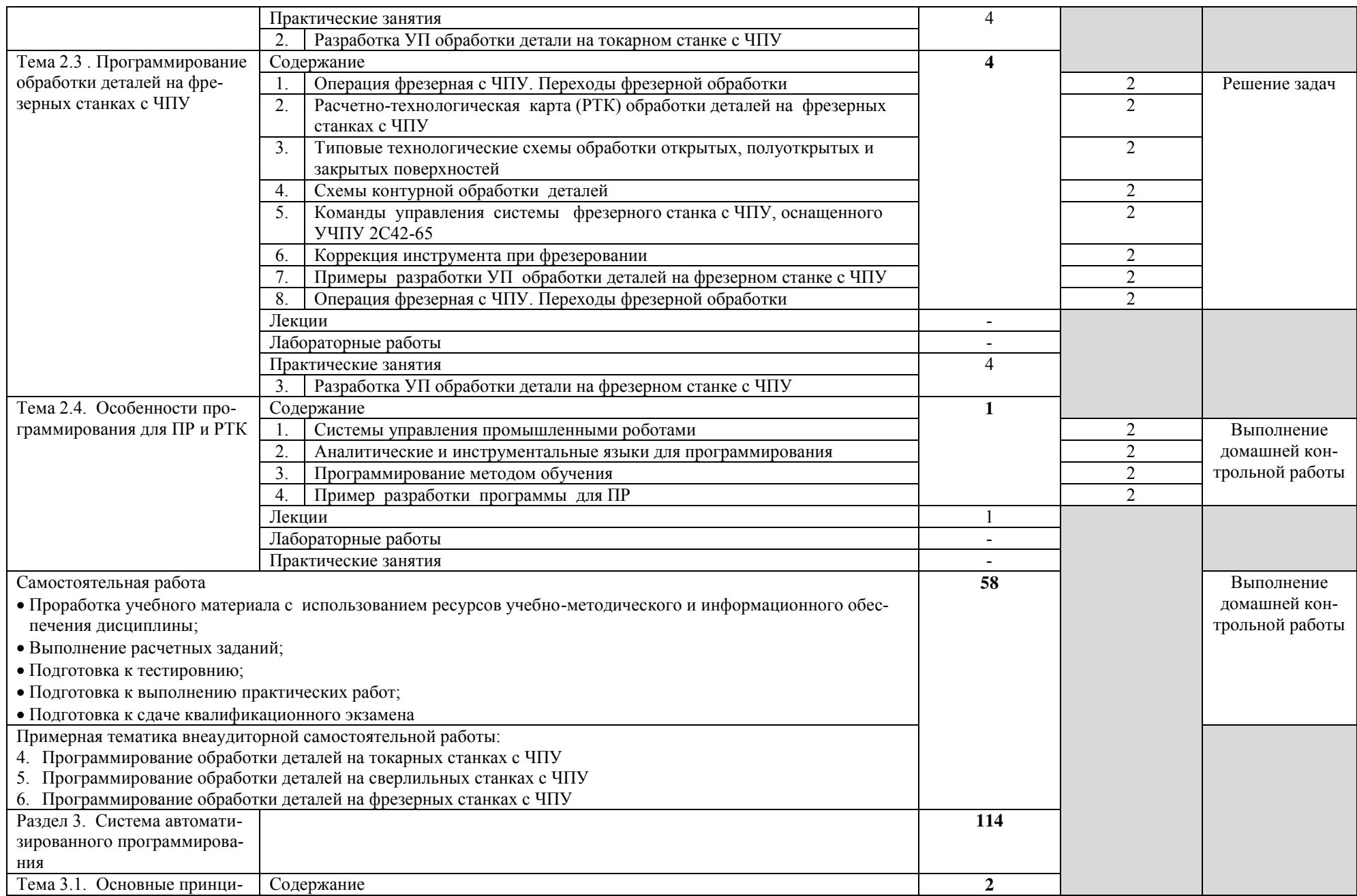

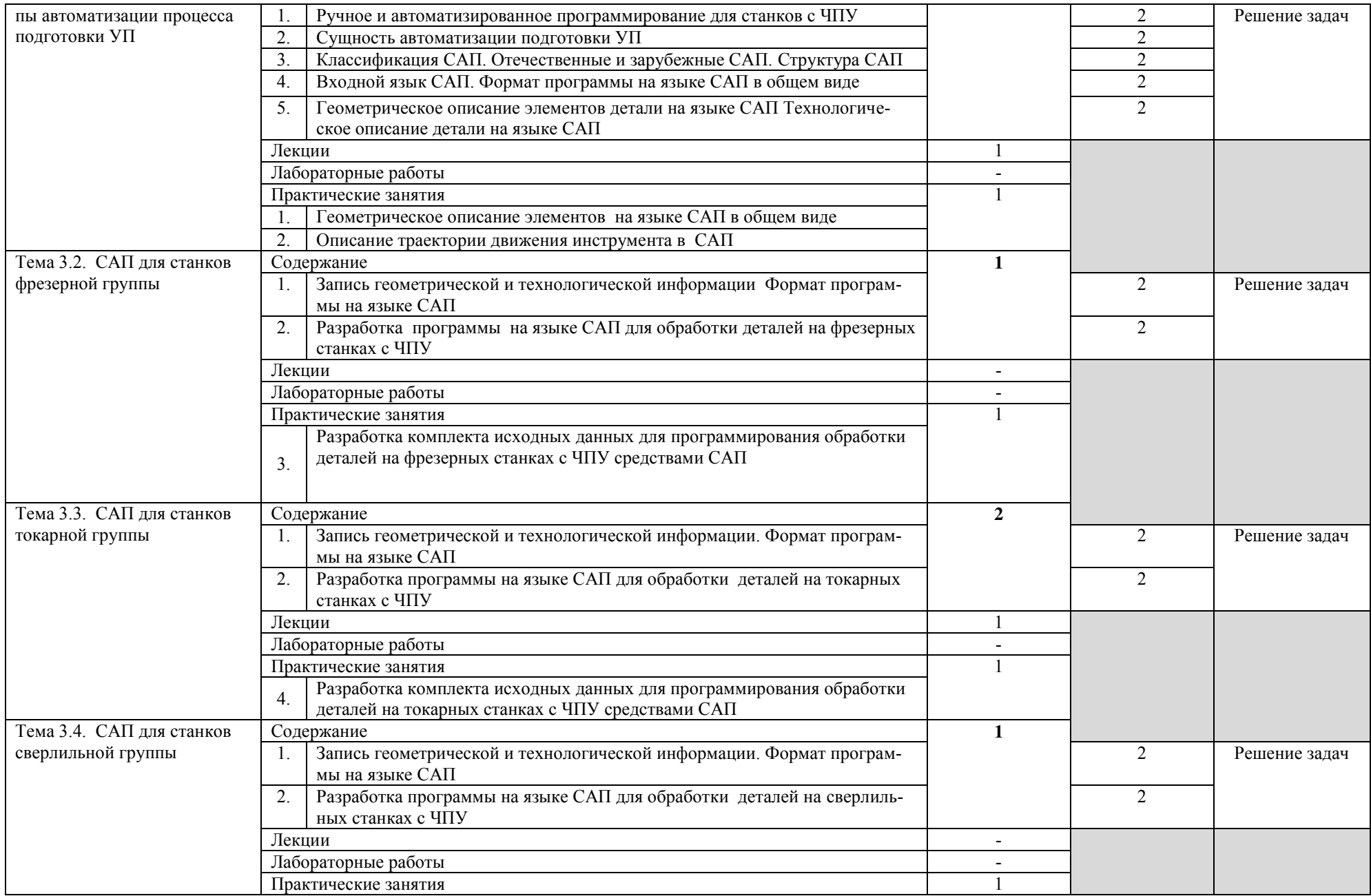

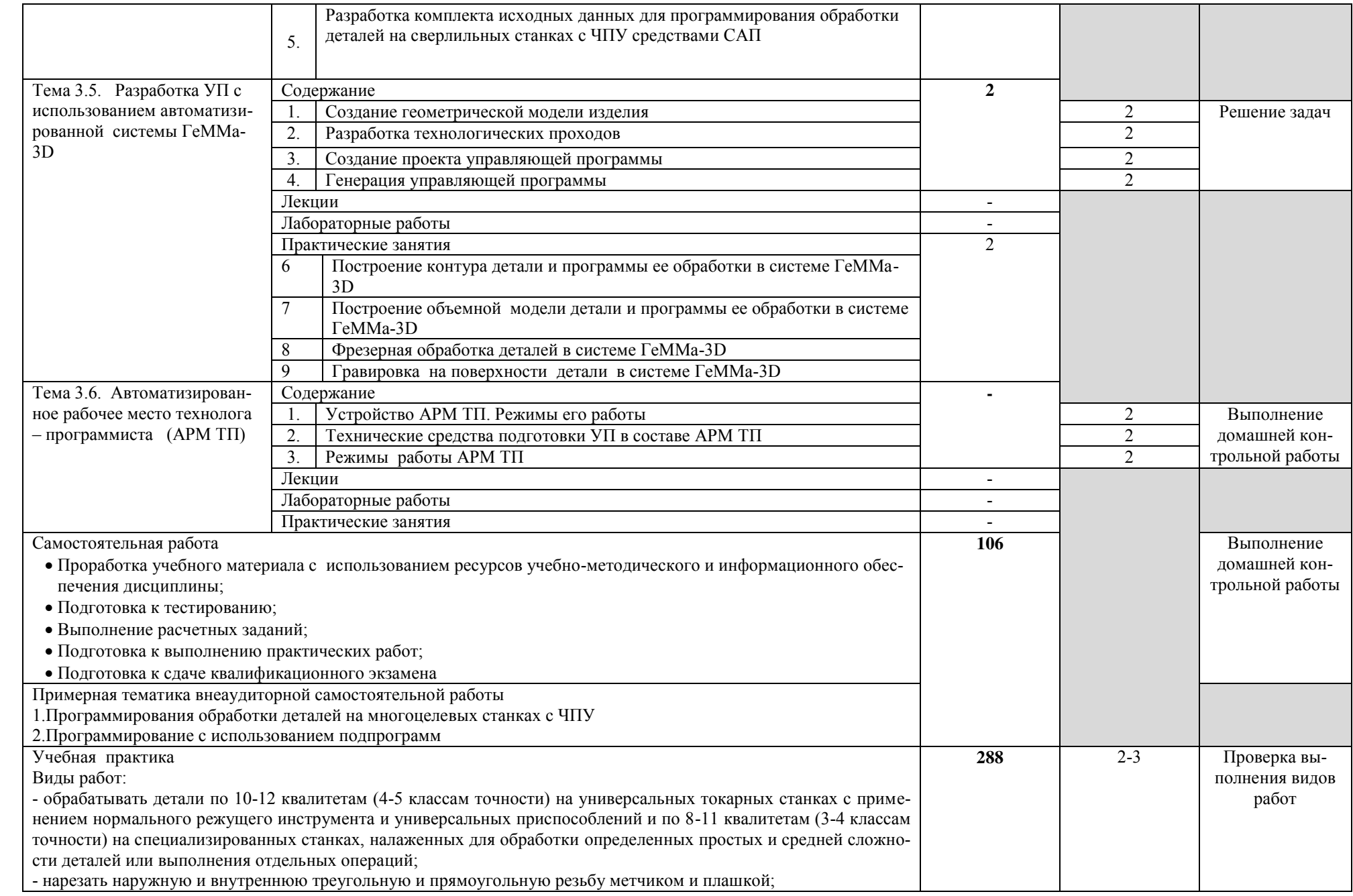

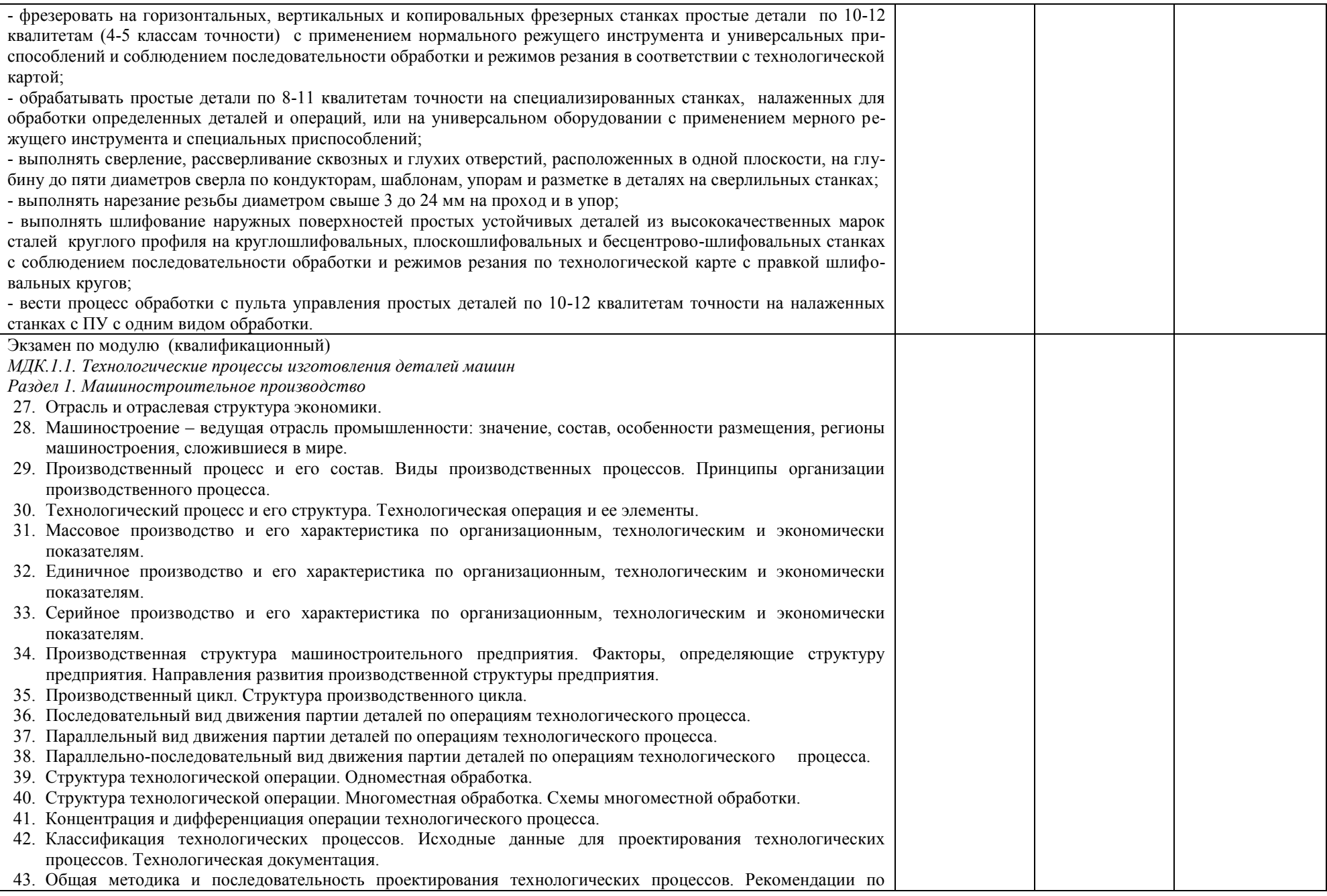

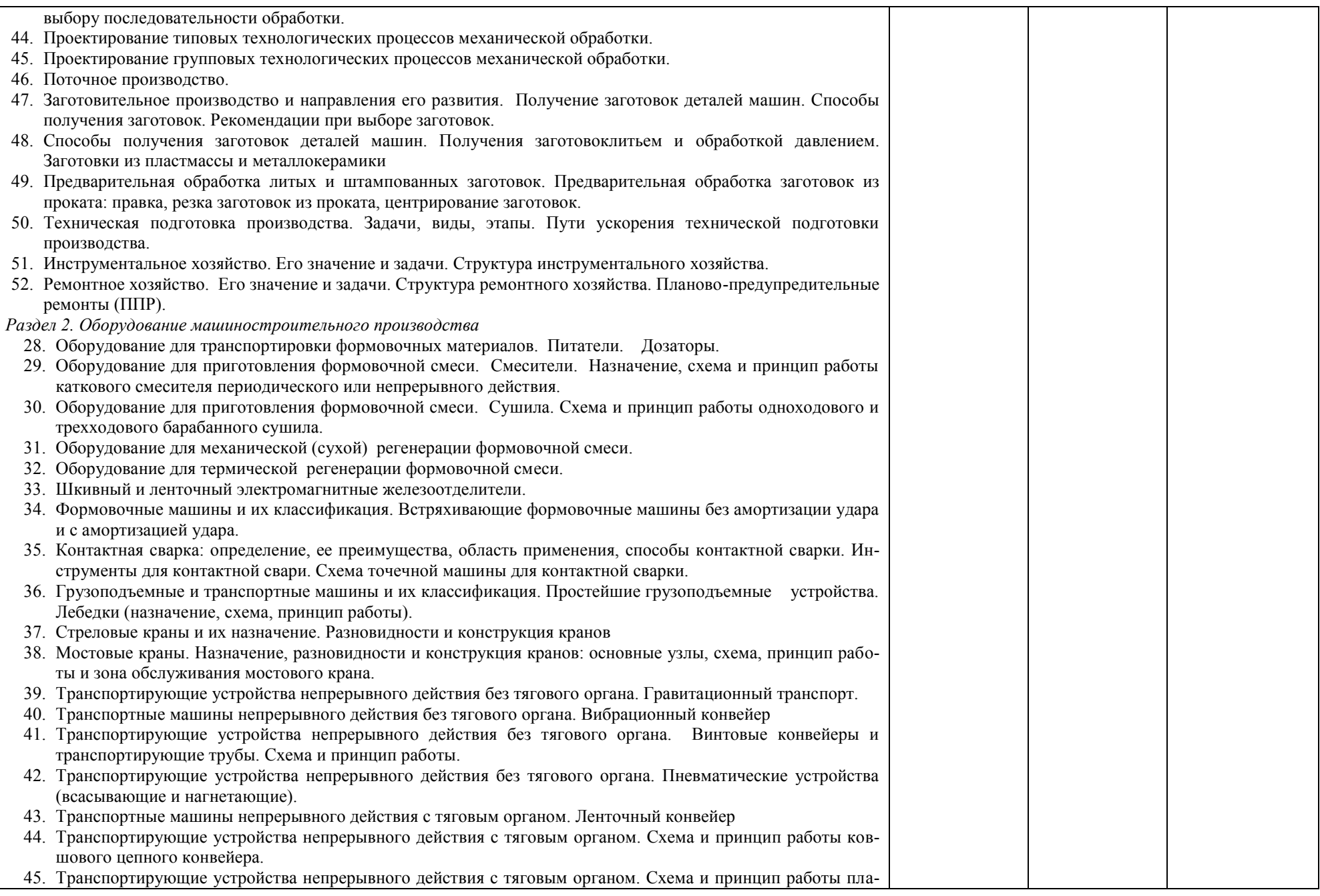

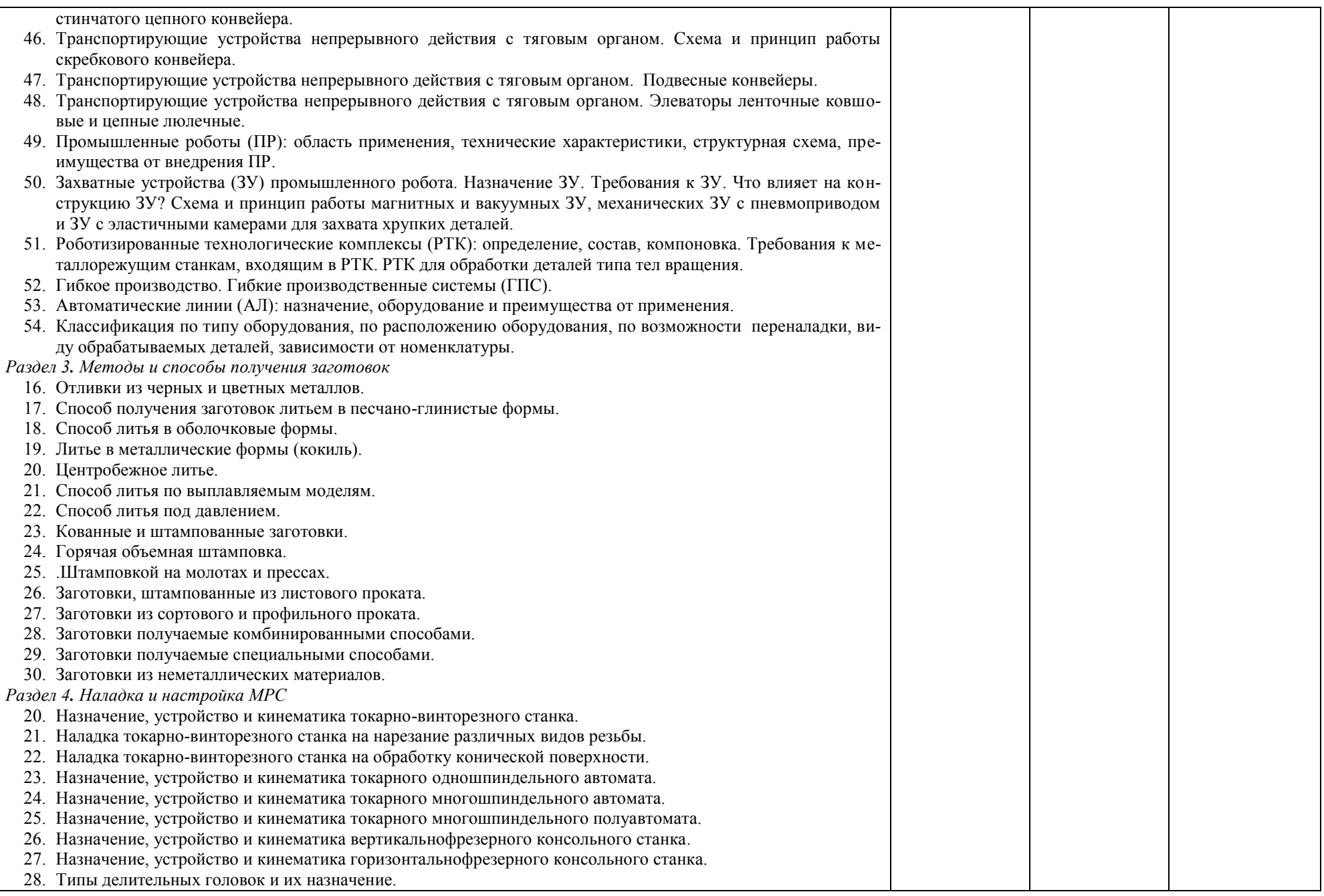

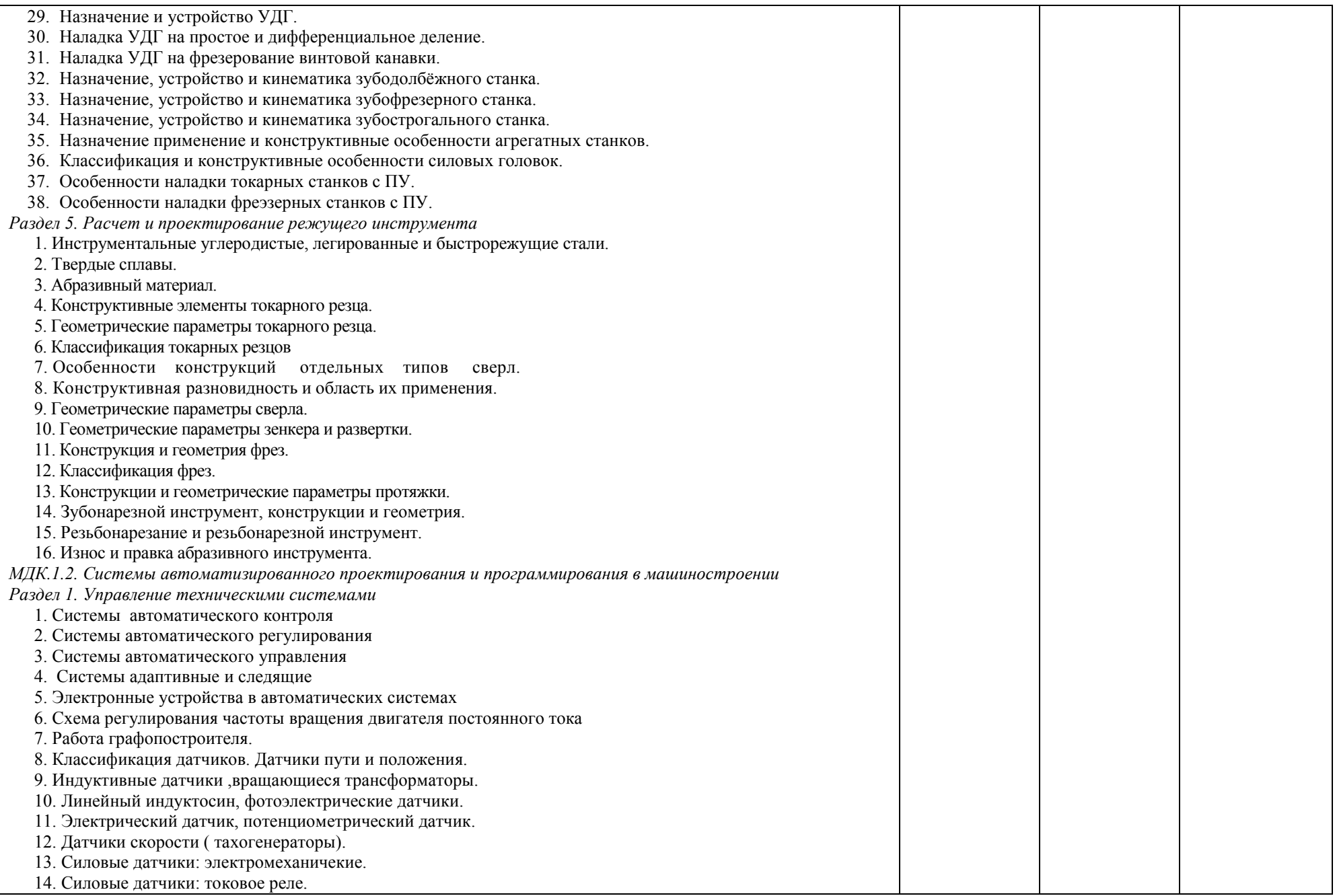

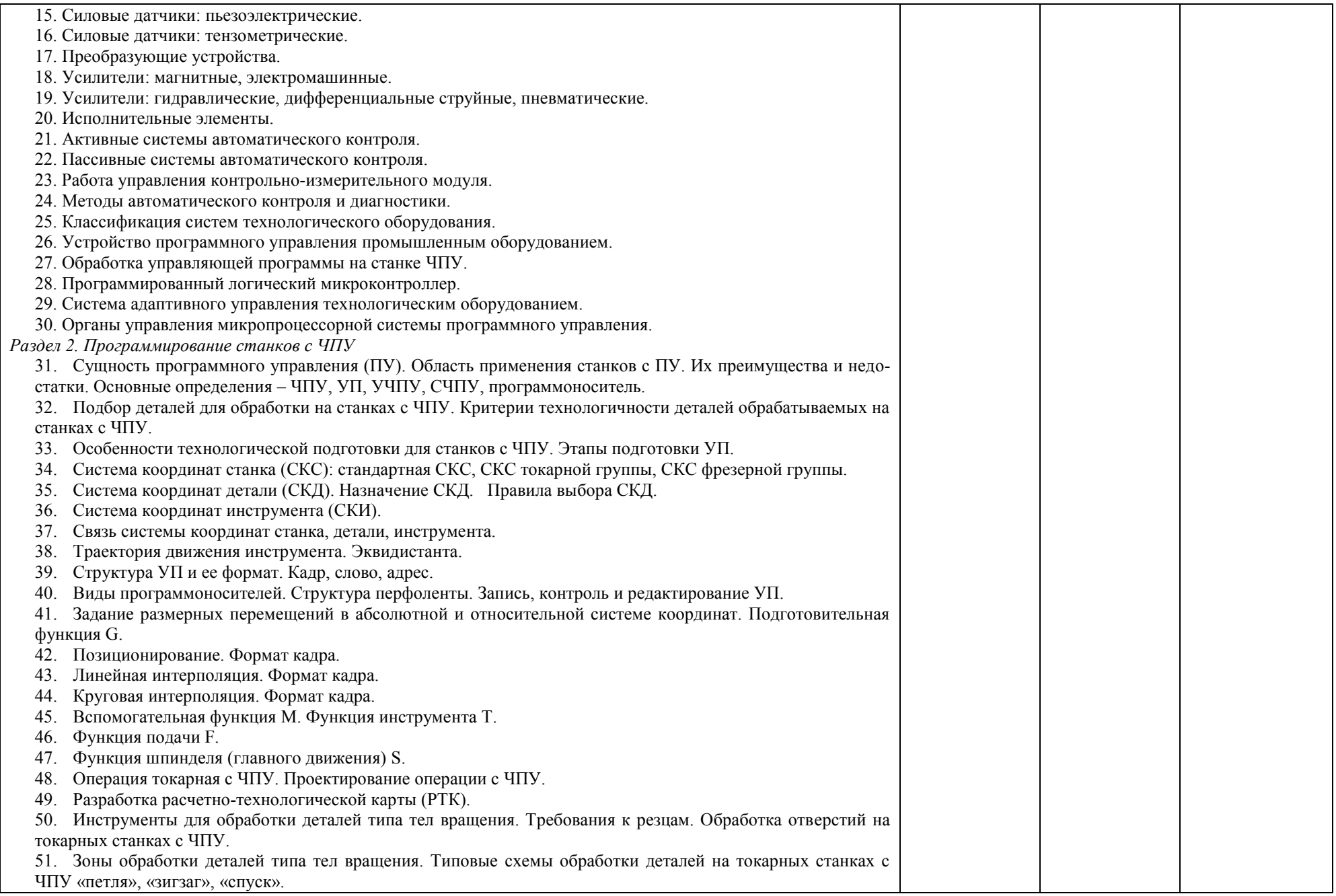

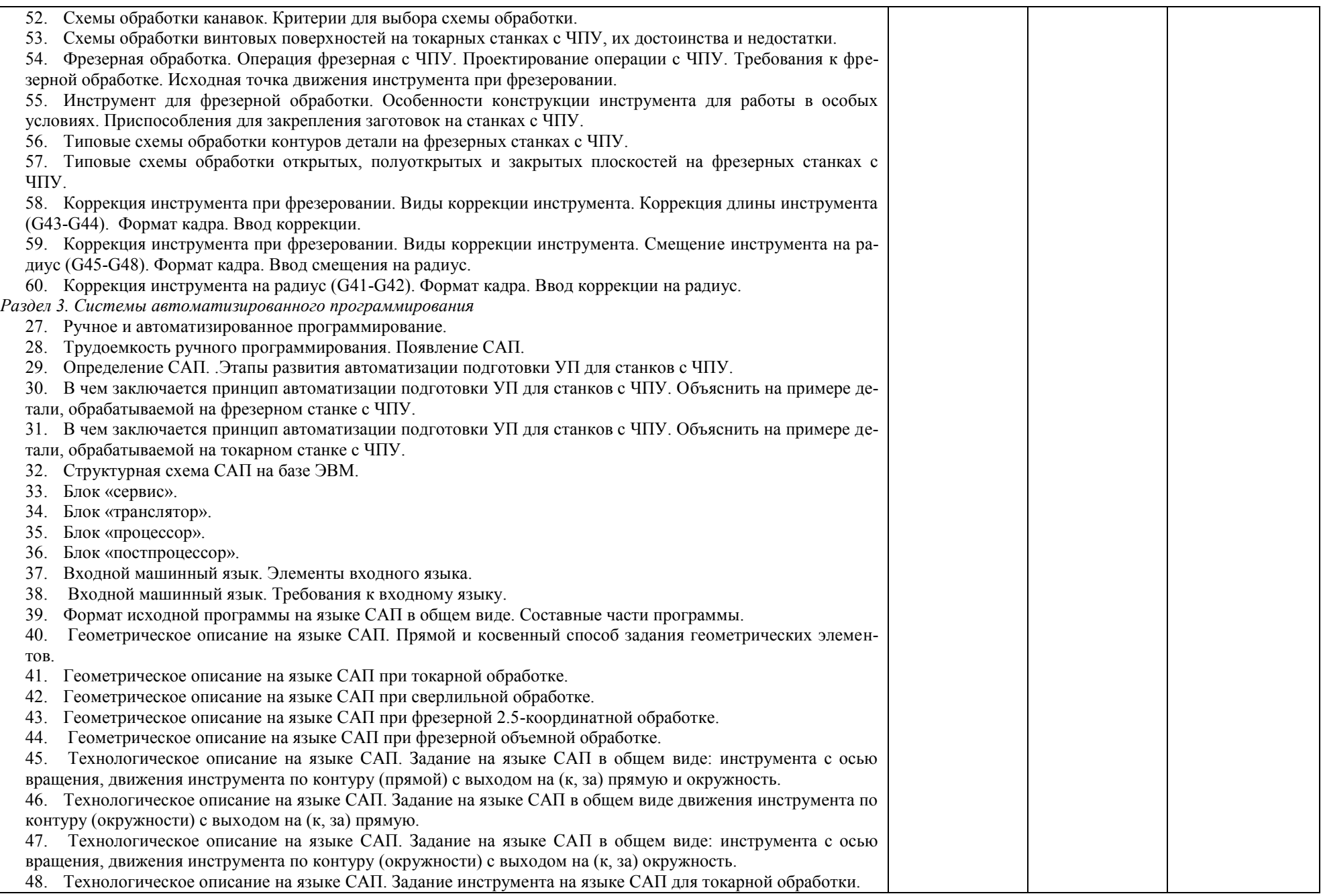

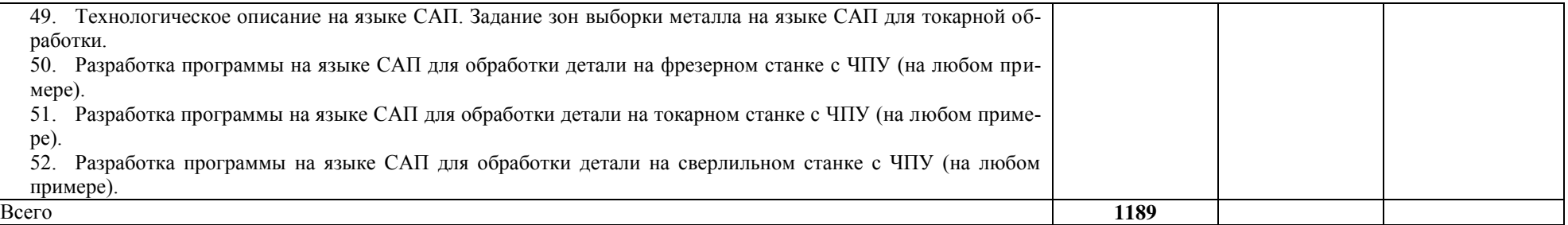

## **3. УСЛОВИЯ РЕАЛИЗАЦИИ ПРОФЕССИОНАЛЬНОГО МОДУЛЯ**

*3.1. Требования к материально-техническому обеспечению*

Реализация ПМ.01 Разработка технологических процессов изготовления деталей машин предполагает наличие:

Помещение - 6. Кабинет технологии машиностроения для проведения практических занятий, дисциплинарной, междисциплинарной и модульной подготовки. Аудитория укомплектована ученической мебелью и доской. Интерактивная доска. Комплект мультимедийного оборудования: компьютер, ноутбук, проектор, экран. Стенды: "Гибкое автоматизированное производство", "Типовой технологический процесс механической обработки шестерни", "Типовой технологический процесс механической обработки вала", "Схема планировки участка обработки шестерни по потоку". Зубообрабатывающий инструмент, фрезы общего назначения, сверла, зенкеры, развертки, резьбообразующий инструмент. Модели металлорежущих станков: центровально-подрезной станок, вертикально – сверлильный станок для специальных наладок, круглошлифовальный станок, фрезерно-центровальный станок, токарный вертикальный многошпиндельный станок. Макеты участков механической обработки. Комплект металлорежущих инструментов. Настольный угломер конструкции МИЗ. Универсальный угломер-2 шт. Штангенциркуль -5 шт. Микрометр гладкий -5 шт. Программное обеспечение: Windows 10.

Помещение - 52. Лаборатория технологического оборудования и оснастки для проведения лабораторных занятий, дисциплинарной, междисциплинарной и модульной подготовки.

Технологическое оборудование: токарно-винторезный станок 1К625, токарный автомат 1А112, координатно-расточной станок, вертикально-фрезерный станок 6Н11, плоскошлифовальный станок 3Г71, универсальный заточной станок, зубообрабатывающие станки: зубофрезерный RS-00, зубофрезерный 5К301, зубодолбежный 5В12, зубострогалиный 5П23Б. Промышленный робот МП - 11. Модели станков: многоцелевого, фрезерного бесконсольного, фрезерного консольного, агрегатного протяжного. Комплект режущих инструментов. Комплект мерительных инструментов. Стенд гидравлический (лабораторный). Комплект узлов металлорежущих станков. Стенд "Схема гидрокопировального суппорта". Стенд "Кинематическая схема станка 1К62". Микрометр (3 шт).

Помещение - 34. Лаборатория автоматизированного проектирования технологических процессов и программирования систем ЧПУ для проведения лабораторных занятий, практических занятий, дисциплинарной, междисциплинарной и модульной подготовки. Аудитория укомплектована ученической мебелью: стол со скамьей 3-х местной, доска, столы компьютерные. Автоматизированные рабочие места на 11 компьютеров. Интерактивная доска, проектор, принтер.

Программное обеспечение: Microsoft Office. SSCNC Simulator. STDU Viewer. MS Windows. ГеММа 3D версия 10.0. КОМПАС-3D v17. Проектирование и конструирование в машиностроении. Учебный комплект: Модуль ЧПУ. Фрезерная обработка v17 (приложение для КОМПАС-3D v17). Учебный комплект: Модуль ЧПУ. Токарная обработка v17 (приложение для КОМПАС-3D v17).

Помещение - 54. Участок станков с ЧПУ для проведения практических занятий, дисциплинарной, междисциплинарной и модульной подготовки Токарный станок с ЧПУ СКЕ6136. Фрезерный станок с ЧПУ. Штангенциркуль электронный ШЦ-150Э (Квалитет)-2шт. Микрометр электронный ЗУБР "Эксперт"-2шт.

Помещение - 57. Мастерская слесарная для проведения практических занятий, дисциплинарной, междисциплинарной и модульной подготовки Слесарный верстак – 8 шт. Тиски слесарные - 17 шт. Стол мастера. Гидропресс. Станок сверлильный JET-15T. Универсальный вертикальный сверлильный станок 2H125Л. Эл. станок сверлильный. Кувалда 5 кг с ручкой. Эл.угловая шлифовальная машина 125мм 900вт МШУ2-9-125. Эл.лобзик до 135 мм GST(BOSCH). Эл.пила дисковая до 55 мм GKS5 CE(BOSCH). Эл.рубанок 82мм GHO 26-82(BOSCH). Эл.станок токарный по дереву. Эл.шлиф.машина ленточная GBS 75AE(BOSCH). Угольник 250 мм размет.(323425) SPARTA. Угольник 250 мм размет.(323425) SPARTA. Эл.дрель уд.GSB 13RE Б3П (BOSCH). Штангенциркуль ШЦ-1-150(0,05). Угольник УШ 160\*100 слесарный. Эл.дрель-шуруповерт RD-SD320/1 RedVerg. Штангенциркуль электронный ШЦ-150Э. (Квалитет)-2шт. Штангенциркуль ШЦ-1-200 (0,05)-8шт.

Помещение - 58. Мастерская механическая для проведения практических занятий, дисциплинарной, междисциплинарной и модульной подготовки. Фрезерные станки – 4 шт. Токарно-винторезные станки -2 шт. Токарно-винтовой станок 1М61-8шт. Станки точильно – шлифовальные -3 шт. Механическая ножовка . Станок ленточнопильный MBS-910 DAS. Пресс ножницы . Тумбочки для инструмента, пылесос, тиски станочные -3 шт. Делительная головка . Таль ручная г/п 2тн( h=3м). Микрометр электронный ЗУБР "Эксперт"-3шт. Штангенциркуль ШЦ-1-500 (0,05). Штангенциркуль ШЦ-1 0-125 (0,05) кл.1..

Помещение - 24. Библиотека, читальный зал с зоной для самостоятельной работы. Аудитория укомплектована ученической мебелью. Компьютеры (4 шт) с доступом в Интернет, ЭИОС, ЭБС. Копировальные аппараты (4 шт ), принтер. Программное обеспечение: Windows 10. Microsoft Office Std 2016.

*3.2. Учебно-методическое и информационное обеспечение* Перечень рекомендуемых учебных изданий:

Основные источники:

1. Рахимянов, Х. М. Технология машиностроения: сборка и монтаж : учебное пособие для среднего профессионального образования / Х. М. Рахимянов, Б. А. Красильников, Э. З. Мартынов. — 2-е изд. — Москва : Издательство Юрайт, 2020. — 241 с. — (Профессиональное образование). — ISBN 978-5-534-04387-7. — Текст : электронный // ЭБС Юрайт [сайт]. — URL:<https://urait.ru/bcode/453832>

2. Рогов, В. А. Технология машиностроения : учебник для среднего профессионального образования / В. А. Рогов. — 2-е изд., испр. и доп. — Москва : Издательство Юрайт, 2020. — 351 с. — (Профессиональное образование). — ISBN 978-5-534-10932- 0. — Текст : электронный // ЭБС Юрайт [сайт]. — URL: https://urait.ru/bcode/456884

3. Сибикин, М. Ю. Технологическое оборудование. Металлорежущие станки : учебник / М.Ю. Сибикин. — 2-е изд., перераб. и доп. — Москва : ФОРУМ : ИНФРА-М, 2019. — 448 с. — (Среднее профессиональное образование). - ISBN 978-5-00091-700-8. - Текст : электронный. - URL: <https://znanium.com/catalog/product/1021814>

Дополнительные источники:

1. Технология машиностроения : учебник и практикум для среднего профессионального образования / А. В. Тотай [и др.]. — 2-е изд., испр. и доп. — Москва : Издательство Юрайт, 2020. — 241 с. — (Профессиональное образование). — ISBN 978-5- 534-09041-3. — Текст : электронный // ЭБС Юрайт [сайт]. — URL: <https://urait.ru/bcode/450909>.

2. Колошкина, И. Е. Основы программирования для станков с ЧПУ : учебное пособие для среднего профессионального образования / И. Е. Колошкина, В. А. Селезнев. — Москва : Издательство Юрайт, 2020. — 260 с. — (Профессиональное образование). — ISBN 978-5-534-12512-2. — Текст : электронный // ЭБС Юрайт [сайт]. — URL: https://urait.ru/bcode/456539

3. Рачков, М. Ю. Автоматизация производства : учебник для среднего профессионального образования / М. Ю. Рачков. — 2-е изд., испр. и доп. — Москва : Издательство Юрайт, 2020. — 182 с. — (Профессиональное образование). — ISBN 978-5-534-12973- 1. — Текст : электронный // ЭБС Юрайт [сайт]. — URL: https://urait.ru/bcode/448680 2.

Периодические издания:

1.Вестник Московского государственного технического университета им. Н. Э. Баумана. Серия Машиностроение [Электронный ресурс] = Машиностроение : науч. журнал. - Москва, 2018-2021. - Режим доступа: <https://dlib.eastview.com/browse/publication/63631> 3. [Новые материалы и технологии в машиностроении Брянский государственный ин](https://www.elibrary.ru/title_about.asp?id=50158)женерно-[технологический университет](https://www.elibrary.ru/org_profile.asp?id=4779) [Электронный ресурс]: науч. журнал / Брянский государственный инженерно-технологический университет. – Брянск, 2017 - 2021. – Открытый доступ ELIBRARY. - Режим доступа: <https://www.elibrary.ru/contents.asp?titleid=50158>

4. Автоматизированное проектирование в машиностроении [Электронный ресурс]: науч. журнал / Научно-издательский центр «МашиноСтроение». – Новокузнецк, 2018 - 2021. - Открытый доступ ELIBRARY. – Режим доступа: [https://elibrary.ru/contents.asp?titleid=40372.](https://elibrary.ru/contents.asp?titleid=40372)

Учебно-методические:

1. Забирова, Г. Р. Расчет и проектирование режущего инструмента [Электронный ресурс] : учеб. пособие по специальности 15.02.08 / Г. Р. Забирова; УлГУ, Автомех. техникум. - Электрон. текстовые дан. (1 файл : 9,30 МБ). - Ульяновск : УлГУ, 2017. - Загл. с экрана. – Режим доступа: http://lib.ulsu.ru/MegaPro/Download/MObject/1152.

3. Забиров М. Н. Методические указания по выполнению контрольной работы ПМ. 01 Разработка технологических процессов изготовления деталей машин МДК. 01.01. Технологические процессы изготовления деталей машин. Раздел «Наладка металлорежущих станков» для студентов, обучающихся на специальности 15.02.08 Технология машиностроения форма обучения – заочная / М. Н. Забиров; УлГУ, Автомех. техникум. - Ульяновск : УлГУ, 2019. - Загл. с экрана; Неопубликованный ресурс. - Электрон. текстовые дан. (1 файл : 549 КБ). - Текст : электронный. http://lib.ulsu.ru/MegaPro/Download/MObject/5230.

4. Забиров М. Н. Методические указания по выполнению лабораторно-практических работ ПМ. 01 Разработка технологических процессов изготовления деталей машин МДК. 01.01. Технологические процессы изготовления деталей машин. Раздел «Наладка металлорежущих станков» для студентов, обучающихся на специальности 15.02.08 Технология машиностроения форма обучения – очная, заочная / М. Н. Забиров; УлГУ, Автомех. техникум. - Ульяновск : УлГУ, 2019. - Загл. с экрана; Неопубликованный ресурс. - Электрон. текстовые дан. (1 файл : 2,78 МБ). - Текст : электронный. http://lib.ulsu.ru/MegaPro/Download/MObject/4296.

5. Забирова Г. Р. Методические указания для самостоятельной работы студентов по профессиональному модулю «ПМ. 01 Разработка технологических процессов изготовления деталей машин» для студентов, обучающихся на специальности 15.02.08 Технология машиностроения всех форм обучения / Г. Р. Забирова; УлГУ, Автомех. техникум. - Ульяновск : УлГУ, 2020. - Загл. с экрана; Неопубликованный ресурс. - Электрон. текстовые дан. (1 файл : 289 КБ). - Текст : электронный. Режим доступа: http://lib.ulsu.ru/MegaPro/Download/MObject/4276. Согласовано:

Wederake U.H. Ammung- $R5DSA01$ The Turnwomecas

- Информационные справочные системы современных информационнокоммуникационных технологий:
- 1. Электронно-библиотечные системы:

1.1. IPRbooks : электронно-библиотечная система : сайт / группа компаний Ай Пи Ар Медиа. - Саратов, [2021]. – URL: [http://www.iprbookshop.ru.](http://www.iprbookshop.ru/) – Режим доступа: для зарегистрир. пользователей. - Текст : электронный.

1.2. ЮРАЙТ : электронно-библиотечная система : сайт / ООО Электронное издательство ЮРАЙТ. – Москва, [2021]. - URL: https://urait.ru. – Режим доступа: для зарегистрир. пользователей. - Текст : электронный.

1.3. Консультант студента : электронно-библиотечная система : сайт / ООО Политехресурс. – Москва, [2021]. – URL: [https://www.studentlibrary.ru/cgi-bin/mb4x.](https://www.studentlibrary.ru/cgi-bin/mb4x) – Режим доступа: для зарегистрир. пользователей. – Текст : электронный.

1.4. Консультант врача : электронно-библиотечная система : сайт / ООО Высшая школа организации и управления здравоохранением-Комплексный медицинский консалтинг. – Москва, [2021]. – URL: [https://www.rosmedlib.ru.](https://www.rosmedlib.ru/) – Режим доступа: для зарегистрир. пользователей. – Текст : электронный.

1.5. Большая медицинская библиотека : электронно-библиотечная система : сайт / ООО Букап. – Томск, [2021]. – URL:<https://www.books-up.ru/ru/library/>. – Режим доступа: для зарегистрир. пользователей. – Текст : электронный.

1.6. Лань : электронно-библиотечная система : сайт / ООО ЭБС Лань. – Санкт-Петербург, [2021]. – URL: [https://e.lanbook.com.](https://e.lanbook.com/) – Режим доступа: для зарегистрир. пользователей. – Текст : электронный.

1.7. Znanium.com : электронно-библиотечная система : сайт / ООО Знаниум. - Москва, [2021]. - URL: [http://znanium.com](http://znanium.com/) . – Режим доступа : для зарегистрир. пользователей. -Текст : электронный.

1.8. Clinical Collection : коллекция для медицинских университетов, клиник, медицинских библиотек // EBSCOhost : [портал]. – URL: [http://web.b.ebscohost.com/ehost/search/advanced?vid=1&sid=9f57a3e1-1191-414b-8763-](http://web.b.ebscohost.com/ehost/search/advanced?vid=1&sid=9f57a3e1-1191-414b-8763-e97828f9f7e1%40sessionmgr102)

[e97828f9f7e1%40sessionmgr102](http://web.b.ebscohost.com/ehost/search/advanced?vid=1&sid=9f57a3e1-1191-414b-8763-e97828f9f7e1%40sessionmgr102) . – Режим доступа : для авториз. пользователей. – Текст : электронный.

1.9. Русский язык как иностранный : электронно-образовательный ресурс для иностранных студентов : сайт / ООО Компания «Ай Пи Ар Медиа». – Саратов, [2021]. – URL: https://ros-edu.ru. – Режим доступа: для зарегистрир. пользователей. – Текст : электронный.

2. КонсультантПлюс [Электронный ресурс]: справочная правовая система. /ООО «Консультант Плюс» - Электрон. дан. - Москва : КонсультантПлюс, [2021].

3. Базы данных периодических изданий:

3.1. База данных периодических изданий : электронные журналы / ООО ИВИС. - Москва, [2021]. – URL: [https://dlib.eastview.com/browse/udb/12.](https://dlib.eastview.com/browse/udb/12) – Режим доступа : для авториз. пользователей. – Текст : электронный.

3.2. eLIBRARY.RU: научная электронная библиотека : сайт / ООО Научная Электронная Библиотека. – Москва, [2021]. – URL: [http://elibrary.ru.](http://elibrary.ru/) – Режим доступа : для авториз. пользователей. – Текст : электронный

3.3. «Grebennikon» : электронная библиотека / ИД Гребенников. – Москва, [2021]. – URL: [https://id2.action-media.ru/Personal/Products.](https://id2.action-media.ru/Personal/Products) – Режим доступа : для авториз. пользователей. – Текст : электронный.

4. Национальная электронная библиотека : электронная библиотека : федеральная государственная информационная система : сайт / Министерство культуры РФ ; РГБ. -Москва, [2021]. – URL: [https://нэб.рф](https://нэб.рф/). – Режим доступа : для пользователей научной библиотеки. – Текст : электронный.

5. [SMART Imagebase](https://ebsco.smartimagebase.com/?TOKEN=EBSCO-1a2ff8c55aa76d8229047223a7d6dc9c&custid=s6895741) // EBSCOhost : [портал]. – URL: [https://ebsco.smartimagebase.com/?TOKEN=EBSCO-](https://ebsco.smartimagebase.com/?TOKEN=EBSCO-1a2ff8c55aa76d8229047223a7d6dc9c&custid=s6895741)

[1a2ff8c55aa76d8229047223a7d6dc9c&custid=s6895741.](https://ebsco.smartimagebase.com/?TOKEN=EBSCO-1a2ff8c55aa76d8229047223a7d6dc9c&custid=s6895741) – Режим доступа : для авториз. пользователей. – Изображение : электронные.

6. Федеральные информационно-образовательные порталы:

6.1. [Единое окно доступа к образовательным ресурсам](http://window.edu.ru/) : федеральный портал / учредитель ФГАОУ ДПО ЦРГОП и ИТ. – URL: http://window.edu.ru/. – Текст : электронный.

6.2. [Российское образование](http://www.edu.ru/index.php) : федеральный портал / учредитель ФГАОУ ДПО ЦРГОП и ИТ. – URL: [http://www.edu.ru.](http://www.edu.ru/) – Текст : электронный.

7. Образовательные ресурсы УлГУ:

7.1. Электронная библиотека УлГУ : модуль АБИС Мега-ПРО / ООО «Дата Экспресс». – URL: [http://lib.ulsu.ru/MegaPro/Web.](http://lib.ulsu.ru/MegaPro/Web) – Режим доступа : для пользователей научной библиотеки. – Текст : электронный.

. Программное обеспечение

- 1. Операционная система Windows
- 2. Пакет офисных программ Microsoft Office
- 3. КОМПАС-3D v17
- 4. ВЕРТИКАЛЬ ТП САПР

Согласовано:

New Mar Withet, Knowledge AB 15

25.05.2021

*3.3. Общие требования к организации образовательного процесса* Занятия проводятся в кабинетах и лабораториях, компьютерных классах. Учебная практика проводится образовательным учреждением в мастерских.

#### *3.4. Требования к кадровому обеспечению образовательного процесса*

Требования к квалификации педагогических (инженерно-педагогических) кадров, обеспечивающих обучение по междисциплинарному курсу (курсам):

Реализация ППССЗ должна обеспечиваться педагогическими кадрами, имеющими высшее образование, соответствующее профилю преподаваемой дисциплины (модуля).

Опыт деятельности в организациях соответствующей профессиональной сферы является обязательным для преподавателей, отвечающих за освоение обучающимся профессионального учебного цикла. Преподаватели получают дополнительное профессиональное образование по программам повышения квалификации, в том числе в форме стажировки в профильных организациях не реже 1 раза в 3 года.

Требования к квалификации педагогических кадров, осуществляющих руководство практикой:

Мастера: наличие 5–6 квалификационного разряда с обязательной стажировкой в профильных организациях не реже 1-го раза в 3 года. Имеющие высшее и среднее специальное образование, соответствующее профилю программ практик.

#### *3.5. Специальные условия для обучающихся с ОВЗ*

В случае необходимости, обучающимся из числа лиц с ограниченными возможностями здоровья (по заявлению обучающегося) могут предлагаться одни из следующих вариантов восприятия информации с учетом их индивидуальных психофизических особенностей:

 для лиц с нарушениями зрения: в печатной форме увеличенным шрифтом; в форме электронного документа; в форме аудиофайла (перевод учебных материалов в аудиоформат); в печатной форме на языке Брайля; индивидуальные консультации с привлечением тифлосурдопереводчика; индивидуальные задания и консультации.

 для лиц с нарушениями слуха: в печатной форме; в форме электронного документа; видеоматериалы с субтитрами; индивидуальные консультации с привлечением сурдопереводчика; индивидуальные задания и консультации.

 для лиц с нарушениями опорно-двигательного аппарата: в печатной форме; в форме электронного документа; в форме аудиофайла; индивидуальные задания и консультации.

- в случае необходимости использования в учебном процессе частично/исключительно дистанционных образовательных технологий, организация работы ППС с обучающимися с ОВЗ и инвалидами предусматривается в электронной информационно-образовательной среде с учётом их индивидуальных психофизических особенностей.

# **4. САМОСТОЯТЕЛЬНАЯ РАБОТА ОБУЧАЮЩИХСЯ**

Содержание, требования, условия и порядок организации самостоятельной работы обучающихся с учетом формы обучения определяются в соответствии с «Положением об организации самостоятельной работы обучающихся», утвержденным Ученым советом УлГУ (протокол №8/268 от 26.03.2019г.).

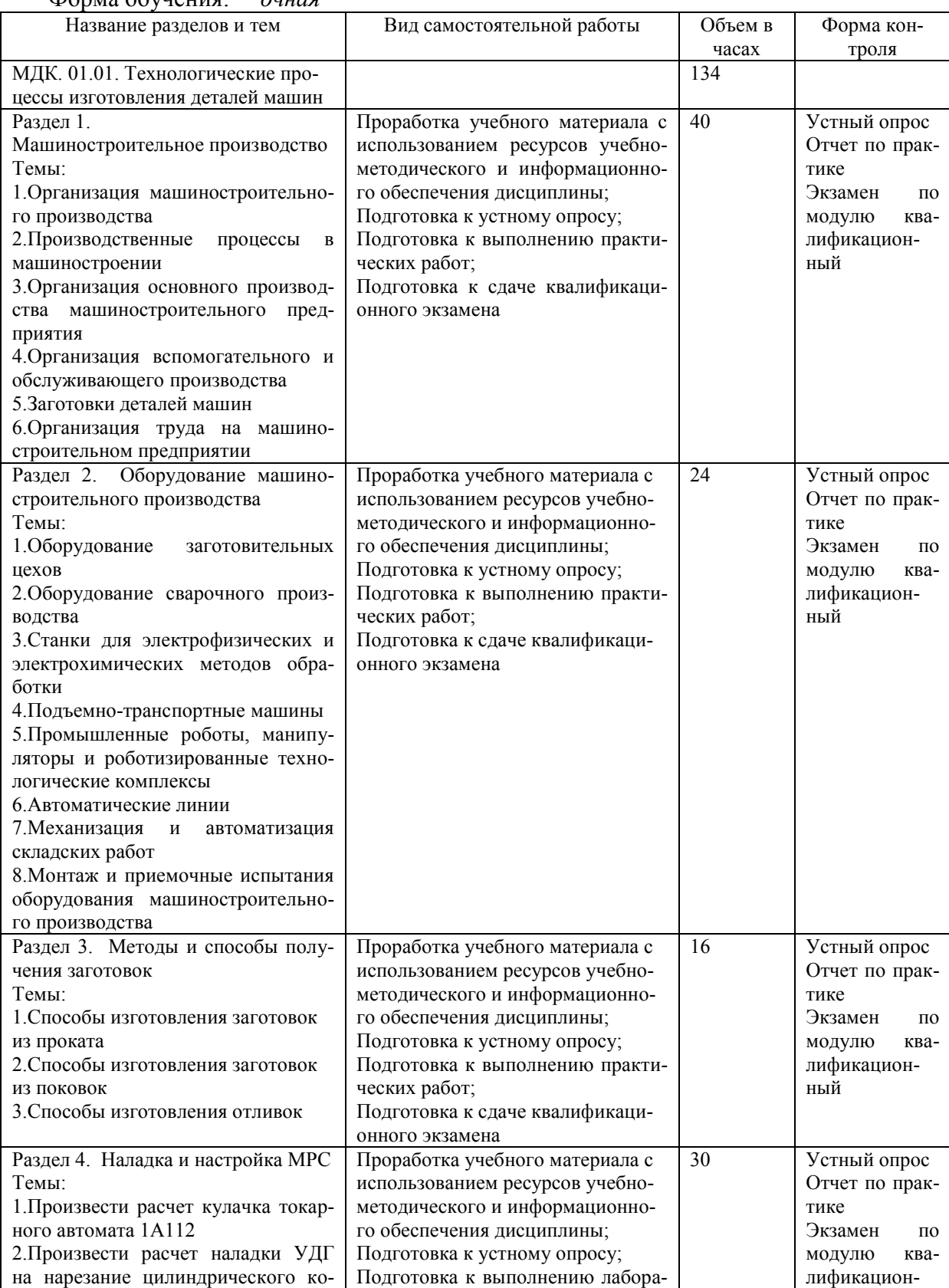

Форма обучения: *очная*

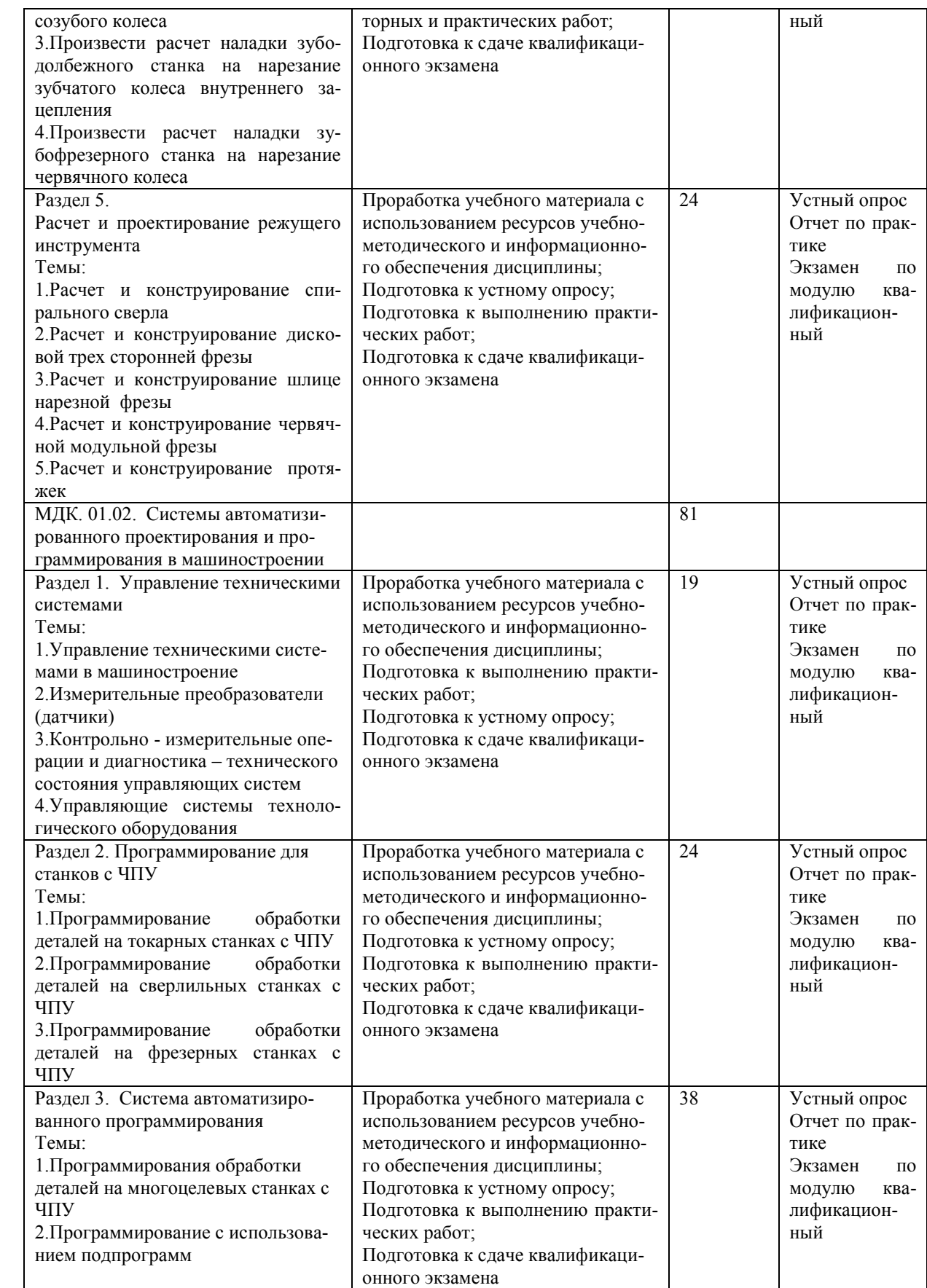

Форма обучения: за*очная*

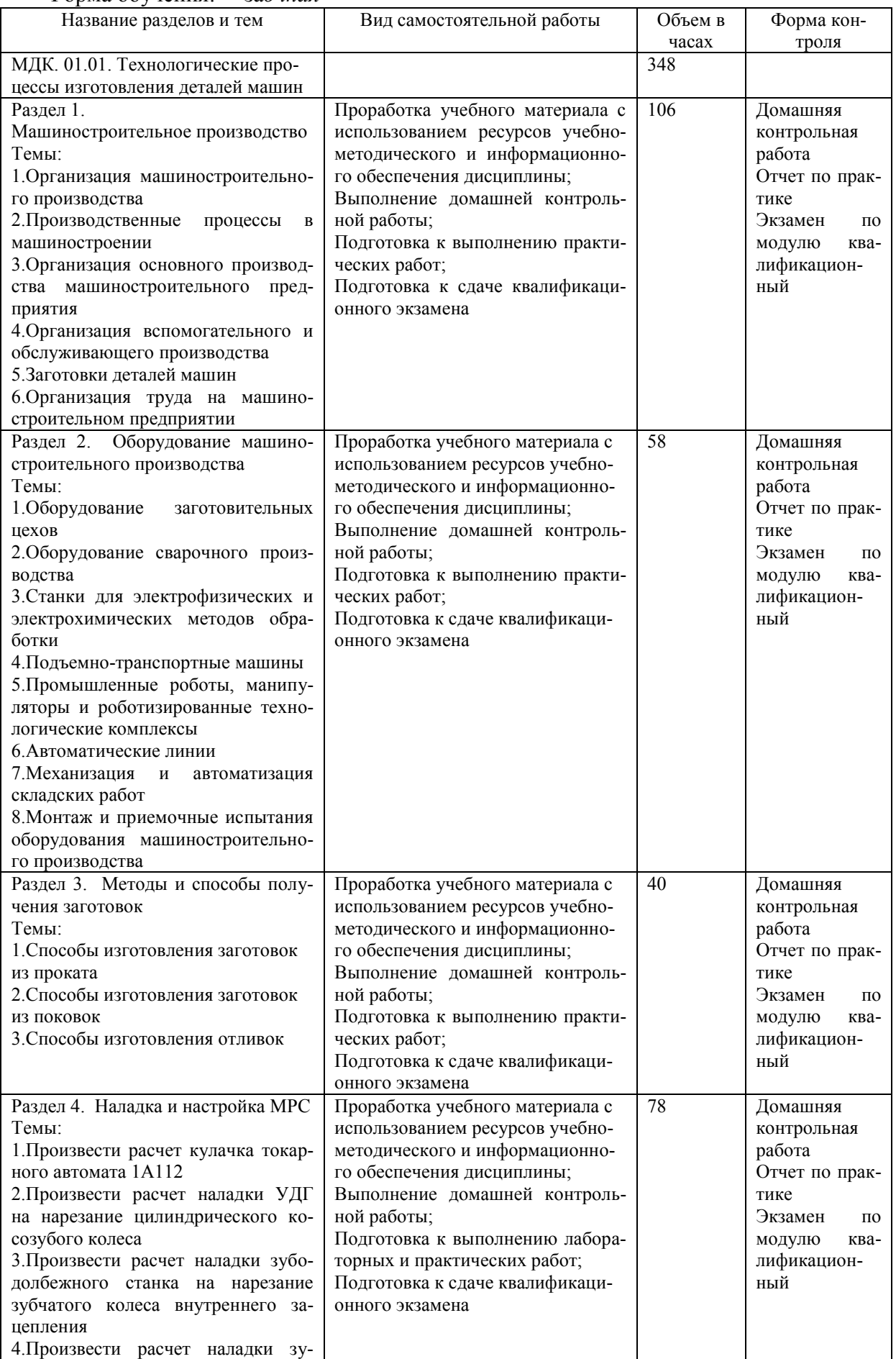

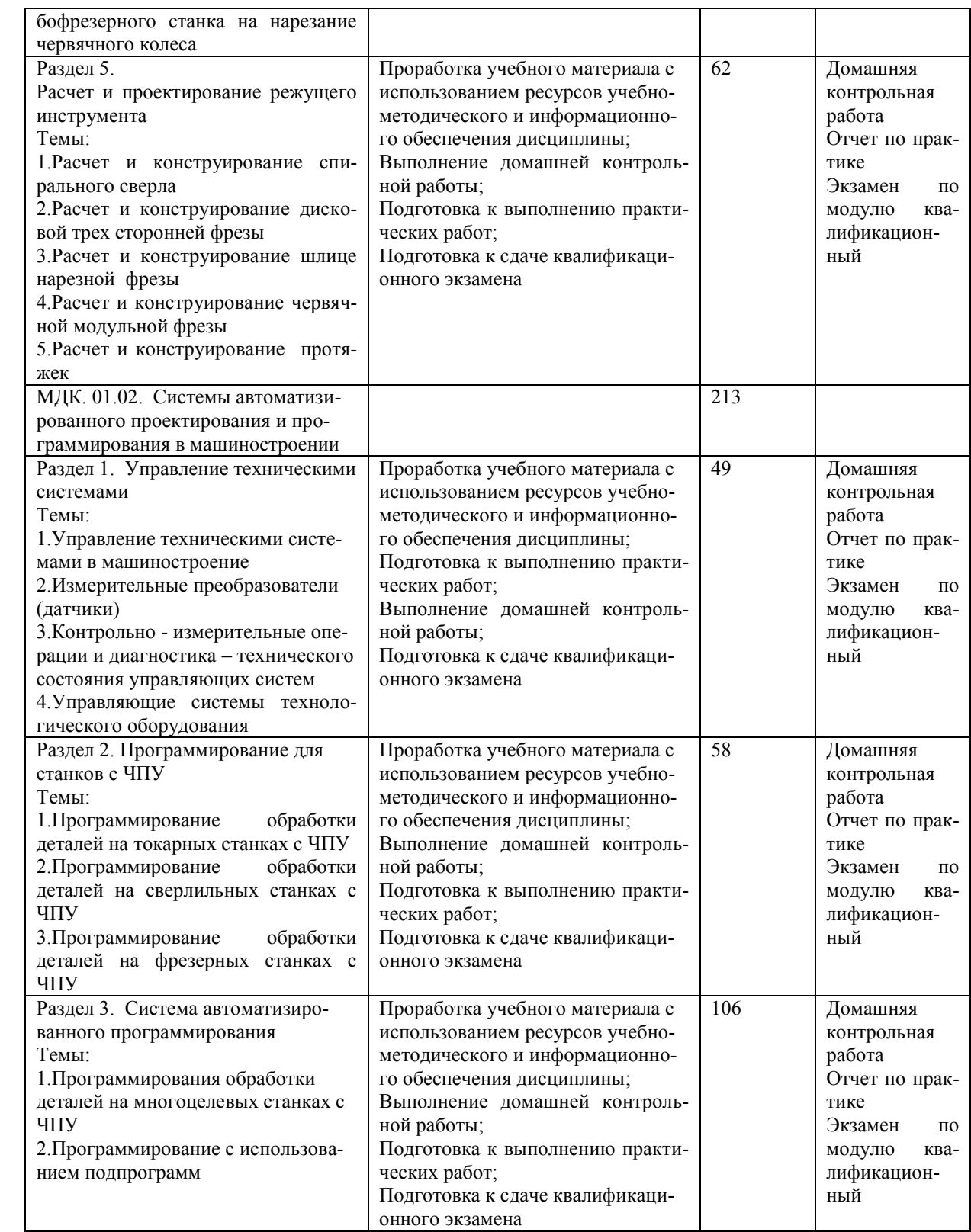

# **5. КОНТРОЛЬ И ОЦЕНКА РЕЗУЛЬТАТОВ ОСВОЕНИЯ ПМ**

Формы и методы контроля и оценки результатов обучения позволяют проверить у обучающегося сформированность общих и профессиональных компетенций.

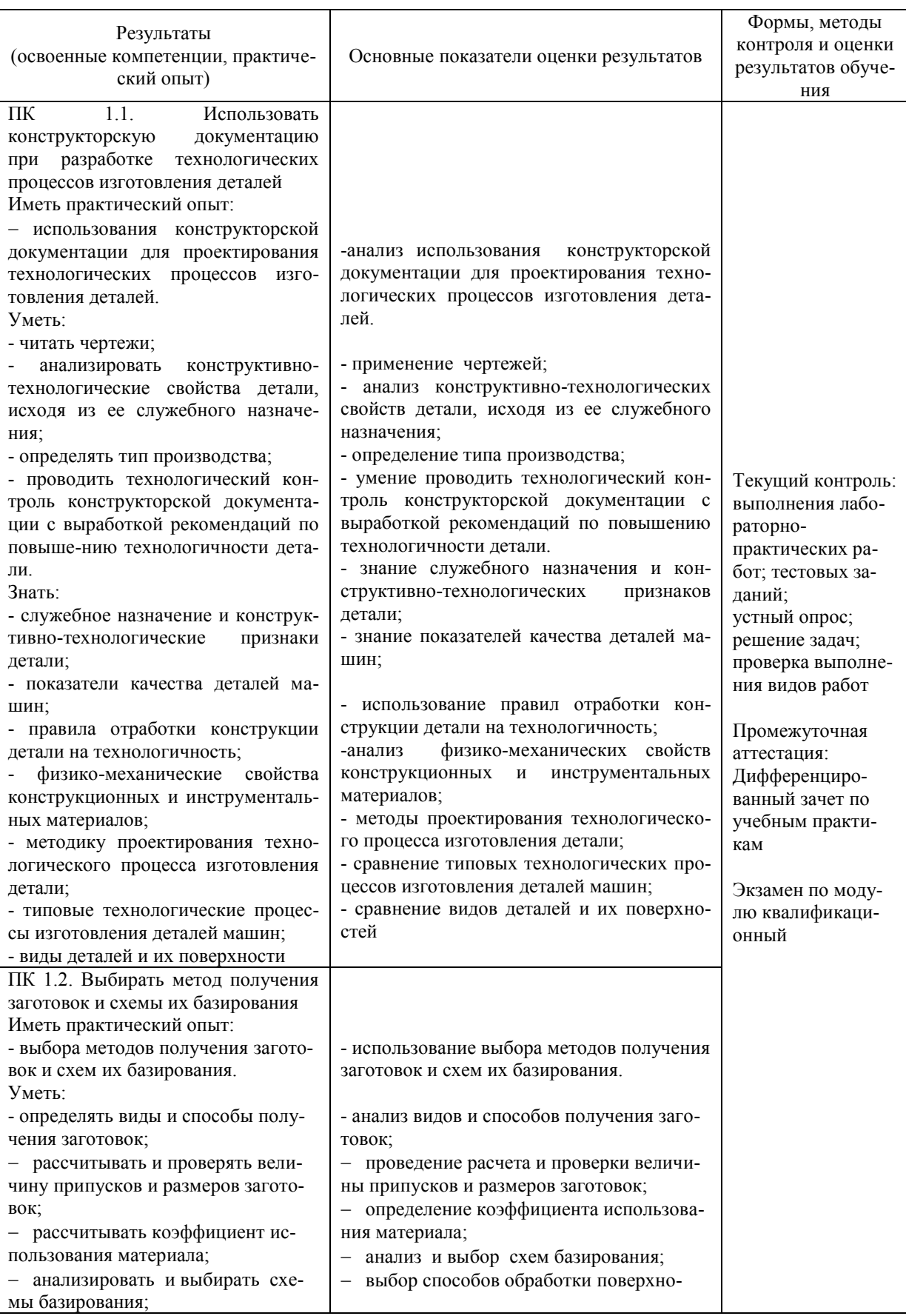

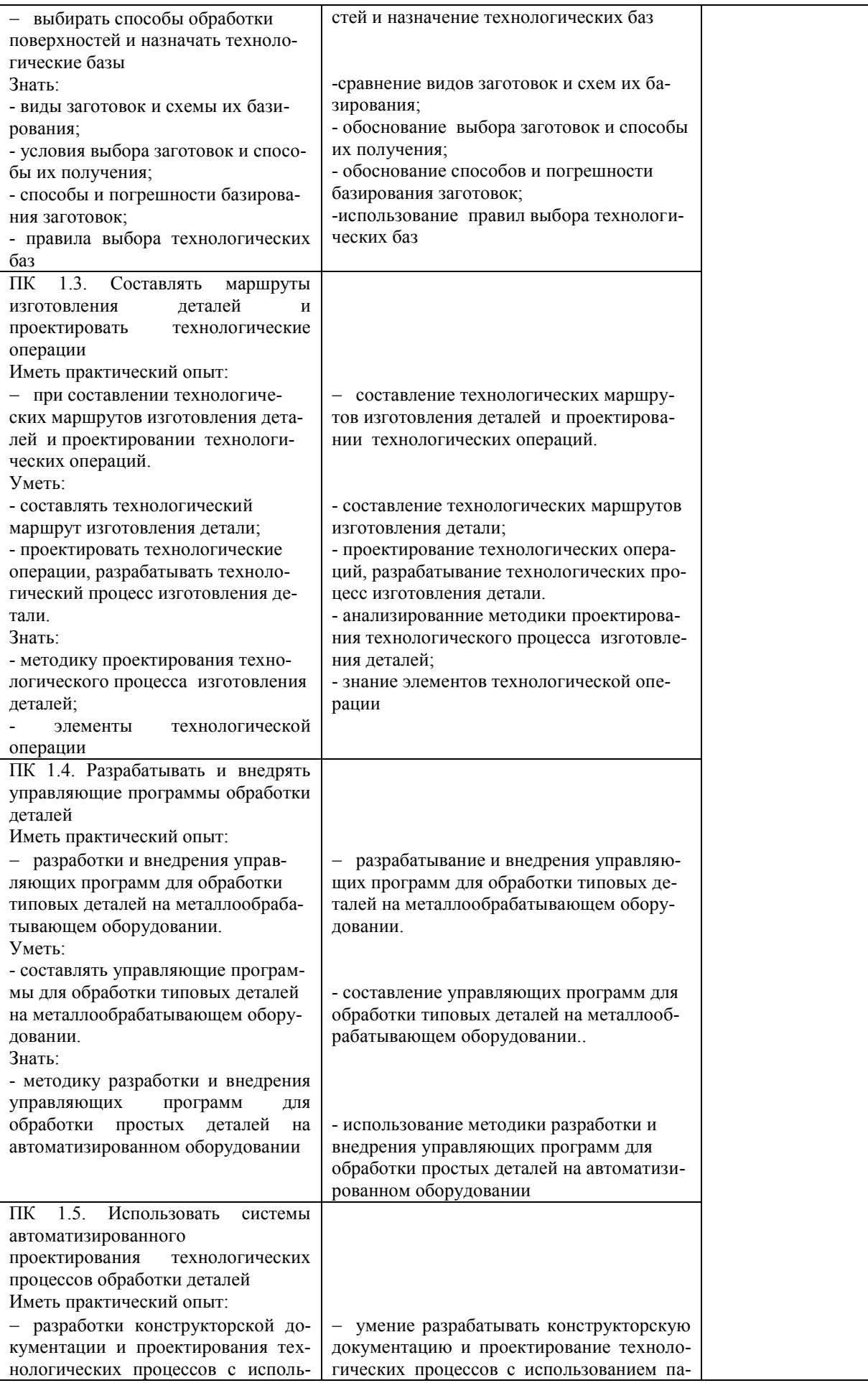

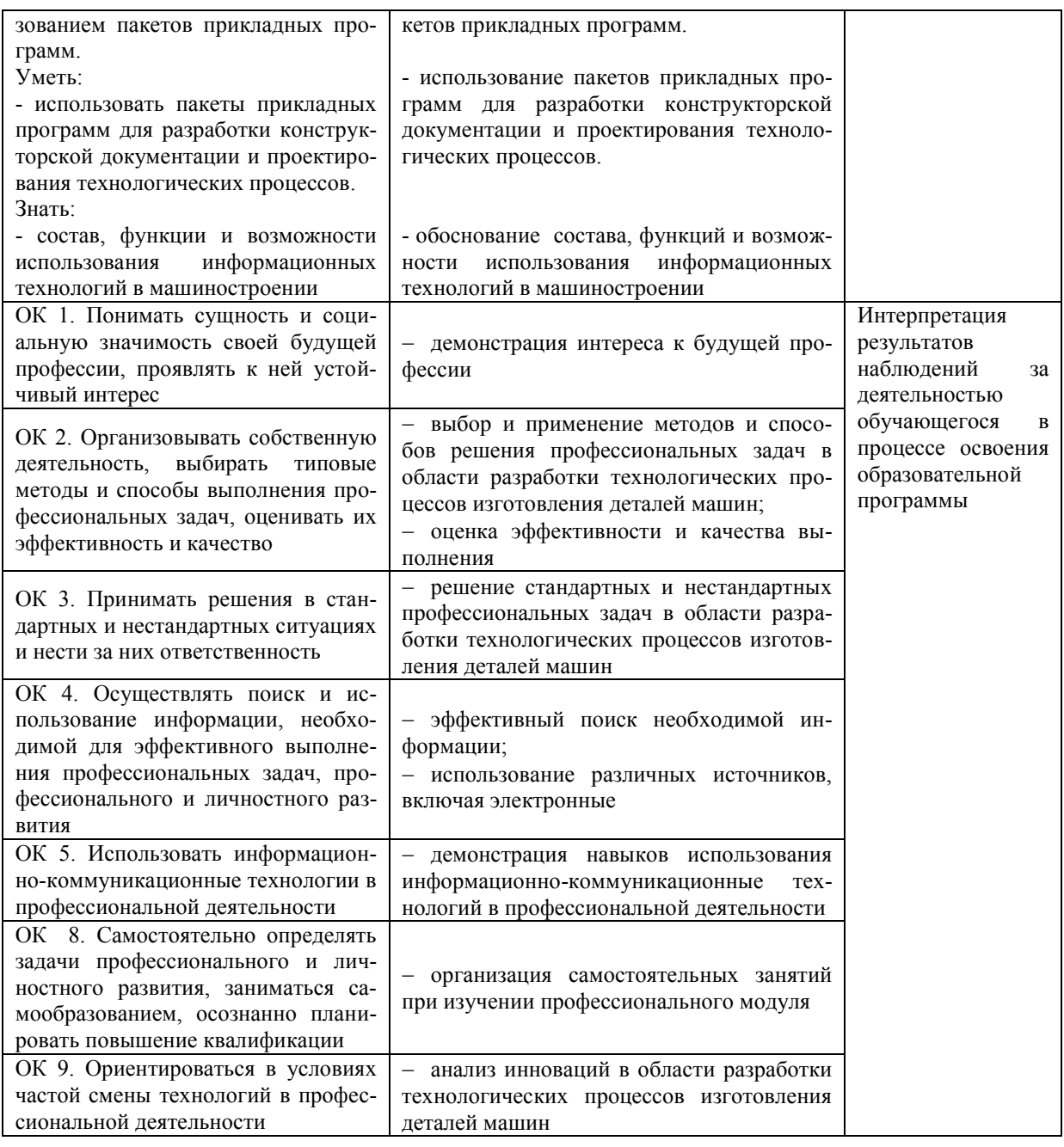

Разработчик

Conception

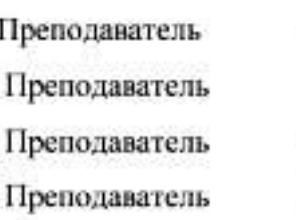

Г.Р. Забирова М.Н. Забиров О.В. Суханова Е.А. Шестернинова

고

# **ЛИСТ ИЗМЕНЕНИЙ**

# **к рабочей программе «ПМ. 01 Разработка технологических процессов изготовления деталей машин» специальности 15.02.08 Технология машиностроения**

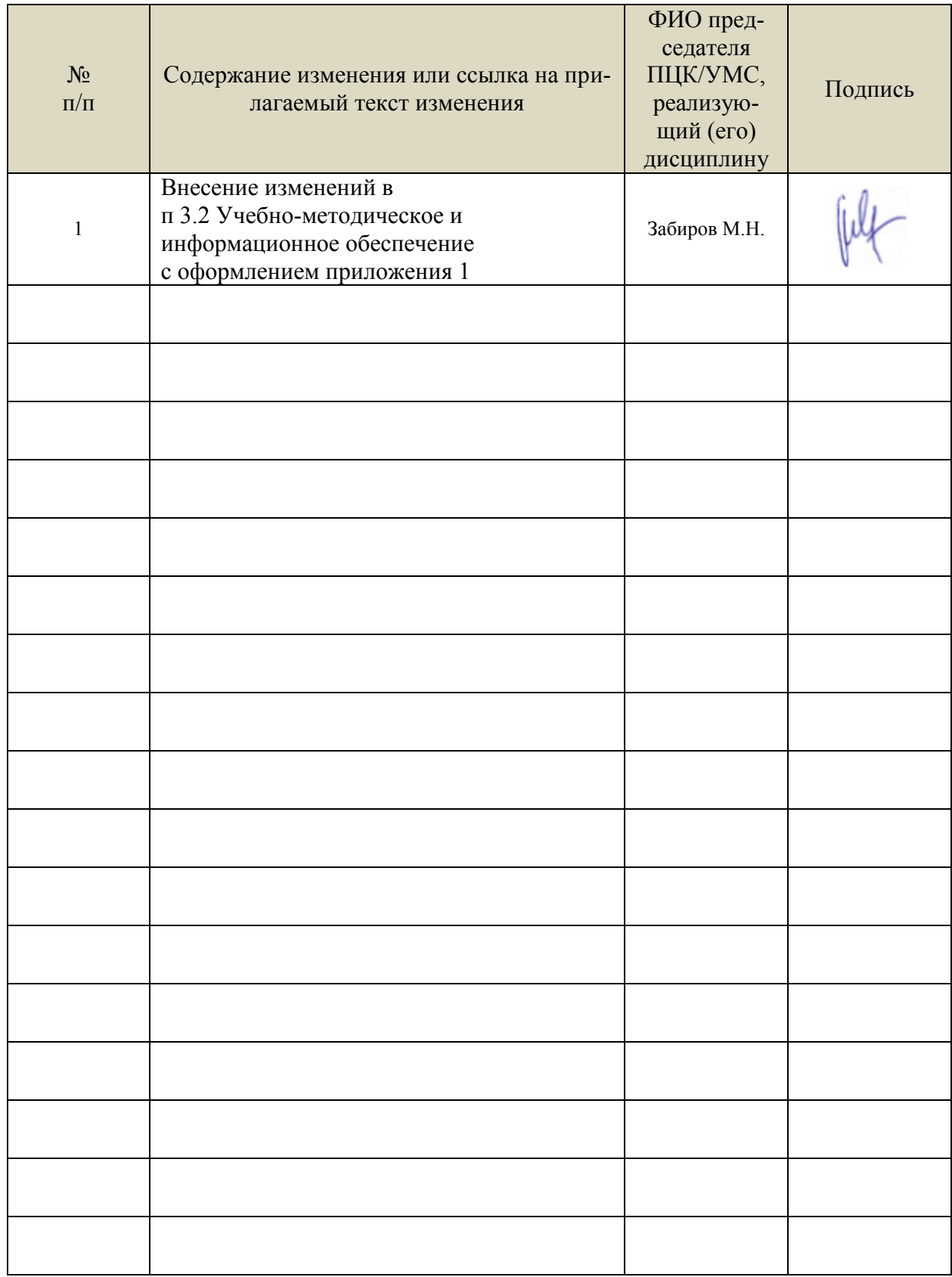

## *Приложение 1*

 Информационные справочные системы современных информационнокоммуникационных технологий:

1. Электронно-библиотечные системы:

1.1. Цифровой образовательный ресурс IPRsmart : электронно-библиотечная система : сайт / ООО Компания «Ай Пи Ар Медиа». - Саратов, [2022]. – URL: [http://www.iprbookshop.ru.](http://www.iprbookshop.ru/) – Режим доступа: для зарегистрир. пользователей. - Текст : электронный.

1.2. Образовательная платформа ЮРАЙТ : образовательный ресурс, электронная библиотека : сайт / ООО Электронное издательство ЮРАЙТ. – Москва, [2022]. - URL: https://urait.ru. – Режим доступа: для зарегистрир. пользователей. - Текст : электронный.

1.3. База данных «Электронная библиотека технического ВУЗа (ЭБС «Консультант студента») : электронно-библиотечная система : сайт / ООО Политехресурс. – Москва, [2022]. – URL: [https://www.studentlibrary.ru/cgi-bin/mb4x.](https://www.studentlibrary.ru/cgi-bin/mb4x) – Режим доступа: для зарегистрир. пользователей. – Текст : электронный.

1.4. Консультант врача. Электронная медицинская библиотека : база данных : сайт / ООО Высшая школа организации и управления здравоохранением-Комплексный медицинский консалтинг. – Москва, [2022]. – URL: [https://www.rosmedlib.ru.](https://www.rosmedlib.ru/) – Режим доступа: для зарегистрир. пользователей. – Текст : электронный.

1.5. Большая медицинская библиотека : электронно-библиотечная система : сайт / ООО Букап. – Томск, [2022]. – URL:<https://www.books-up.ru/ru/library/>. – Режим доступа: для зарегистрир. пользователей. – Текст : электронный.

1.6. ЭБС Лань : электронно-библиотечная система : сайт / ООО ЭБС Лань. – Санкт-Петербург, [2022]. – URL: [https://e.lanbook.com.](https://e.lanbook.com/) – Режим доступа: для зарегистрир. пользователей. – Текст : электронный.

1.7. ЭБС **Znanium.com :** электронно-библиотечная система : сайт / ООО Знаниум. - Москва, [2022]. - URL: [http://znanium.com](http://znanium.com/) . – Режим доступа : для зарегистрир. пользователей. - Текст : электронный.

1.8. Clinical Collection : научно-информационная база данных EBSCO // EBSCOhost : [портал]. – URL: [http://web.b.ebscohost.com/ehost/search/advanced?vid=1&sid=9f57a3e1-](http://web.b.ebscohost.com/ehost/search/advanced?vid=1&sid=9f57a3e1-1191-414b-8763-e97828f9f7e1%40sessionmgr102) [1191-414b-8763-e97828f9f7e1%40sessionmgr102](http://web.b.ebscohost.com/ehost/search/advanced?vid=1&sid=9f57a3e1-1191-414b-8763-e97828f9f7e1%40sessionmgr102) . – Режим доступа : для авториз. пользователей. – Текст : электронный.

1.9. База данных «Русский как иностранный» : электронно-образовательный ресурс для иностранных студентов : сайт / ООО Компания «Ай Пи Ар Медиа». – Саратов, [2022]. – URL: https://ros-edu.ru. – Режим доступа: для зарегистрир. пользователей. – Текст : электронный.

2. КонсультантПлюс [Электронный ресурс]: справочная правовая система. /ООО «Консультант Плюс» - Электрон. дан. - Москва : КонсультантПлюс, [2022].

3. Базы данных периодических изданий:

3.1. База данных периодических изданий EastView : электронные журналы / ООО ИВИС. - Москва, [2022]. – URL: [https://dlib.eastview.com/browse/udb/12.](https://dlib.eastview.com/browse/udb/12) – Режим доступа : для авториз. пользователей. – Текст : электронный.

3.2. eLIBRARY.RU: научная электронная библиотека : сайт / ООО Научная Электронная Библиотека. – Москва, [2022]. – URL: [http://elibrary.ru.](http://elibrary.ru/) – Режим доступа : для авториз. пользователей. – Текст : электронный

3.3. Электронная библиотека «Издательского дома «Гребенников» (Grebinnikon) : электронная библиотека / ООО ИД Гребенников. – Москва, [2022]. – URL: [https://id2.action](https://id2.action-media.ru/Personal/Products)[media.ru/Personal/Products.](https://id2.action-media.ru/Personal/Products) – Режим доступа : для авториз. пользователей. – Текст : электронный.

4. Федеральная государственная информационная система «Национальная электронная библиотека» : электронная библиотека : сайт / ФГБУ РГБ. – Москва, [2022]. – URL: [https://нэб.рф](https://нэб.рф/). – Режим доступа : для пользователей научной библиотеки. – Текст :

электронный.

5. [SMART Imagebase](https://ebsco.smartimagebase.com/?TOKEN=EBSCO-1a2ff8c55aa76d8229047223a7d6dc9c&custid=s6895741) : научно-информационная база данных EBSCO // EBSCOhost : [портал]. – URL: [https://ebsco.smartimagebase.com/?TOKEN=EBSCO-](https://ebsco.smartimagebase.com/?TOKEN=EBSCO-1a2ff8c55aa76d8229047223a7d6dc9c&custid=s6895741)[1a2ff8c55aa76d8229047223a7d6dc9c&custid=s6895741.](https://ebsco.smartimagebase.com/?TOKEN=EBSCO-1a2ff8c55aa76d8229047223a7d6dc9c&custid=s6895741) – Режим доступа : для авториз. пользователей. – Изображение : электронные.

6. Федеральные информационно-образовательные порталы:

6.1. [Единое окно доступа к образовательным ресурсам](http://window.edu.ru/) : федеральный портал . – URL: <http://window.edu.ru/>. – Текст : электронный.

6.2. [Российское образование](http://www.edu.ru/index.php) : федеральный портал / учредитель ФГАУ «ФИЦТО». – URL: [http://www.edu.ru.](http://www.edu.ru/) – Текст : электронный.

7. Образовательные ресурсы УлГУ:

7.1. Электронная библиотечная система УлГУ : модуль «Электронная библиотека» АБИС Мега-ПРО / ООО «Дата Экспресс». – URL: [http://lib.ulsu.ru/MegaPro/Web.](http://lib.ulsu.ru/MegaPro/Web) – Режим доступа : для пользователей научной библиотеки. – Текст : электронный. Согласовано:

- Программное обеспечение
- 1. Операционная система Windows

2. Пакет офисных программ Microsoft Office

Согласовано:<br>Зам. раз УНГиТ : Клечева АРУ (ФАД)

26.05.2022

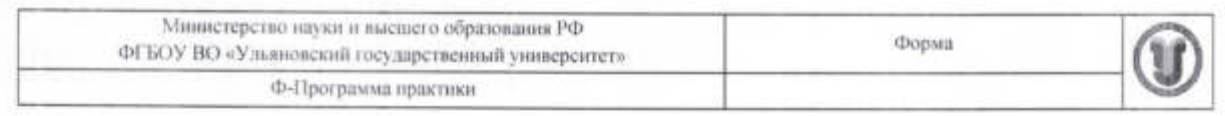

#### **УТВЕРЖДЕНО**

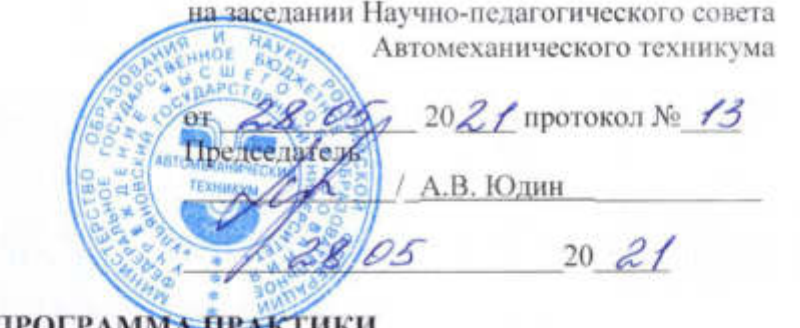

## **ПРОГРАММ<del>А ПРАК</del>ТИКИ**

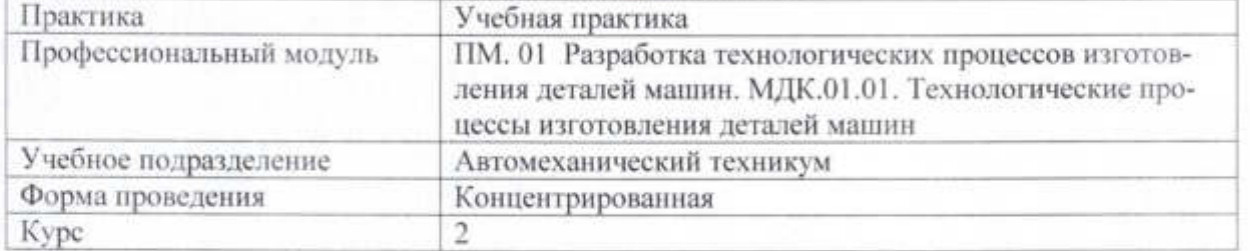

Специальность 15.02.08 Технология машиностроения

Форма обучения очная, заочная

Дата введения в учебный процесс УлГУ: «1» сентября 2021 г.

Программа актуализирована на заседании ПЦК/УМС: протокол № 9 от 26.05 20 22

Сведения о разработчиках:

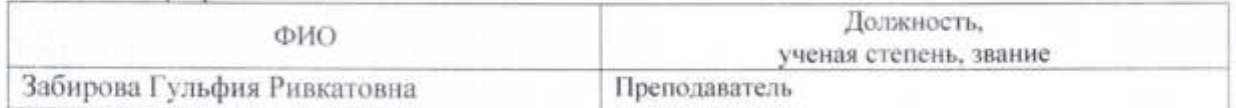

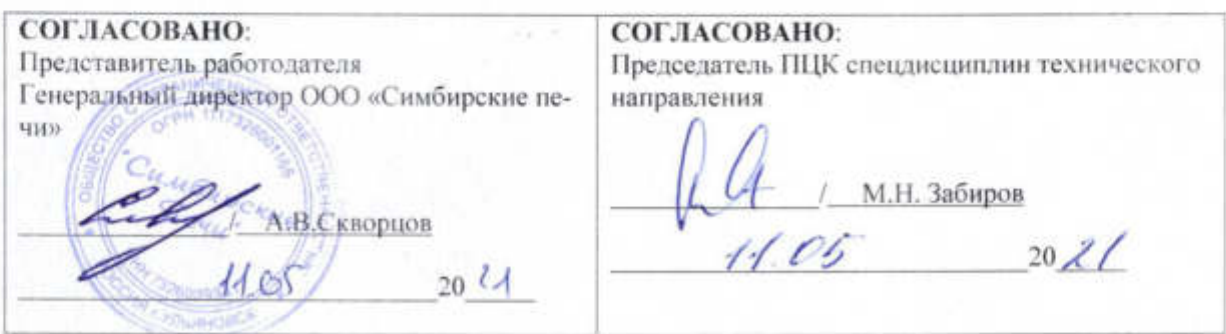

Форма А стр. 1 из 17

# **1. ПАСПОРТ ПРОГРАММЫ ПРАКТИКИ**

*1.1. Цели и задачи, требования к результатам освоения* Цели:

- формирование у будущих специалистов системы знаний и практических навыков эксплуатации промышленного оборудования.

Задачи:

- усвоение практических основ обработки, выбора технологической оснастки, инструмента, назначения режимов обработки и проведения контроля соответствия качества изготовления деталей машин;

- формирование целевых установок обучения студента по специальности 15.02.08 Технология машиностроения

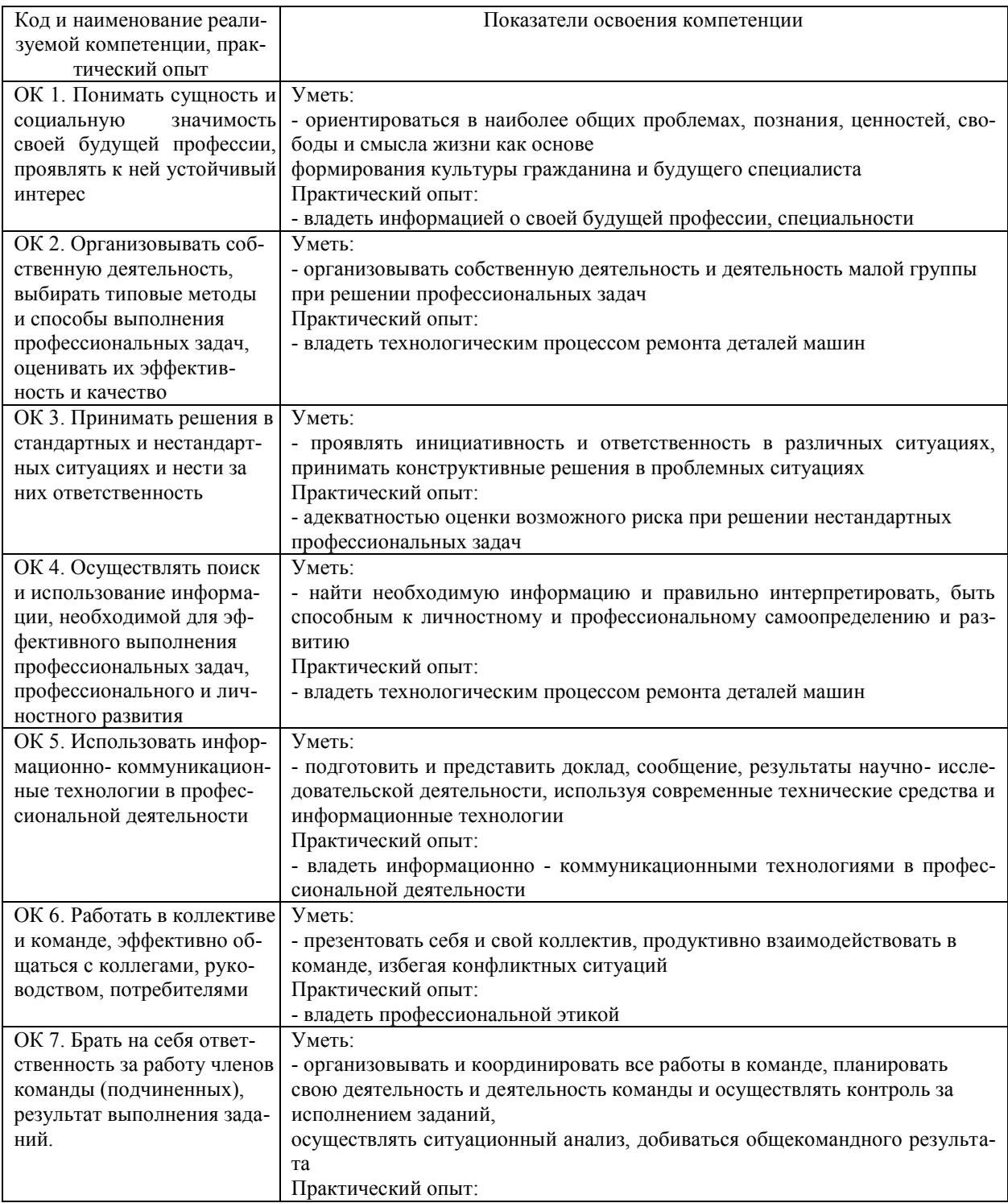

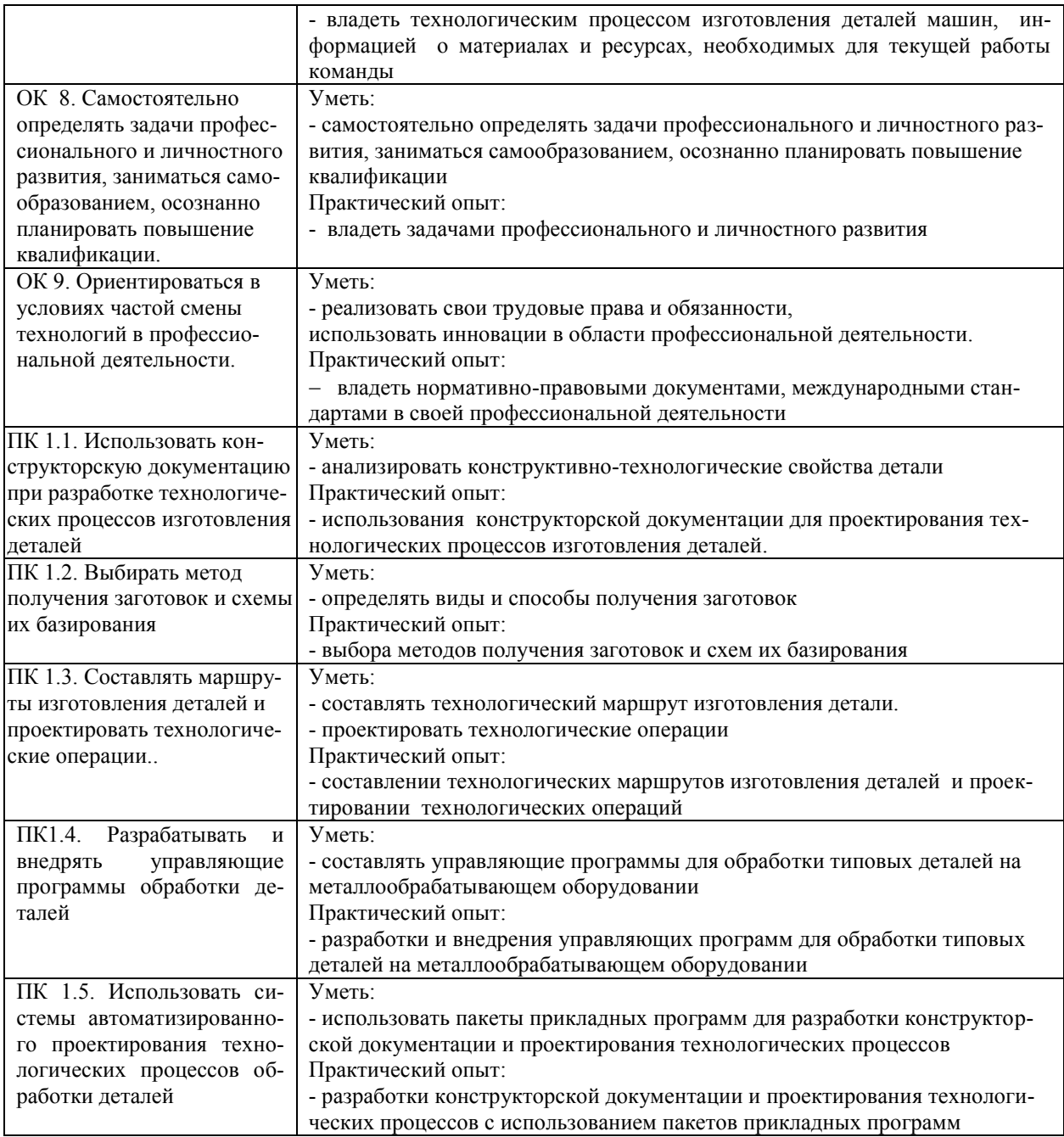

### *1.2. Место практики в структуре программы ППССЗ*

Программа учебной практики является частью образовательной программы подготовки специалистов среднего звена по специальности 15.02.08 Технология машиностроения в части освоения основного вида профессиональной деятельности: технологические процессы изготовления деталей машин и соответствующих профессиональных компетенций. Учебная практика проводится, в соответствии с утвержденным учебным планом, после прохождения междисциплинарных курса МДК.01.01. Технологические процессы изготовления деталей машин в рамках профессионального модуля ПМ.01 Разработка технологических процессов изготовления деталей машин.

#### *1.3. Место прохождения практики*

Основными базами учебной практики являются: Мастерские:

- слесарно-механические;

- слесарно-сборочные;

- сварочные.

#### *1.4. Количество часов на освоение программы*

Трудоемкость учебной практики в рамках освоения профессионального модуля ПМ.01 Разработка технологических процессов изготовления деталей машин составляет 252 часа (7 недель)/252\*.

Сроки прохождения учебной практики определяется учебным планом по специальности 15.02.08 Технология машиностроения и календарным учебным графиком.

Форма обучения: *очная* Практика проводится на 2 курсе, в 3, 4 семестре. Форма обучения: *заочная* Практика проводится на 3 курсе, в 6 семестре.

\* В случае необходимости использования в учебном процессе частично/ исключительно дистанционных образовательных технологий - количество часов работы ППС с обучающимися в дистанционном формате с применением электронного обучения.

*1.5. Форма промежуточной аттестации* Дифференцированный зачет.

# **2. СТРУКТУРА И СОДЕРЖАНИЕ ПРАКТИКИ**

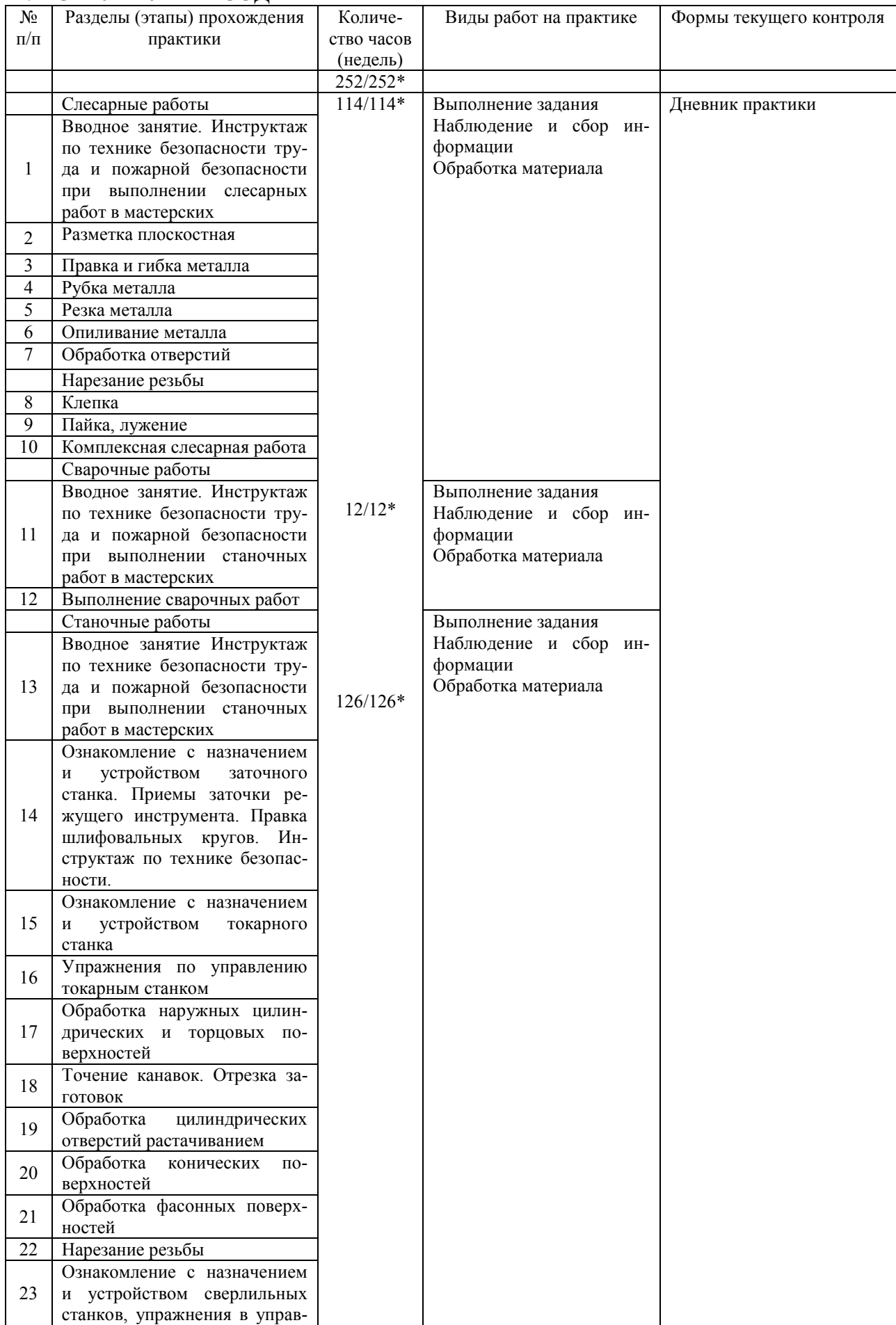

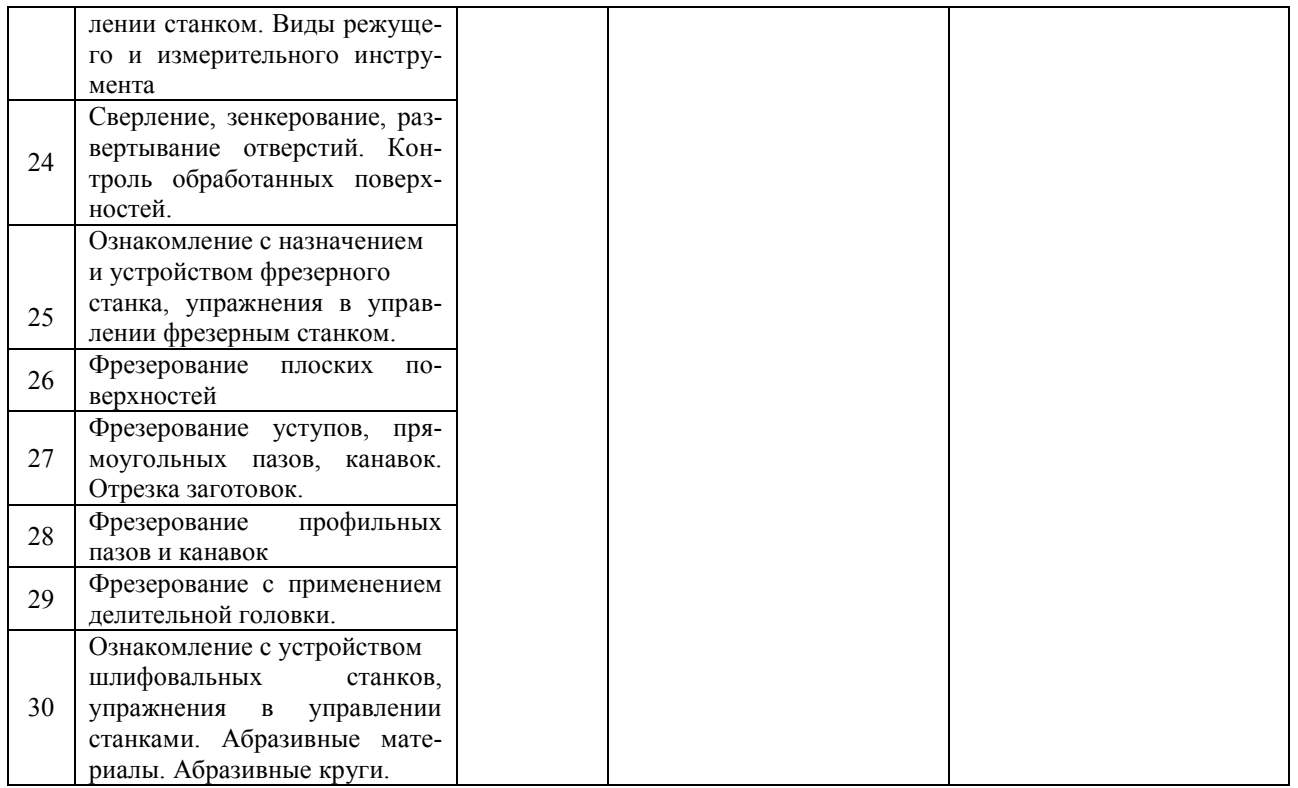

\*В случае необходимости использования в учебном процессе частично/ исключительно дистанционных образовательных технологий - количество часов работы ППС с обучающимися в дистанционном формате с применением электронного обучения.

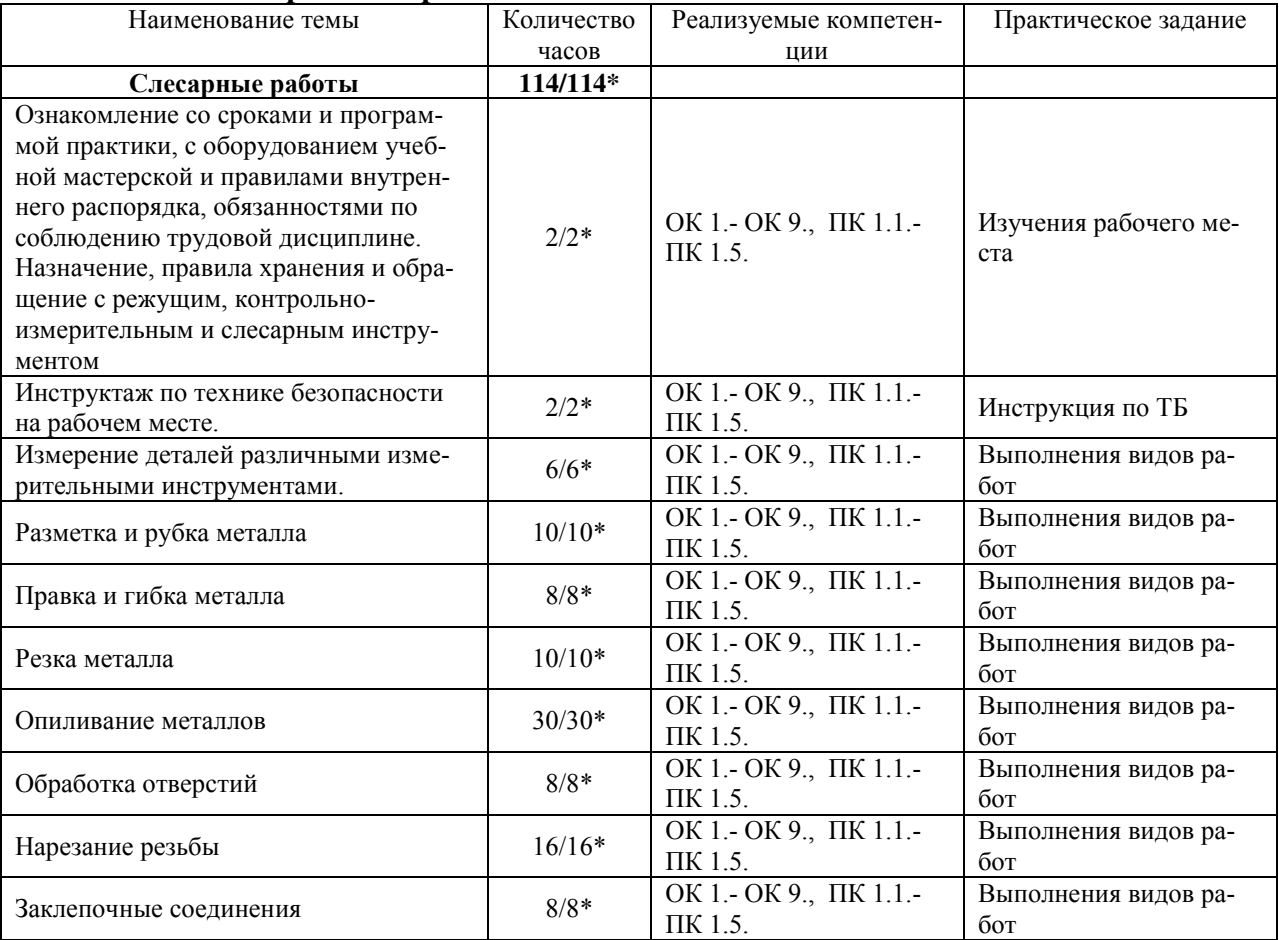

#### **Тематическое содержание практики**

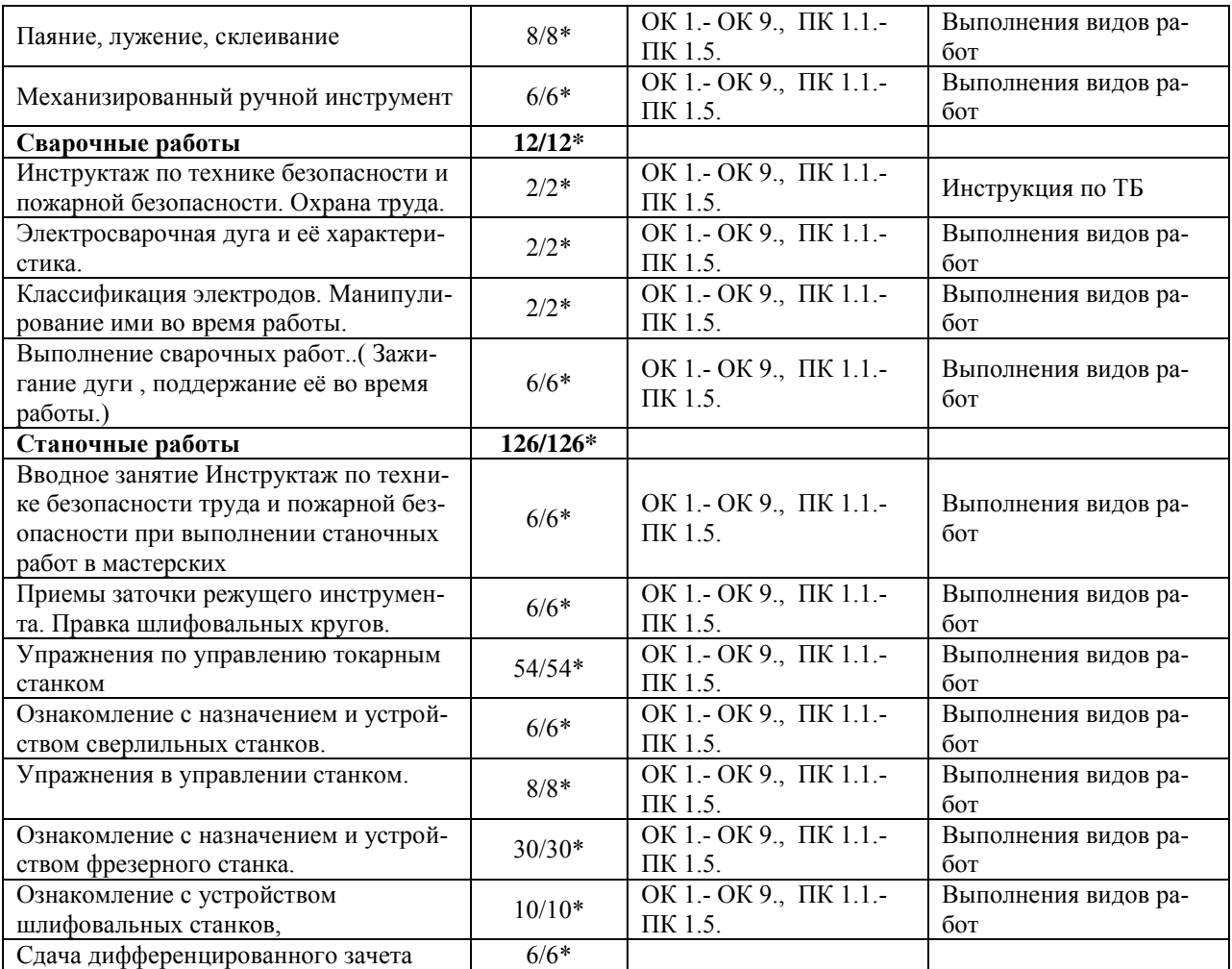

# **3. УСЛОВИЯ РЕАЛИЗАЦИИ ПРАКТИКИ**

*3.1. Требования к материально-техническому обеспечению*

Реализация программы учебной практики требует наличия:

Помещение - 54. Участок станков с ЧПУ для проведения практических занятий, дисциплинарной, междисциплинарной и модульной подготовки Токарный станок с ЧПУ СКЕ6136. Фрезерный станок с ЧПУ. Штангенциркуль электронный ШЦ-150Э (Квалитет)-2шт. Микрометр электронный ЗУБР "Эксперт"-2шт.

Помещение - 57. Мастерская слесарная для проведения практических занятий, дисциплинарной, междисциплинарной и модульной подготовки Слесарный верстак – 8 шт. Тиски слесарные - 17 шт. Стол мастера. Гидропресс. Станок сверлильный JET-15T. Универсальный вертикальный сверлильный станок 2H125Л. Эл. станок сверлильный. Кувалда 5 кг с ручкой. Эл.угловая шлифовальная машина 125мм 900вт МШУ2-9-125. Эл.лобзик до 135 мм GST(BOSCH). Эл.пила дисковая до 55 мм GKS5 CE(BOSCH). Эл.рубанок 82мм GHO 26-82(BOSCH). Эл.станок токарный по дереву. Эл.шлиф.машина ленточная GBS 75AE(BOSCH). Угольник 250 мм размет.(323425) SPARTA. Угольник 250 мм размет.(323425) SPARTA. Эл.дрель уд.GSB 13RE Б3П (BOSCH). Штангенциркуль ШЦ-1-150(0,05). Угольник УШ 160\*100 слесарный. Эл.дрельшуруповерт RD-SD320/1 RedVerg. Штангенциркуль электронный ШЦ-150Э. (Квалитет)- 2шт. Штангенциркуль ШЦ-1-200 (0,05)-8шт.

Помещение - 58. Мастерская механическая для проведения практических занятий, дисциплинарной, междисциплинарной и модульной подготовки. Фрезерные станки – 4 шт. Токарно-винторезные станки -2 шт. Токарно-винтовой станок 1М61-8шт. Станки точильно – шлифовальные -3 шт. Механическая ножовка . Станок ленточнопильный MBS-910 DAS. Пресс ножницы . Тумбочки для инструмента, пылесос, тиски станочные -3 шт. Делительная головка . Таль ручная г/п 2тн( h=3м). Микрометр электронный ЗУБР "Эксперт"-3шт. Штангенциркуль ШЦ-1-500 (0,05). Штангенциркуль ШЦ-1  $0-125(0,05)$  кл.1..

Помещение - 24. Библиотека, читальный зал с зоной для самостоятельной работы. Аудитория укомплектована ученической мебелью. Компьютеры (4 шт) с доступом в Интернет, ЭИОС, ЭБС. Копировальные аппараты (4 шт), принтер. Программное обеспечение: Windows 10. Microsoft Office Std 2016.

*3.2. Учебно-методическое и информационное обеспечение*

Перечень рекомендуемых учебных изданий:

Основные источники:

1. Мирошин, Д. Г. Слесарное дело. Практикум : учебное пособие для вузов / Д. Г. Мирошин. — Москва : Издательство Юрайт, 2020. — 247 с. — (Высшее образование). — ISBN 978-5-534-11127-9. — Текст : электронный // ЭБС Юрайт [сайт]. — URL:<https://urait.ru/bcode/456848>

Дополнительные источники:

1. Сибикин, М. Ю. Технологическое оборудование. Металлорежущие станки : учебник / М.Ю. Сибикин. — 2-е изд., перераб. и доп. — Москва : ФОРУМ : ИНФРА-М, 2019. — 448 с. — (Среднее профессиональное образование). - ISBN 978-5-00091-700-8. - Текст : электронный. - URL: https://znanium.com/catalog/product/1021814 (дата обращения: 10.09.2020). – Режим доступа: по подписке.

Периодические издания:

Форма А стр. 8 из  $17$ 1. Вестник Московского государственного технического университета им. Н. Э. Баумана. Серия Машиностроение [Электронный ресурс] = Машиностроение : науч. журнал. Москва, 2006-2021. - Режим доступа: [https://www.elibrary.ru/title\\_about\\_new.asp?id=7690](https://www.elibrary.ru/title_about_new.asp?id=7690) 2. [Новые материалы и технологии в машиностроении Брянский государственный инже-](https://www.elibrary.ru/title_about.asp?id=50158) нерно-[технологический университет](https://www.elibrary.ru/org_profile.asp?id=4779) [Электронный ресурс]: науч. журнал / Брянский государственный инженерно-технологический университет. – Брянск, 2006 - 2021. – Выходит 2 раза в год. - Издается с 2002 г. - Открытый доступ ELIBRARY. - Режим доступа: https://elibrary.ru/title\_about\_new.asp?id=50158

3. Автоматизированное проектирование в машиностроении [Электронный ресурс]: науч. журнал / Научно-издательский центр «МашиноСтроение». – Новокузнецк, 2019 - 2020. - Выходит 2 раз в год. - Основан в 2013 г. - Открытый доступ ELIBRARY. – Режим доступа: [https://elibrary.ru/title\\_about\\_new.asp?id=40372](https://elibrary.ru/title_about_new.asp?id=40372)

Учебно-методические:

1.Забирова Г. Р. Методические рекомендации по организации и прохождению учебной практики обучающихся специальности 15.02.08 Технология машиностроения всех форм обучения / Г. Р. Забирова; УлГУ, Автомех. техникум. - Ульяновск : УлГУ, 2019. - Загл. с экрана; Неопубликованный ресурс. - Электрон. текстовые дан. (1 файл : 342 КБ). - Текст : электронный. - http://lib.ulsu.ru/MegaPro/Download/MObject/5241.

2. Забирова Г. Р. Методические указания по выполнению курсового проекта ПМ.03 Участие во внедрении технологических процессов изготовления деталей машин и осуществление технического контроля МДК.03.01 Реализация технологических процессов изготовления деталей для обучающихся по специальности 15.02.08 Технология машиностроения, всех форм обучения / Г. Р. Забирова; УлГУ, Автомех. техникум. - Ульяновск : УлГУ, 2019. - Загл. с экрана; Неопубликованный ресурс. - Электрон. текстовые дан. (1 файл : 1,99 КБ). - Текст : электронный. -<http://lib.ulsu.ru/MegaPro/Download/MObject/5695>

Согласовано:

Alexander U.H Allen 5 - X5.05.2021 The Turneys

 Информационные справочные системы современных информационнокоммуникационных технологий:

1. Электронно-библиотечные системы:

1.1. IPRbooks : электронно-библиотечная система : сайт / группа компаний Ай Пи Ар Медиа. - Саратов, [2021]. – URL: [http://www.iprbookshop.ru.](http://www.iprbookshop.ru/) – Режим доступа: для зарегистрир. пользователей. - Текст : электронный.

1.2. ЮРАЙТ : электронно-библиотечная система : сайт / ООО Электронное издательство ЮРАЙТ. – Москва, [2021]. - URL: https://urait.ru. – Режим доступа: для зарегистрир. пользователей. - Текст : электронный.

1.3. Консультант студента : электронно-библиотечная система : сайт / ООО Политехресурс. – Москва, [2021]. – URL: [https://www.studentlibrary.ru/cgi-bin/mb4x.](https://www.studentlibrary.ru/cgi-bin/mb4x) – Режим доступа: для зарегистрир. пользователей. – Текст : электронный.

1.4. Консультант врача : электронно-библиотечная система : сайт / ООО Высшая школа организации и управления здравоохранением-Комплексный медицинский консалтинг. – Москва, [2021]. – URL: [https://www.rosmedlib.ru.](https://www.rosmedlib.ru/) – Режим доступа: для зарегистрир. пользователей. – Текст : электронный.

1.5. Большая медицинская библиотека : электронно-библиотечная система : сайт / ООО Букап. – Томск, [2021]. – URL:<https://www.books-up.ru/ru/library/>. – Режим доступа: для зарегистрир. пользователей. – Текст : электронный.

1.6. Лань : электронно-библиотечная система : сайт / ООО ЭБС Лань. – Санкт-Петербург,  $[2021]$ . – URL: [https://e.lanbook.com.](https://e.lanbook.com/) – Режим доступа: для зарегистрир. пользователей. – Текст : электронный.

 $\Phi$ орма А стр. 9 из 17 1.7. Znanium.com : электронно-библиотечная система : сайт / ООО Знаниум. - Москва, [2021]. - URL: [http://znanium.com](http://znanium.com/) . – Режим доступа : для зарегистрир. пользователей. -Текст : электронный.

1.8. Clinical Collection : коллекция для медицинских университетов, клиник, медицинских библиотек // EBSCOhost : [портал]. – URL: [http://web.b.ebscohost.com/ehost/search/advanced?vid=1&sid=9f57a3e1-1191-414b-8763](http://web.b.ebscohost.com/ehost/search/advanced?vid=1&sid=9f57a3e1-1191-414b-8763-e97828f9f7e1%40sessionmgr102)  $e97828f9f7e1\%40s$ essionmgr $102$ . – Режим доступа : для авториз. пользователей. – Текст : электронный.

1.9. Русский язык как иностранный : электронно-образовательный ресурс для иностранных студентов : сайт / ООО Компания «Ай Пи Ар Медиа». – Саратов, [2021]. – URL: https://ros-edu.ru. – Режим доступа: для зарегистрир. пользователей. – Текст : электронный. 2. КонсультантПлюс [Электронный ресурс]: справочная правовая система. /ООО «Консультант Плюс» - Электрон. дан. - Москва : КонсультантПлюс, [2021].

3. Базы данных периодических изданий:

3.1. База данных периодических изданий : электронные журналы / ООО ИВИС. - Москва,  $[2021]$ . – URL: [https://dlib.eastview.com/browse/udb/12.](https://dlib.eastview.com/browse/udb/12) – Режим доступа : для авториз. пользователей. – Текст : электронный.

3.2. eLIBRARY.RU: научная электронная библиотека : сайт / ООО Научная Электронная Библиотека. – Москва, [2021]. – URL: [http://elibrary.ru.](http://elibrary.ru/) – Режим доступа : для авториз. пользователей. – Текст : электронный

3.3. «Grebennikon» : электронная библиотека / ИД Гребенников. – Москва, [2021]. – URL: [https://id2.action-media.ru/Personal/Products.](https://id2.action-media.ru/Personal/Products) – Режим доступа : для авториз. пользователей. – Текст : электронный.

4. Национальная электронная библиотека : электронная библиотека : федеральная государственная информационная система : сайт / Министерство культуры РФ ; РГБ. – Москва, [2021]. – URL: [https://нэб.рф](https://нэб.рф/). – Режим доступа : для пользователей научной библиотеки. – Текст : электронный.

5. [SMART Imagebase](https://ebsco.smartimagebase.com/?TOKEN=EBSCO-1a2ff8c55aa76d8229047223a7d6dc9c&custid=s6895741) // EBSCOhost : [портал]. – URL: [https://ebsco.smartimagebase.com/?TOKEN=EBSCO-](https://ebsco.smartimagebase.com/?TOKEN=EBSCO-1a2ff8c55aa76d8229047223a7d6dc9c&custid=s6895741)

[1a2ff8c55aa76d8229047223a7d6dc9c&custid=s6895741.](https://ebsco.smartimagebase.com/?TOKEN=EBSCO-1a2ff8c55aa76d8229047223a7d6dc9c&custid=s6895741) – Режим доступа : для авториз. пользователей. – Изображение : электронные.

6. Федеральные информационно-образовательные порталы:

6.1. [Единое окно доступа к образовательным ресурсам](http://window.edu.ru/) : федеральный портал / учредитель ФГАОУ ДПО ЦРГОП и ИТ. – URL:<http://window.edu.ru/>. – Текст : электронный.

6.2. [Российское образование](http://www.edu.ru/index.php) : федеральный портал / учредитель ФГАОУ ДПО ЦРГОП и ИТ. – URL: [http://www.edu.ru.](http://www.edu.ru/) – Текст : электронный.

7. Образовательные ресурсы УлГУ:

7.1. Электронная библиотека УлГУ : модуль АБИС Мега-ПРО / ООО «Дата Экспресс». – URL: [http://lib.ulsu.ru/MegaPro/Web.](http://lib.ulsu.ru/MegaPro/Web) – Режим доступа : для пользователей научной библиотеки. – Текст : электронный.

- Программное обеспечение
- 1. Операционная система Windows
- 2. Пакет офисных программ Microsoft Office
- 3. КОМПАС-3D v17

Согласовано:

New mar Westert , Knoreda AB 1 of 25.05.2021

*3.3. Общие требования к организации и проведению практики*

Учебная практика проводиться на базе учебных мастерских.

Обучающиеся образовательных учреждений среднего профессионального образования при прохождении учебной практики обязаны:

- полностью выполнять задания, предусмотренные программой учебной практики;

Форма А стр.  $10 \text{ µ}3 17$
- подчиняться действующим правилам внутреннего трудового распорядка;

- изучать и строго соблюдать правила и нормы охраны труда, пожарной безопасности и производственной санитарии;

- нести ответственность за выполненную работу и ее результаты.

С момента зачисления обучающихся в период практики в качестве практикантов на рабочие места на них распространяются правила охраны труда и правила внутреннего распорядка, действующие в учебном заведении.

Контроль за ходом практики осуществляется заместителем директора учебного заведения, заведующим учебно-производственными мастерскими, а непосредственно на рабочем месте – мастером производственного обучения, которым поручается проведение практики студентов.

#### *3.4. Требования к кадровому обеспечению*

Требования к квалификации педагогических кадров, осуществляющих руководство практикой

Инженерно-педагогический состав: педагогические кадры имеющие высшее образование, соответствующее профилю преподаваемой дисциплины (модуля). Опыт деятельности в организациях соответствующей профессиональной сферы является обязательным для преподавателей, отвечающих за освоение обучающимся профессионального учебного цикла. Преподаватели получают дополнительное профессиональное образование по программам повышения квалификации, в том числе в форме стажировки в профильных организациях не реже 1 раза в 3 года.

## *3.5. Специальные условия для обучающихся с ОВЗ и инвалидов*

Обучающиеся с ОВЗ и инвалиды проходят практику совместно с другими обучающимися (в учебной группе) или индивидуально (по личному заявлению обучающегося).

Определение мест прохождения практики для обучающихся с ОВЗ и инвалидов осуществляется с учетом состояния здоровья и требований к их доступности для данной категории обучающихся. При определении мест и условий (с учётом нозологической группы и группы инвалидности обучающегося) прохождения учебной и производственной практик для данной категории лиц учитываются индивидуальные особенности обучающихся, а также рекомендации медико-социальной экспертизы, отраженные в индивидуальной программе реабилитации, относительно рекомендованных условий и видов труда.

При определении места практики для обучающихся с ОВЗ и инвалидов особое внимание уделяется безопасности труда и оснащению (оборудованию) рабочего места. Рабочие места на практику предоставляются профильной организацией в соответствии со следующими требованиями:

 для обучающихся с ОВЗ и инвалидов по зрению - слабовидящих: оснащение специального рабочего места общим и местным освещением, обеспечивающим беспрепятственное нахождение указанным лицом своего рабочего места и выполнение индивидуального задания; наличие видеоувеличителей, луп;

 для обучающихся с ОВЗ и инвалидов по зрению - слепых: оснащение специального рабочего места тифлотехническими ориентирами и устройствами, с возможностью использования крупного рельефно-контрастного шрифта и шрифта Брайля, акустическими навигационными средствами, обеспечивающими беспрепятственное нахождение указанным лицом своего рабочего места и выполнение индивидуального задания;

 для обучающихся с ОВЗ и инвалидов по слуху - слабослышащих: оснащение (оборудование) специального рабочего места звукоусиливающей аппаратурой, телефонами для слабослышащих;

 для обучающихся с ОВЗ и инвалидов по слуху - глухих: оснащение специального рабочего места визуальными индикаторами, преобразующими звуковые сигналы в световые, речевые сигналы в текстовую бегущую строку, для беспрепятственного нахождения указанным лицом своего рабочего места и выполнения индивидуального задания;

 для обучающихся с ОВЗ и инвалидов с нарушением функций опорнодвигательного аппарата: оборудование, обеспечивающее реализацию эргономических принципов (максимально удобное для инвалида расположение элементов, составляющих рабочее место); механизмы и устройства, позволяющие изменять высоту и наклон рабочей поверхности, положение сиденья рабочего стула по высоте и наклону, угол наклона спинки рабочего стула; оснащение специальным сиденьем, обеспечивающим компенсацию усилия при вставании, специальными приспособлениями для управления и обслуживания этого оборудования.

Условия организации и прохождения практики, подготовки отчетных материалов, проведения текущего контроля и промежуточной аттестации по практике обеспечиваются в соответствии со следующими требованиями:

 Объем, темп, формы выполнения индивидуального задания на период практики устанавливаются индивидуально для каждого обучающегося указанных категорий. В зависимости от нозологии максимально снижаются противопоказанные (зрительные, звуковые, мышечные и др.) нагрузки.

 Учебные и учебно-методические материалы по практике представляются в различных формах так, чтобы обучающиеся с ОВЗ и инвалиды с нарушениями слуха получали информацию визуально (документация по практике печатается увеличенным шрифтом; предоставляются видеоматериалы и наглядные материалы по содержанию практики), с нарушениями зрения – аудиально (например, с использованием программ-синтезаторов речи) или с помощью тифлоинформационных устройств.

 Форма проведения текущего контроля успеваемости и промежуточной аттестации для обучающихся с ОВЗ и инвалидов устанавливается с учетом индивидуальных психофизических особенностей (устно, письменно, при помощи компьютера, в форме тестирования и т.п.). При необходимости обучающемуся предоставляется дополнительное время для подготовки ответа и (или) защиты отчета.

 В случае необходимости использования в учебном процессе частично/исключительно дистанционных образовательных технологий, организация работы ППС с обучающимися с ОВЗ и инвалидами по всем видам практик предусматривается в электронной информационно - образовательной среде с учётом их индивидуальных психофизических особенностей.

# 4. КОНТРОЛЬ И ОЦЕНКА РЕЗУЛЬТАТОВ ПРАКТИКИ

В период прохождения учебной практики обучающиеся ведут документацию: 1 Дневник практики

Контроль и оценка результатов прохождения учебной практики осуществляется руководителем практики от образовательной организации в процессе выполнения обучающимися практических заданий, проектов, также выполнения индивидуальных заданий, исследований, используя ФОС по практике.

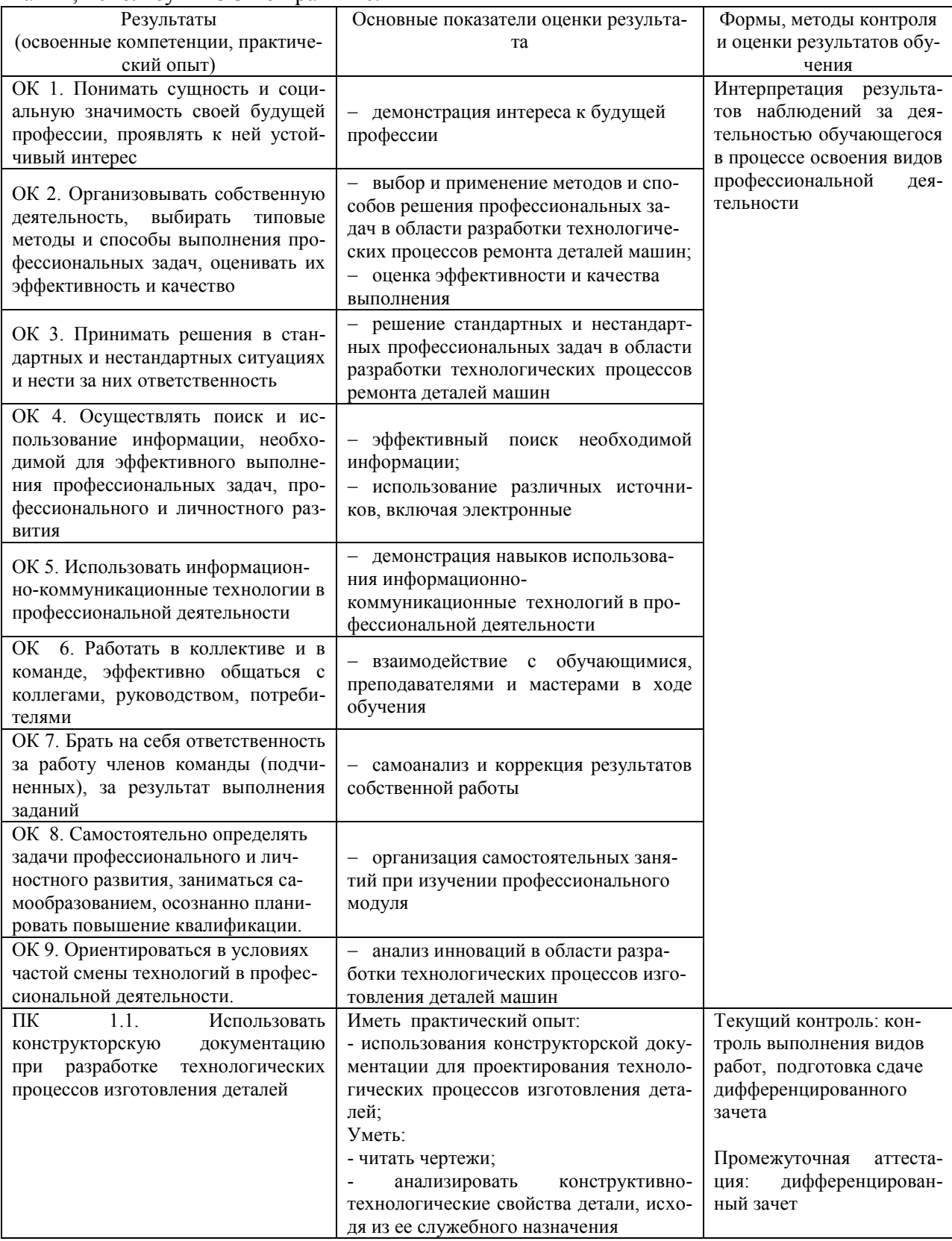

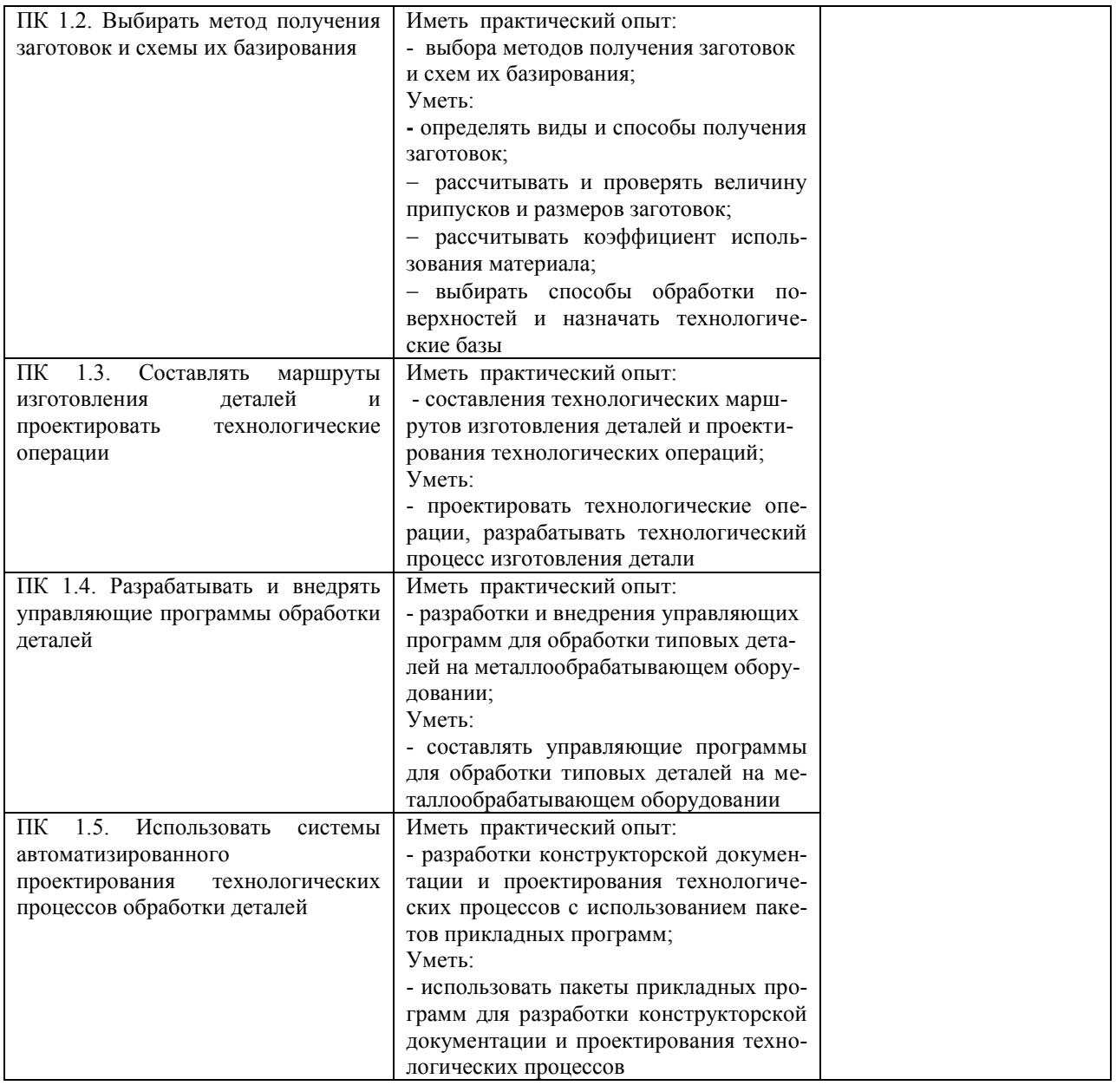

Разработчик  $345$ 

Преподаватель Забирова Гульфия Ривкатовна

# **ЛИСТ ИЗМЕНЕНИЙ**

# **к рабочей программе «Учебной практики» специальности 15.02.08 Технология машиностроения**

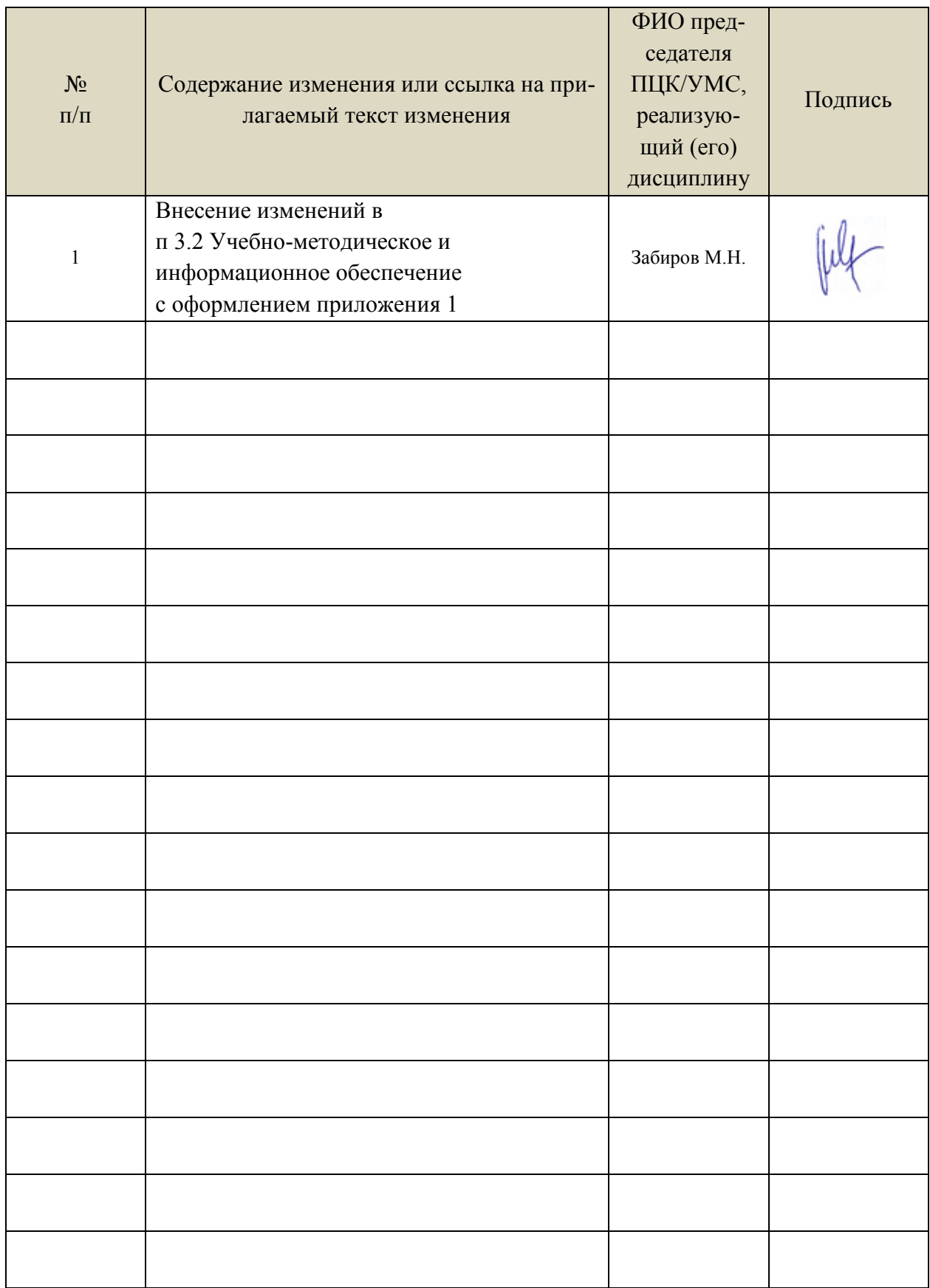

 Информационные справочные системы современных информационнокоммуникационных технологий:

1. Электронно-библиотечные системы:

1.1. Цифровой образовательный ресурс IPRsmart : электронно-библиотечная система : сайт / ООО Компания «Ай Пи Ар Медиа». - Саратов, [2022]. – URL: [http://www.iprbookshop.ru.](http://www.iprbookshop.ru/) – Режим доступа: для зарегистрир. пользователей. - Текст : электронный.

1.2. Образовательная платформа ЮРАЙТ : образовательный ресурс, электронная библиотека : сайт / ООО Электронное издательство ЮРАЙТ. – Москва, [2022]. - URL: https://urait.ru. – Режим доступа: для зарегистрир. пользователей. - Текст : электронный.

1.3. База данных «Электронная библиотека технического ВУЗа (ЭБС «Консультант студента») : электронно-библиотечная система : сайт / ООО Политехресурс. – Москва, [2022]. – URL: [https://www.studentlibrary.ru/cgi-bin/mb4x.](https://www.studentlibrary.ru/cgi-bin/mb4x) – Режим доступа: для зарегистрир. пользователей. – Текст : электронный.

1.4. Консультант врача. Электронная медицинская библиотека : база данных : сайт / ООО Высшая школа организации и управления здравоохранением-Комплексный медицинский консалтинг. – Москва, [2022]. – URL: [https://www.rosmedlib.ru.](https://www.rosmedlib.ru/) – Режим доступа: для зарегистрир. пользователей. – Текст : электронный.

1.5. Большая медицинская библиотека : электронно-библиотечная система : сайт / ООО Букап. – Томск, [2022]. – URL:<https://www.books-up.ru/ru/library/>. – Режим доступа: для зарегистрир. пользователей. – Текст : электронный.

1.6. ЭБС Лань : электронно-библиотечная система : сайт / ООО ЭБС Лань. – Санкт-Петербург, [2022]. – URL: [https://e.lanbook.com.](https://e.lanbook.com/) – Режим доступа: для зарегистрир. пользователей. – Текст : электронный.

1.7. ЭБС **Znanium.com :** электронно-библиотечная система : сайт / ООО Знаниум. - Москва, [2022]. - URL: [http://znanium.com](http://znanium.com/) . – Режим доступа : для зарегистрир. пользователей. - Текст : электронный.

1.8. Clinical Collection : научно-информационная база данных EBSCO // EBSCOhost : [портал]. – URL: [http://web.b.ebscohost.com/ehost/search/advanced?vid=1&sid=9f57a3e1-1191-](http://web.b.ebscohost.com/ehost/search/advanced?vid=1&sid=9f57a3e1-1191-414b-8763-e97828f9f7e1%40sessionmgr102) [414b-8763-e97828f9f7e1%40sessionmgr102](http://web.b.ebscohost.com/ehost/search/advanced?vid=1&sid=9f57a3e1-1191-414b-8763-e97828f9f7e1%40sessionmgr102) . – Режим доступа : для авториз. пользователей. – Текст : электронный.

1.9. База данных «Русский как иностранный» : электронно-образовательный ресурс для иностранных студентов : сайт / ООО Компания «Ай Пи Ар Медиа». – Саратов, [2022]. – URL: https://ros-edu.ru. – Режим доступа: для зарегистрир. пользователей. – Текст : электронный.

2. КонсультантПлюс [Электронный ресурс]: справочная правовая система. /ООО «Консультант Плюс» - Электрон. дан. - Москва : КонсультантПлюс, [2022].

3. Базы данных периодических изданий:

3.1. База данных периодических изданий EastView : электронные журналы / ООО ИВИС. - Москва, [2022]. – URL: [https://dlib.eastview.com/browse/udb/12.](https://dlib.eastview.com/browse/udb/12) – Режим доступа : для авториз. пользователей. – Текст : электронный.

3.2. eLIBRARY.RU: научная электронная библиотека : сайт / ООО Научная Электронная Библиотека. – Москва, [2022]. – URL: [http://elibrary.ru.](http://elibrary.ru/) – Режим доступа : для авториз. пользователей. – Текст : электронный

3.3. Электронная библиотека «Издательского дома «Гребенников» (Grebinnikon) : электронная библиотека / ООО ИД Гребенников. – Москва, [2022]. – URL: [https://id2.action](https://id2.action-media.ru/Personal/Products)[media.ru/Personal/Products.](https://id2.action-media.ru/Personal/Products) – Режим доступа : для авториз. пользователей. – Текст : электронный.

4. Федеральная государственная информационная система «Национальная электронная библиотека» : электронная библиотека : сайт / ФГБУ РГБ. – Москва, [2022]. – URL: [https://нэб.рф](https://нэб.рф/). – Режим доступа : для пользователей научной библиотеки. – Текст : электронный.

5. [SMART Imagebase](https://ebsco.smartimagebase.com/?TOKEN=EBSCO-1a2ff8c55aa76d8229047223a7d6dc9c&custid=s6895741) : научно-информационная база данных EBSCO // EBSCOhost : [портал]. – URL: [https://ebsco.smartimagebase.com/?TOKEN=EBSCO-](https://ebsco.smartimagebase.com/?TOKEN=EBSCO-1a2ff8c55aa76d8229047223a7d6dc9c&custid=s6895741)[1a2ff8c55aa76d8229047223a7d6dc9c&custid=s6895741.](https://ebsco.smartimagebase.com/?TOKEN=EBSCO-1a2ff8c55aa76d8229047223a7d6dc9c&custid=s6895741) – Режим доступа : для авториз. пользователей. – Изображение : электронные.

6. Федеральные информационно-образовательные порталы:

6.1. [Единое окно доступа к образовательным ресурсам](http://window.edu.ru/) : федеральный портал . – URL: <http://window.edu.ru/>. – Текст : электронный.

6.2. [Российское образование](http://www.edu.ru/index.php) : федеральный портал / учредитель ФГАУ «ФИЦТО». – URL: [http://www.edu.ru.](http://www.edu.ru/) – Текст : электронный.

7. Образовательные ресурсы УлГУ:

7.1. Электронная библиотечная система УлГУ : модуль «Электронная библиотека» АБИС Мега-ПРО / ООО «Дата Экспресс». – URL: [http://lib.ulsu.ru/MegaPro/Web.](http://lib.ulsu.ru/MegaPro/Web) – Режим доступа : для пользователей научной библиотеки. – Текст : электронный. Согласовано:

- Программное обеспечение
- 1. Операционная система Windows
- 2. Пакет офисных программ Microsoft Office

Согласовано:<br>Зам. раз УНТиТ : Клочкова АРУ : Франция

26.05.2022

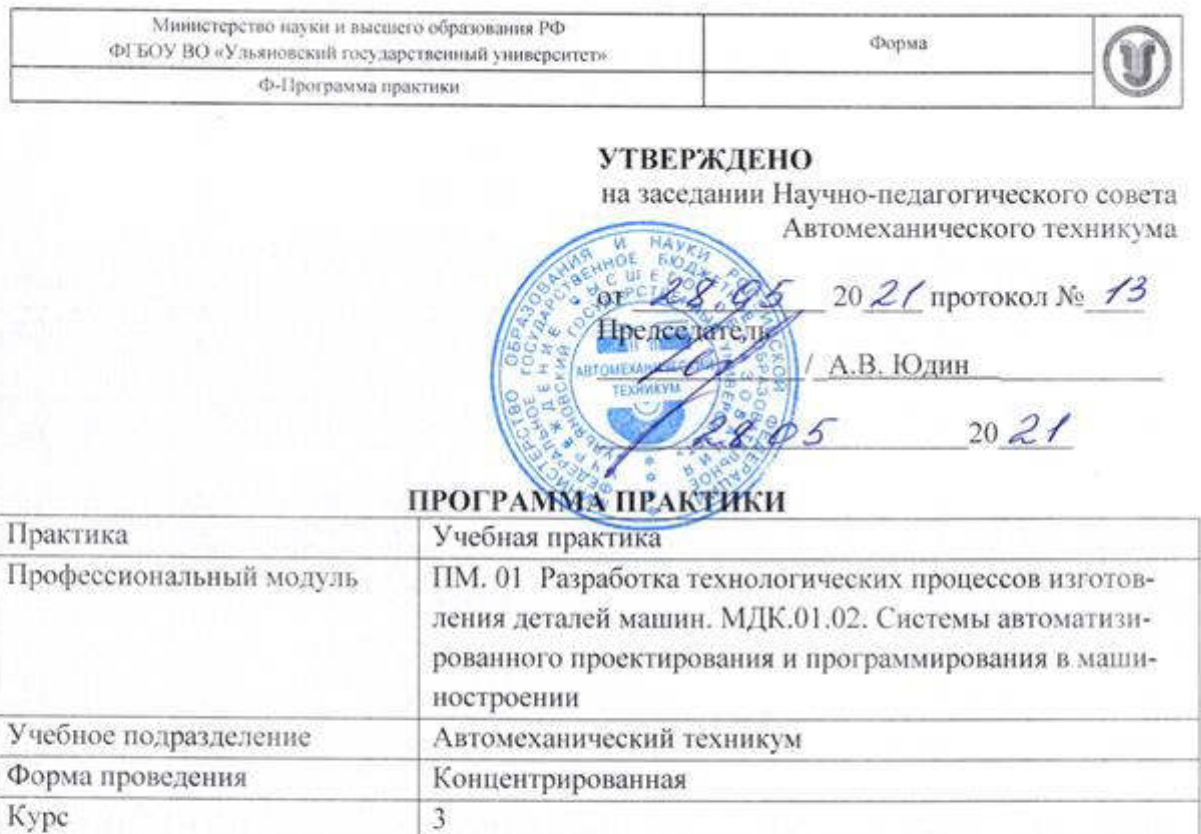

Специальность 15.02.08 Технология машиностроения

Форма обучения очная, заочная

Дата введения в учебный процесс УлГУ: «1» сентября 2021 г.

Программа актуализирована на заседании ПЦК/УМС: протокол № 9 от 26.05 20 22

Сведения о разработчиках:

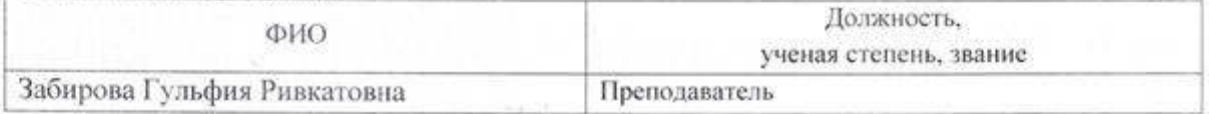

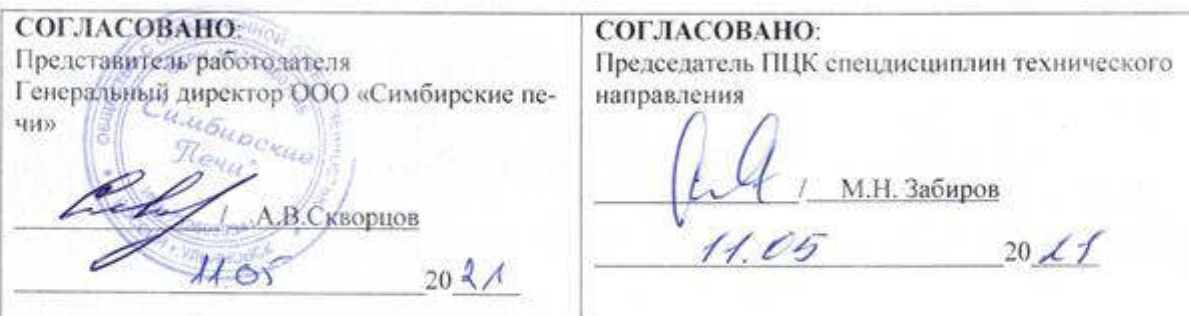

# 1. ПАСПОРТ ПРОГРАММЫ ПРАКТИКИ

1.1.Цель(и) и задачи, требования к результатам освоения (компетенции, практический опыт)

Цели:

- формирование у будущих специалистов системы знаний и практических навыков эксплуатации промышленного оборудования.

Залачи:

- усвоение практических основ обработки, выбора технологической оснастки, инструмента, назначения режимов обработки и проведения контроля соответствия качества изготовления деталей машин;

- формирование целевых установок обучения обучающимися по специальности 15.02.08 Технология машиностроения

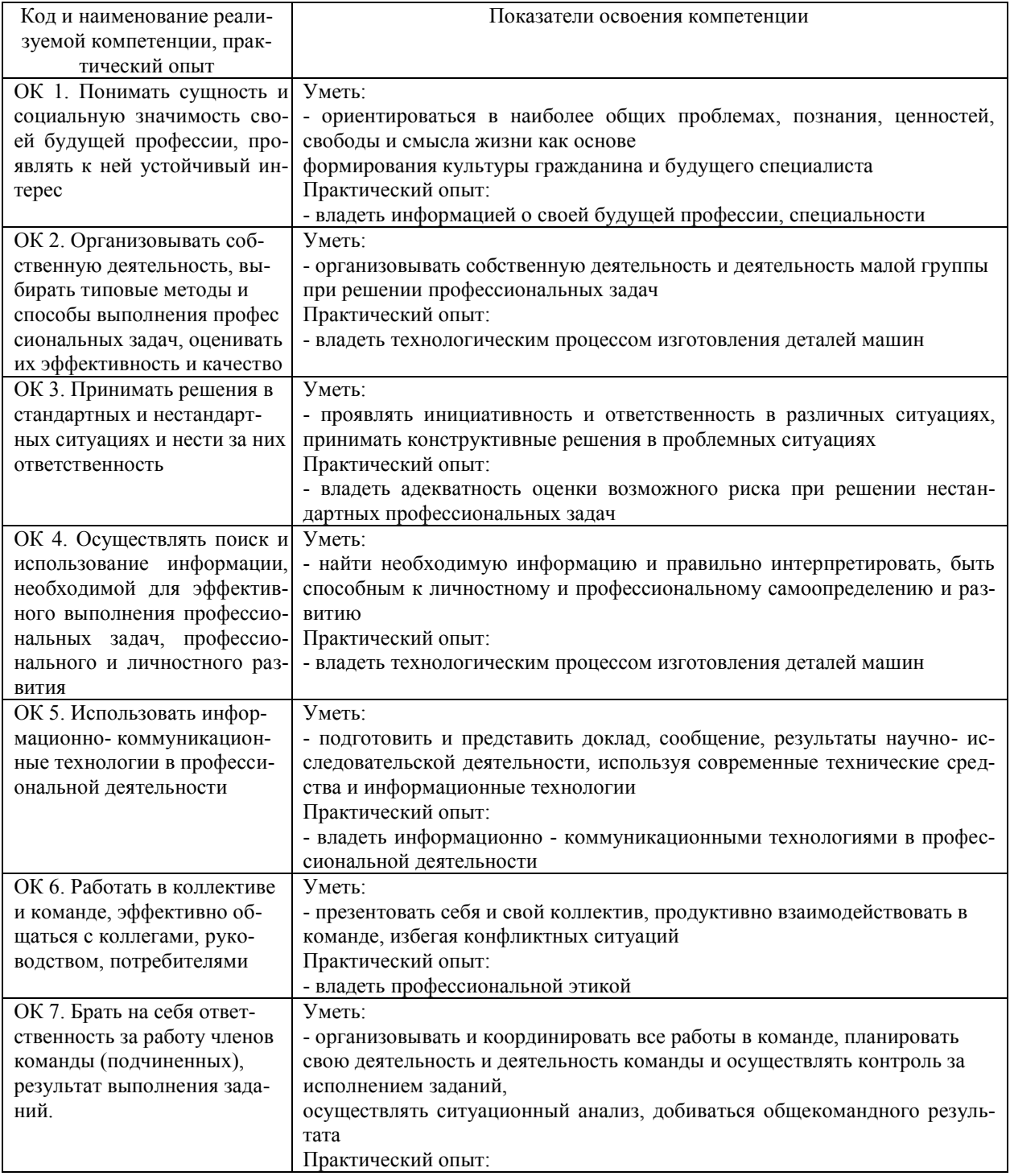

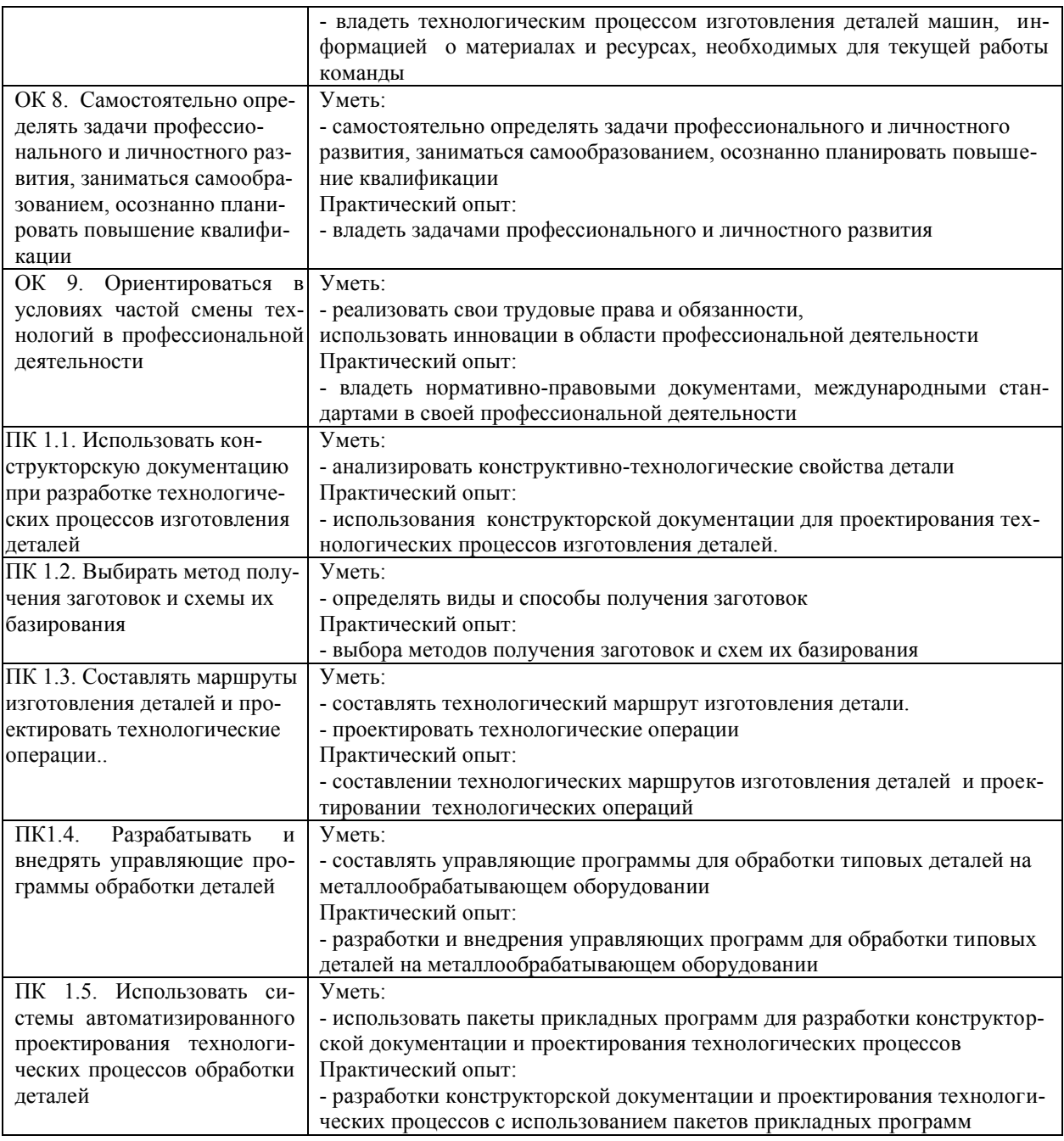

## 1.2. Место практики в структуре программы ППССЗ

Программа учебной практики является частью образовательной программы подготовки специалистов среднего звена по специальности 15.02.08 Технология машиностроения в части освоения основного вида профессиональной деятельности Участие в организации производственной деятельности структурного подразделения и соответствующих профессиональных компетенций.

Учебная практика проводится, в соответствии с утвержденным учебным планом, после прохождения междисциплинарного курсов МДК.01.01. Технологические процессы изготовления деталей машин; МДК.01.02. Системы автоматизированного проектирования и программирования в машиностроении в рамках профессионального модуля: ПМ.01 Разработка технологических процессов изготовления деталей машин.

## 1.3. Место прохождения практики

Учебная практика проходит как в цехах промышленных предприятий любой формы собственности, на основе общих или индивидуальных договоров, заключаемых между предприятием и образовательным учреждением, так на базе техникума в механических мастерских и участках станков с ЧПУ.

## *1.4.Количество часов на освоение программы*

Трудоемкость учебной практики в рамках освоения профессионального модуля ПМ.01 Разработка технологических процессов изготовления деталей машин составляет 288 часов (8 недель)/288\*:

Сроки прохождения учебной практики определяется учебным планом по специальности 15.02.08 Технология машиностроения и календарным учебным графиком.

Форма обучения: *очная* Практика проводится на 3 курсе, в 6 семестре. Форма обучения: *заочная* Практика проводится на 4 курсе, в 7 семестре.

\* В случае необходимости использования в учебном процессе частично/ исключительно дистанционных образовательных технологий - количество часов работы ППС с обучающимися в дистанционном формате с применением электронного обучения.

*1.5.Форма промежуточной аттестации* Дифференцированный зачет

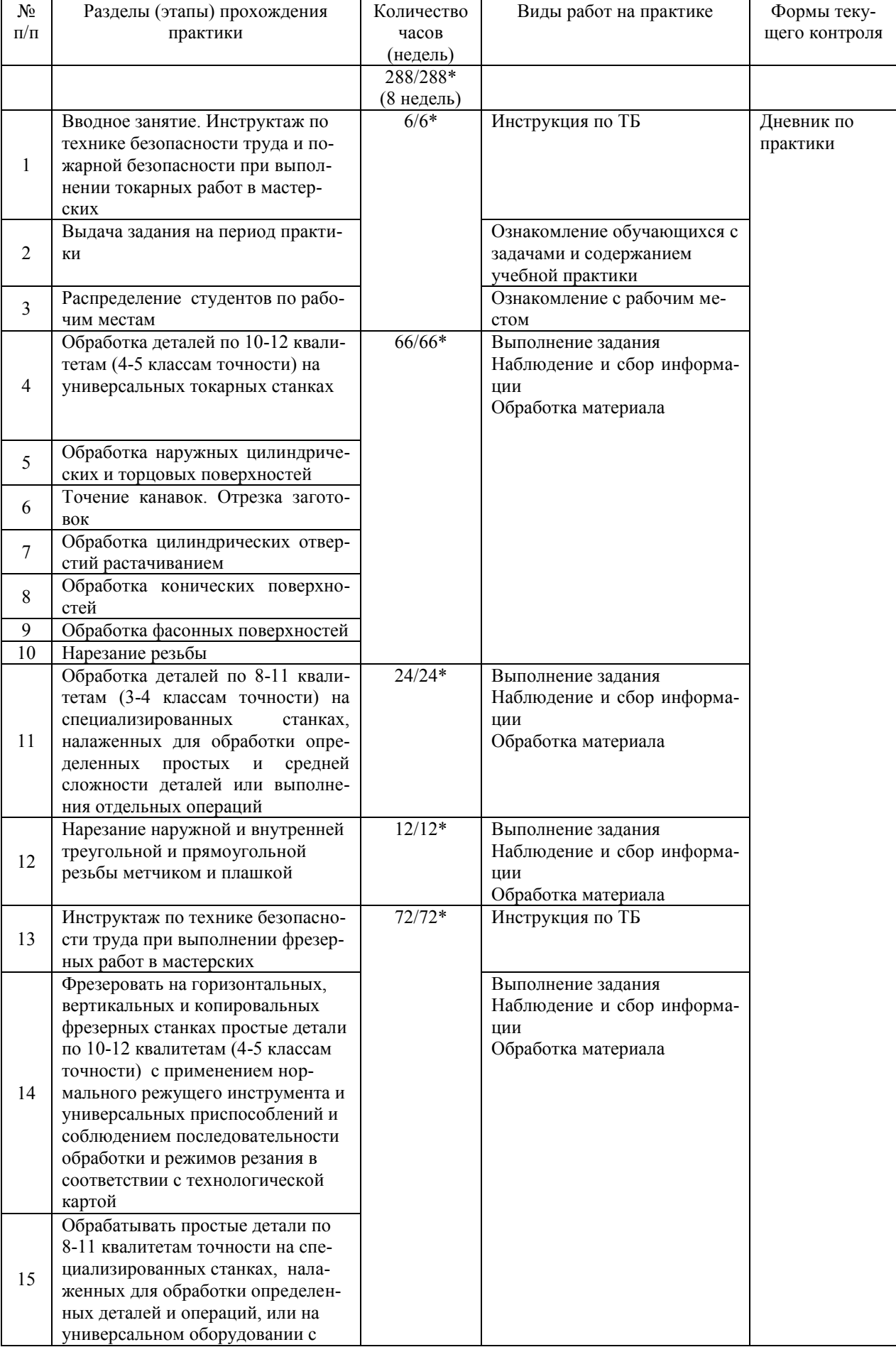

# **2. СТРУКТУРА И СОДЕРЖАНИЕ ПРАКТИКИ**

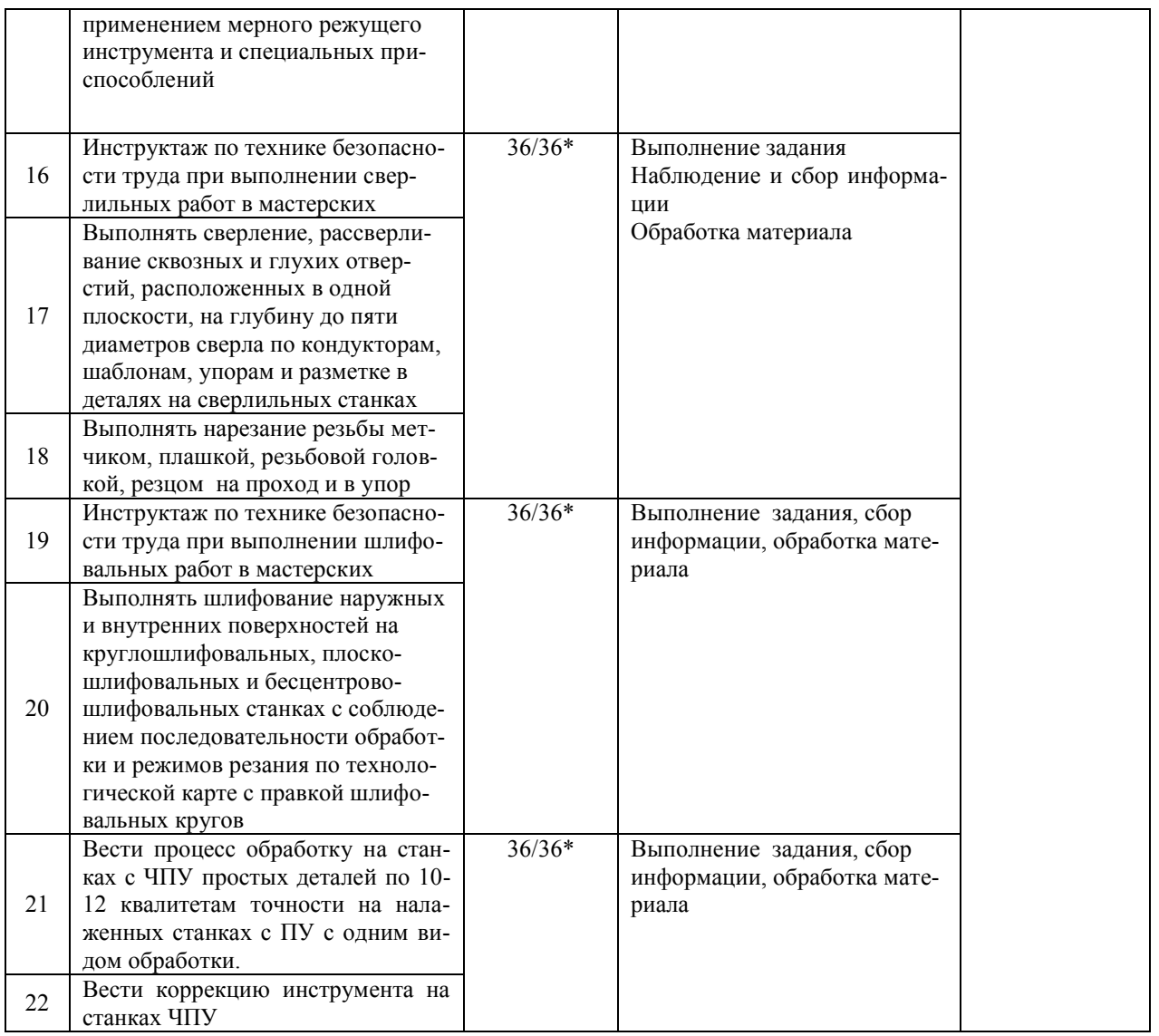

\*В случае необходимости использования в учебном процессе частично/ исключительно дистанционных образовательных технологий - количество часов работы ППС с обучающимися в дистанционном формате с применением электронного обучения.

## **Тематическое содержание практики**

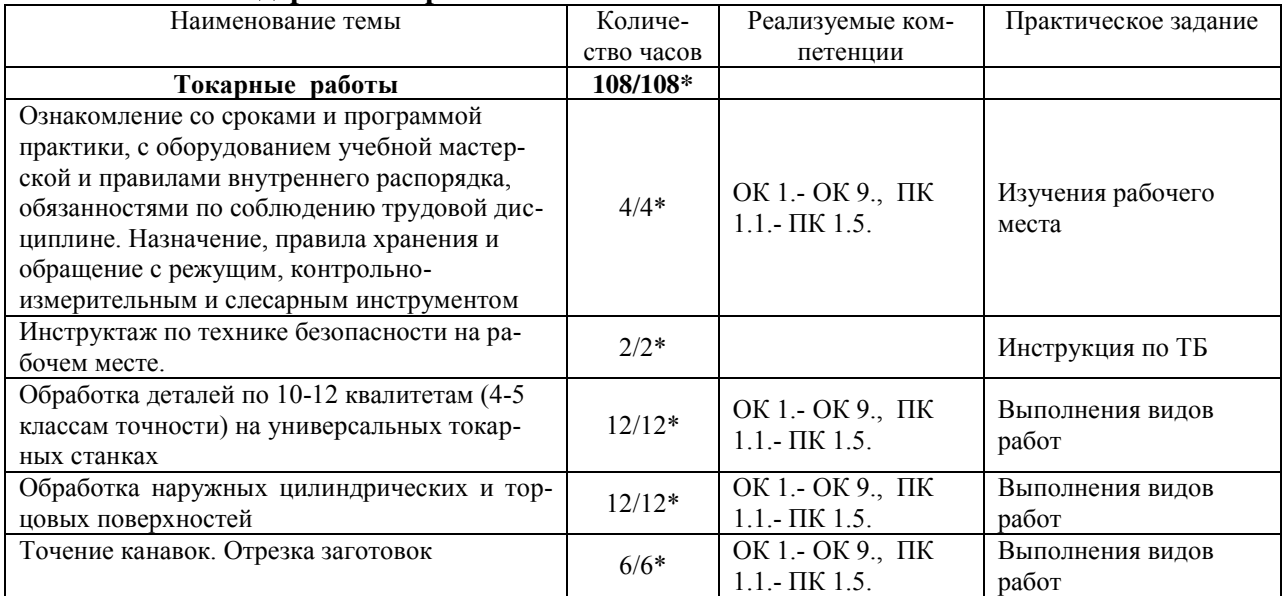

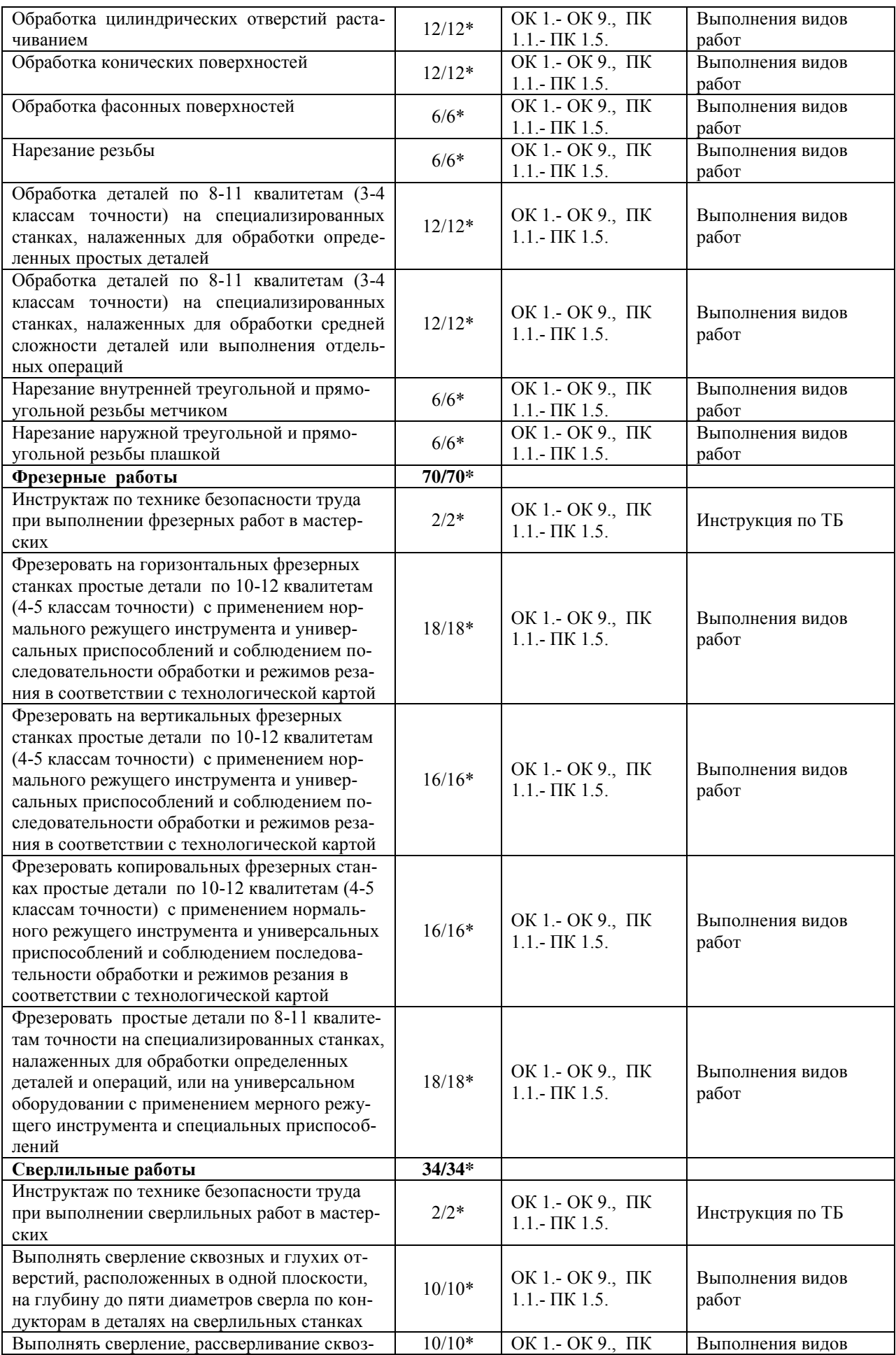

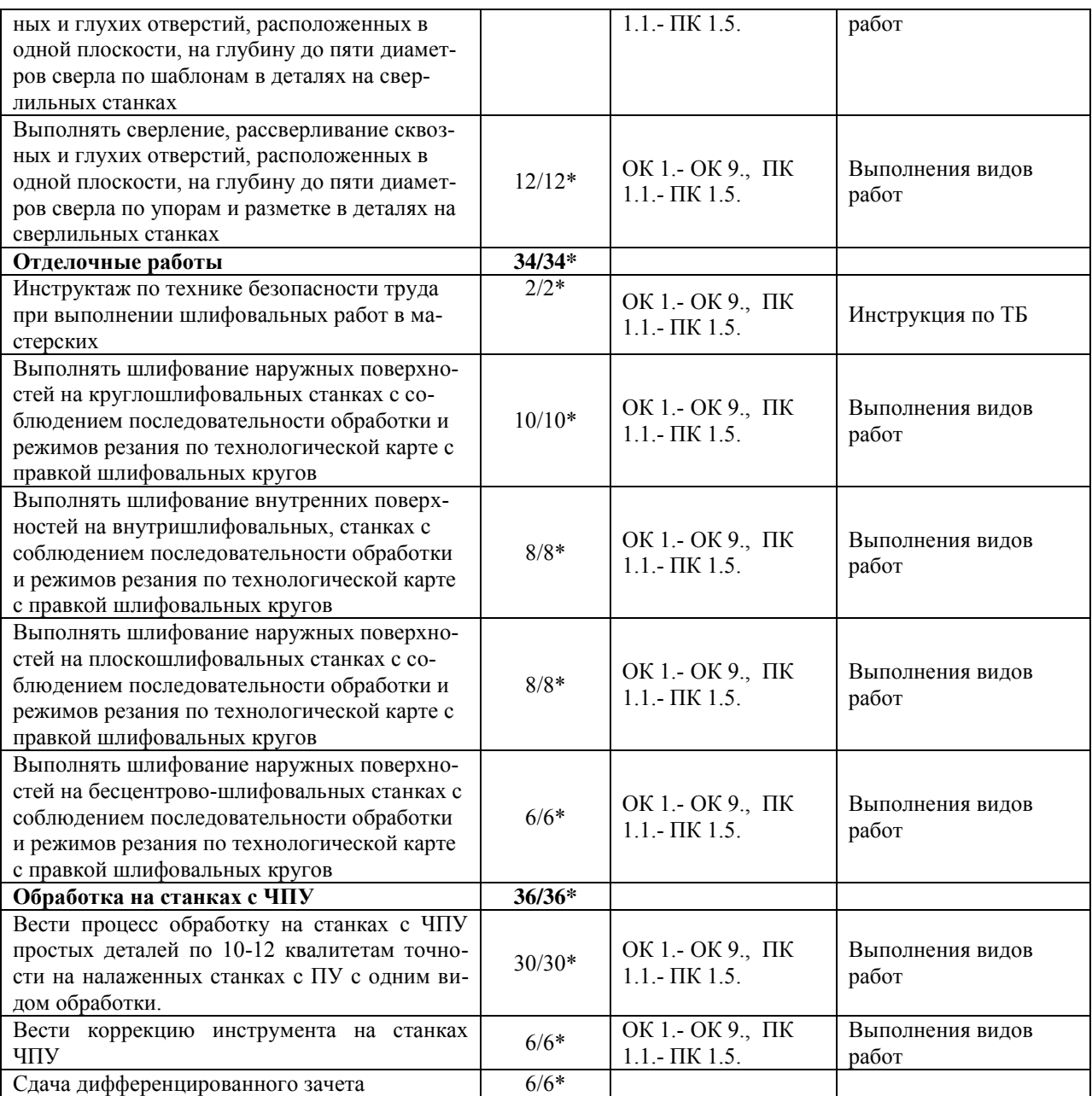

## **3. УСЛОВИЯ РЕАЛИЗАЦИИ ПРАКТИКИ**

*3.1. Требования к материально-техническому обеспечению*

Реализация программы учебной практики требует наличия:

Помещение - 54. Участок станков с ЧПУ для проведения практических занятий, дисциплинарной, междисциплинарной и модульной подготовки Токарный станок с ЧПУ СКЕ6136. Фрезерный станок с ЧПУ. Штангенциркуль электронный ШЦ-150Э (Квалитет)-2шт. Микрометр электронный ЗУБР "Эксперт"-2шт.

Помещение - 57. Мастерская слесарная для проведения практических занятий, дисциплинарной, междисциплинарной и модульной подготовки Слесарный верстак – 8 шт. Тиски слесарные - 17 шт. Стол мастера. Гидропресс. Станок сверлильный JET-15T. Универсальный вертикальный сверлильный станок 2H125Л. Эл. станок сверлильный. Кувалда 5 кг с ручкой. Эл.угловая шлифовальная машина 125мм 900вт МШУ2-9-125. Эл.лобзик до 135 мм GST(BOSCH). Эл.пила дисковая до 55 мм GKS5 CE(BOSCH). Эл.рубанок 82мм GHO 26-82(BOSCH). Эл.станок токарный по дереву. Эл.шлиф.машина ленточная GBS 75AE(BOSCH). Угольник 250 мм размет.(323425) SPARTA. Угольник 250 мм размет.(323425) SPARTA. Эл.дрель уд.GSB 13RE Б3П (BOSCH). Штангенциркуль ШЦ-1-150(0,05). Угольник УШ 160\*100 слесарный. Эл.дрельшуруповерт RD-SD320/1 RedVerg. Штангенциркуль электронный ШЦ-150Э. (Квалитет)- 2шт. Штангенциркуль ШЦ-1-200 (0,05)-8шт.

Помещение - 58. Мастерская механическая для проведения практических занятий, дисциплинарной, междисциплинарной и модульной подготовки. Фрезерные станки – 4 шт. Токарно-винторезные станки -2 шт. Токарно-винтовой станок 1М61-8шт. Станки точильно – шлифовальные -3 шт. Механическая ножовка . Станок ленточнопильный MBS-910 DAS. Пресс ножницы . Тумбочки для инструмента, пылесос, тиски станочные -3 шт. Делительная головка . Таль ручная г/п 2тн( h=3м). Микрометр электронный ЗУБР "Эксперт"-3шт. Штангенциркуль ШЦ-1-500 (0,05). Штангенциркуль ШЦ-1  $0-125(0.05)$  кл.1..

Помещение - 24. Библиотека, читальный зал с зоной для самостоятельной работы. Аудитория укомплектована ученической мебелью. Компьютеры (4 шт) с доступом в Интернет, ЭИОС, ЭБС. Копировальные аппараты (4 шт), принтер. Программное обеспечение: Windows 10. Microsoft Office Std 2016.

*3.2. Учебно-методическое и информационное обеспечение* Перечень рекомендуемых учебных изданий:

Основные источники:

1. Мирошин, Д. Г. Слесарное дело. Практикум : учебное пособие для вузов / Д. Г. Мирошин. — Москва : Издательство Юрайт, 2020. — 247 с. — (Высшее образование). — ISBN 978-5-534-11127-9. — Текст : электронный // ЭБС Юрайт [сайт]. — URL:<https://urait.ru/bcode/456848>

Дополнительные источники:

1. Сибикин, М. Ю. Технологическое оборудование. Металлорежущие станки : учебник / М.Ю. Сибикин. — 2-е изд., перераб. и доп. — Москва : ФОРУМ : ИНФРА-М, 2019. — 448 с. — (Среднее профессиональное образование). - ISBN 978-5-00091-700-8. - Текст : электронный. - URL: https://znanium.com/catalog/product/1021814 (дата обращения: 10.09.2020). – Режим доступа: по подписке.

Периодические издания:

1. Вестник Московского государственного технического университета им. Н. Э. Баумана. Серия Машиностроение [Электронный ресурс] = Машиностроение : науч. журнал. - Москва, 2006-2021.- Режим доступа: [https://www.elibrary.ru/title\\_about\\_new.asp?id=7690](https://www.elibrary.ru/title_about_new.asp?id=7690)

2. [Новые материалы и технологии в машиностроении Брянский государственный инже-](https://www.elibrary.ru/title_about.asp?id=50158)

нерно-[технологический университет](https://www.elibrary.ru/org_profile.asp?id=4779) [Электронный ресурс]: науч. журнал / Брянский государственный инженерно-технологический университет. – Брянск, 2006 - 2021. – Выходит 2 раза в год. - Издается с 2002 г. - Открытый доступ ELIBRARY. - Режим доступа: https://elibrary.ru/title\_about\_new.asp?id=50158

3. Автоматизированное проектирование в машиностроении [Электронный ресурс]: науч. журнал / Научно-издательский центр «МашиноСтроение». – Новокузнецк, 2019 - 2020. - Выходит 2 раз в год. - Основан в 2013 г. - Открытый доступ ELIBRARY. – Режим доступа: [https://elibrary.ru/title\\_about\\_new.asp?id=40372](https://elibrary.ru/title_about_new.asp?id=40372)

Учебно-методические:

1.Забирова Г. Р. Методические рекомендации по организации и прохождению учебной практики обучающихся специальности 15.02.08 Технология машиностроения всех форм обучения / Г. Р. Забирова; УлГУ, Автомех. техникум. - Ульяновск : УлГУ, 2019. - Загл. с экрана; Неопубликованный ресурс. - Электрон. текстовые дан. (1 файл : 342 КБ). - Текст : электронный. - http://lib.ulsu.ru/MegaPro/Download/MObject/5241.

2. Забирова Г. Р. Методические указания по выполнению курсового проекта ПМ.03 Участие во внедрении технологических процессов изготовления деталей машин и осуществление технического контроля МДК.03.01 Реализация технологических процессов изготовления деталей для обучающихся по специальности 15.02.08 Технология машиностроения, всех форм обучения / Г. Р. Забирова; УлГУ, Автомех. техникум. - Ульяновск : УлГУ, 2019. - Загл. с экрана; Неопубликованный ресурс. - Электрон. текстовые дан. (1 файл : 1,99 КБ). - Текст : электронный. - http://lib.ulsu.ru/MegaPro/Download/MObject/5695 Согласовано:

almost- K5.05.2021 Alleherake U.H. W. Subsuomicall

 Информационные справочные системы современных информационнокоммуникационных технологий:

1. Электронно-библиотечные системы:

1.1. IPRbooks : электронно-библиотечная система : сайт / группа компаний Ай Пи Ар Медиа. - Саратов, [2021]. – URL: [http://www.iprbookshop.ru.](http://www.iprbookshop.ru/) – Режим доступа: для зарегистрир. пользователей. - Текст : электронный.

1.2. ЮРАЙТ : электронно-библиотечная система : сайт / ООО Электронное издательство ЮРАЙТ. – Москва, [2021]. - URL: https://urait.ru. – Режим доступа: для зарегистрир. пользователей. - Текст : электронный.

1.3. Консультант студента : электронно-библиотечная система : сайт / ООО Политехресурс. – Москва, [2021]. – URL: [https://www.studentlibrary.ru/cgi-bin/mb4x.](https://www.studentlibrary.ru/cgi-bin/mb4x) – Режим доступа: для зарегистрир. пользователей. – Текст : электронный.

1.4. Консультант врача : электронно-библиотечная система : сайт / ООО Высшая школа организации и управления здравоохранением-Комплексный медицинский консалтинг. – Москва, [2021]. – URL: [https://www.rosmedlib.ru.](https://www.rosmedlib.ru/) – Режим доступа: для зарегистрир. пользователей. – Текст : электронный.

1.5. Большая медицинская библиотека : электронно-библиотечная система : сайт / ООО Букап. – Томск, [2021]. – URL:<https://www.books-up.ru/ru/library/>. – Режим доступа: для зарегистрир. пользователей. – Текст : электронный.

1.6. Лань : электронно-библиотечная система : сайт / ООО ЭБС Лань. – Санкт-Петербург,  $[2021]$ . – URL: [https://e.lanbook.com.](https://e.lanbook.com/) – Режим доступа: для зарегистрир. пользователей. – Текст : электронный.

1.7. Znanium.com : электронно-библиотечная система : сайт / ООО Знаниум. - Москва, [2021]. - URL: [http://znanium.com](http://znanium.com/) . – Режим доступа : для зарегистрир. пользователей. - Текст : электронный.

1.8. Clinical Collection : коллекция для медицинских университетов, клиник, медицинских библиотек // EBSCOhost : [портал]. – URL: [http://web.b.ebscohost.com/ehost/search/advanced?vid=1&sid=9f57a3e1-1191-414b-8763](http://web.b.ebscohost.com/ehost/search/advanced?vid=1&sid=9f57a3e1-1191-414b-8763-e97828f9f7e1%40sessionmgr102) [e97828f9f7e1%40sessionmgr102](http://web.b.ebscohost.com/ehost/search/advanced?vid=1&sid=9f57a3e1-1191-414b-8763-e97828f9f7e1%40sessionmgr102) . – Режим доступа : для авториз. пользователей. – Текст : электронный.

1.9. Русский язык как иностранный : электронно-образовательный ресурс для иностранных студентов : сайт / ООО Компания «Ай Пи Ар Медиа». – Саратов, [2021]. – URL: https://ros-edu.ru. – Режим доступа: для зарегистрир. пользователей. – Текст : электронный. 2. КонсультантПлюс [Электронный ресурс]: справочная правовая система. /ООО «Консультант Плюс» - Электрон. дан. - Москва : КонсультантПлюс, [2021].

3. Базы данных периодических изданий:

3.1. База данных периодических изданий : электронные журналы / ООО ИВИС. - Москва,  $[2021]$ . – URL: [https://dlib.eastview.com/browse/udb/12.](https://dlib.eastview.com/browse/udb/12) – Режим доступа : для авториз. пользователей. – Текст : электронный.

3.2. eLIBRARY.RU: научная электронная библиотека : сайт / ООО Научная Электронная Библиотека. – Москва, [2021]. – URL: [http://elibrary.ru.](http://elibrary.ru/) – Режим доступа : для авториз. пользователей. – Текст : электронный

3.3. «Grebennikon» : электронная библиотека / ИД Гребенников. – Москва, [2021]. – URL: [https://id2.action-media.ru/Personal/Products.](https://id2.action-media.ru/Personal/Products) – Режим доступа : для авториз. пользователей. – Текст : электронный.

4. Национальная электронная библиотека : электронная библиотека : федеральная государственная информационная система : сайт / Министерство культуры РФ ; РГБ. -Москва, [2021]. – URL: [https://нэб.рф](https://нэб.рф/). – Режим доступа : для пользователей научной библиотеки. – Текст : электронный.

5. [SMART Imagebase](https://ebsco.smartimagebase.com/?TOKEN=EBSCO-1a2ff8c55aa76d8229047223a7d6dc9c&custid=s6895741) // EBSCOhost : [портал]. – URL: [https://ebsco.smartimagebase.com/?TOKEN=EBSCO-](https://ebsco.smartimagebase.com/?TOKEN=EBSCO-1a2ff8c55aa76d8229047223a7d6dc9c&custid=s6895741)

[1a2ff8c55aa76d8229047223a7d6dc9c&custid=s6895741.](https://ebsco.smartimagebase.com/?TOKEN=EBSCO-1a2ff8c55aa76d8229047223a7d6dc9c&custid=s6895741) – Режим доступа : для авториз. пользователей. – Изображение : электронные.

6. Федеральные информационно-образовательные порталы:

6.1. [Единое окно доступа к образовательным ресурсам](http://window.edu.ru/) : федеральный портал / учредитель ФГАОУ ДПО ЦРГОП и ИТ. – URL:<http://window.edu.ru/>. – Текст : электронный.

6.2. [Российское образование](http://www.edu.ru/index.php) : федеральный портал / учредитель ФГАОУ ДПО ЦРГОП и ИТ. – URL: [http://www.edu.ru.](http://www.edu.ru/) – Текст : электронный.

7. Образовательные ресурсы УлГУ:

7.1. Электронная библиотека УлГУ : модуль АБИС Мега-ПРО / ООО «Дата Экспресс». – URL: [http://lib.ulsu.ru/MegaPro/Web.](http://lib.ulsu.ru/MegaPro/Web) – Режим доступа : для пользователей научной библиотеки. – Текст : электронный.

- Программное обеспечение
- 1. Операционная система Windows
- 2. Пакет офисных программ Microsoft Office
- 3. КОМПАС-3D v17

Согласовано:

.

New rear yestert , Knoreck AB , for

25.05.2021

## *3.3. Общие требования к организации и проведению практики*

Учебная практика проводиться на базе учебных мастерских.

Обучающиеся образовательных учреждений среднего профессионального образования при прохождении учебной практики обязаны:

- полностью выполнять задания, предусмотренные программой учебной практики;

- подчиняться действующим правилам внутреннего трудового распорядка;

- изучать и строго соблюдать правила и нормы охраны труда, пожарной безопасности и производственной санитарии;

- нести ответственность за выполненную работу и ее результаты.

С момента зачисления обучающиеся в период практики в качестве практикантов на рабочие места на них распространяются правила охраны труда и правила внутреннего распорядка, действующие в учебном заведении.

Контроль за ходом практики осуществляется заместителем директора учебного заведения, заведующим учебно-производственными мастерскими, а непосредственно на рабочем месте – мастером производственного обучения, которым поручается проведение практики студентов.

#### *3.4. Требования к кадровому обеспечению*

Требования к квалификации педагогических кадров, осуществляющих руководство практикой

Инженерно-педагогический состав: педагогические кадры имеющие высшее образование, соответствующее профилю преподаваемой дисциплины (модуля). Опыт деятельности в организациях соответствующей профессиональной сферы является обязательным для преподавателей, отвечающих за освоение обучающимся профессионального учебного цикла. Преподаватели получают дополнительное профессиональное образование по программам повышения квалификации, в том числе в форме стажировки в профильных организациях не реже 1 раза в 3 года.

## *3.5. Специальные условия для обучающихся с ОВЗ и инвалидов*

Обучающиеся с ОВЗ и инвалиды проходят практику совместно с другими обучающимися (в учебной группе) или индивидуально (по личному заявлению обучающегося).

Определение мест прохождения практики для обучающихся с ОВЗ и инвалидов осуществляется с учетом состояния здоровья и требований к их доступности для данной категории обучающихся. При определении мест и условий (с учётом нозологической группы и группы инвалидности обучающегося) прохождения учебной и производственной практик для данной категории лиц учитываются индивидуальные особенности обучающихся, а также рекомендации медико-социальной экспертизы, отраженные в индивидуальной программе реабилитации, относительно рекомендованных условий и видов труда.

При определении места практики для обучающихся с ОВЗ и инвалидов особое внимание уделяется безопасности труда и оснащению (оборудованию) рабочего места. Рабочие места на практику предоставляются профильной организацией в соответствии со следующими требованиями:

 **для обучающихся с ОВЗ и инвалидов по зрению – слабовидящих:** оснащение специального рабочего места общим и местным освещением, обеспечивающим беспрепятственное нахождение указанным лицом своего рабочего места и выполнение индивидуального задания; наличие видеоувеличителей, луп;

 **для обучающихся с ОВЗ и инвалидов по зрению – слепых:** оснащение специального рабочего места тифлотехническими ориентирами и устройствами, с возможностью использования крупного рельефно-контрастного шрифта и шрифта Брайля, акустическими навигационными средствами, обеспечивающими беспрепятственное нахождение указанным лицом своего рабочего места и выполнение индивидуального задания;

 **для обучающихся с ОВЗ и инвалидов по слуху – слабослышащих:** оснащение (оборудование) специального рабочего места звукоусиливающей аппаратурой, телефонами для слабослышащих;

 **для обучающихся с ОВЗ и инвалидов по слуху – глухих:** оснащение специального рабочего места визуальными индикаторами, преобразующими звуковые сигналы в световые, речевые сигналы в текстовую бегущую строку, для беспрепятственного нахождения указанным лицом своего рабочего места и выполнения индивидуального задания;

 **для обучающихся с ОВЗ и инвалидов с нарушением функций опорнодвигательного аппарата:** оборудование, обеспечивающее реализацию эргономических принципов (максимально удобное для инвалида расположение элементов, составляющих рабочее место); механизмы и устройства, позволяющие изменять высоту и наклон рабочей поверхности, положение сиденья рабочего стула по высоте и наклону, угол наклона спинки рабочего стула; оснащение специальным сиденьем, обеспечивающим компенсацию усилия при вставании, специальными приспособлениями для управления и обслуживания этого оборудования.

Условия организации и прохождения практики, подготовки отчетных материалов, проведения текущего контроля и промежуточной аттестации по практике обеспечиваются в соответствии со следующими требованиями:

 Объем, темп, формы выполнения индивидуального задания на период практики устанавливаются индивидуально для каждого обучающегося указанных категорий. В зависимости от нозологии максимально снижаются противопоказанные (зрительные, звуковые, мышечные и др.) нагрузки.

 Учебные и учебно-методические материалы по практике представляются в различных формах так, чтобы обучающиеся с ОВЗ и инвалиды с нарушениями слуха получали информацию визуально (документация по практике печатается увеличенным шрифтом; предоставляются видеоматериалы и наглядные материалы по содержанию практики), с нарушениями зрения – аудиально (например, с использованием программ-синтезаторов речи) или с помощью тифлоинформационных устройств.

 Форма проведения текущего контроля успеваемости и промежуточной аттестации для обучающихся с ОВЗ и инвалидов устанавливается с учетом индивидуальных психофизических особенностей (устно, письменно, при помощи компьютера, в форме тестирования и т.п.). При необходимости обучающемуся предоставляется дополнительное время для подготовки ответа и (или) защиты отчета.

 В случае необходимости использования в учебном процессе частично/исключительно дистанционных образовательных технологий, организация работы ППС с обучающимися с ОВЗ и инвалидами по всем видам практик предусматривается в электронной информационно - образовательной среде с учётом их индивидуальных психофизических особенностей.

# 4. КОНТРОЛЬ И ОЦЕНКА РЕЗУЛЬТАТОВ ПРАКТИКИ

В период прохождения учебной практики обучающиеся ведут документацию: 1 Дневник практики

Контроль и оценка результатов прохождения учебной практики осуществляется руководителем практики от образовательной организации в процессе выполнения обучающимися практических заданий, проектов, также выполнения индивидуальных заданий, исследований, используя ФОС по практике.

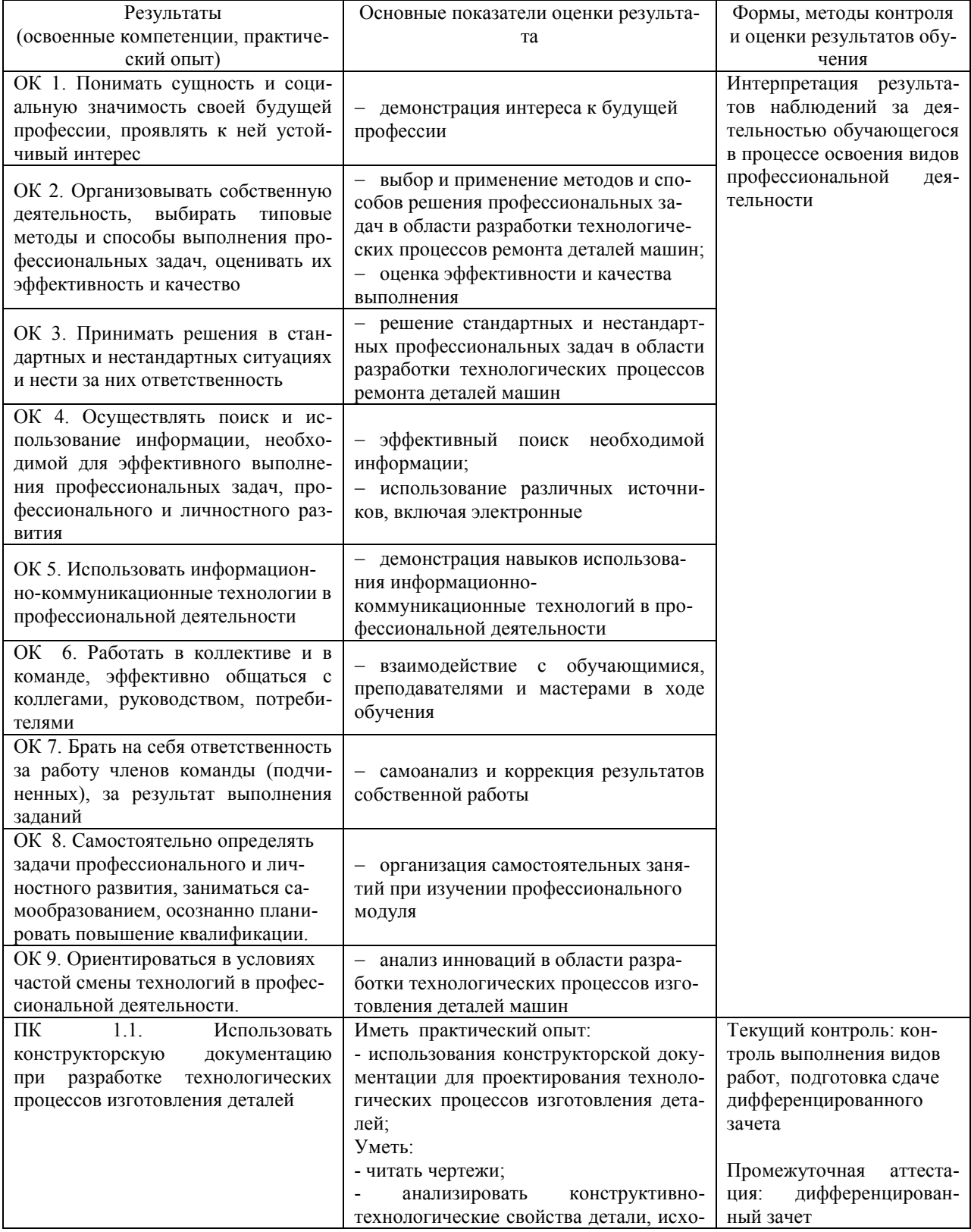

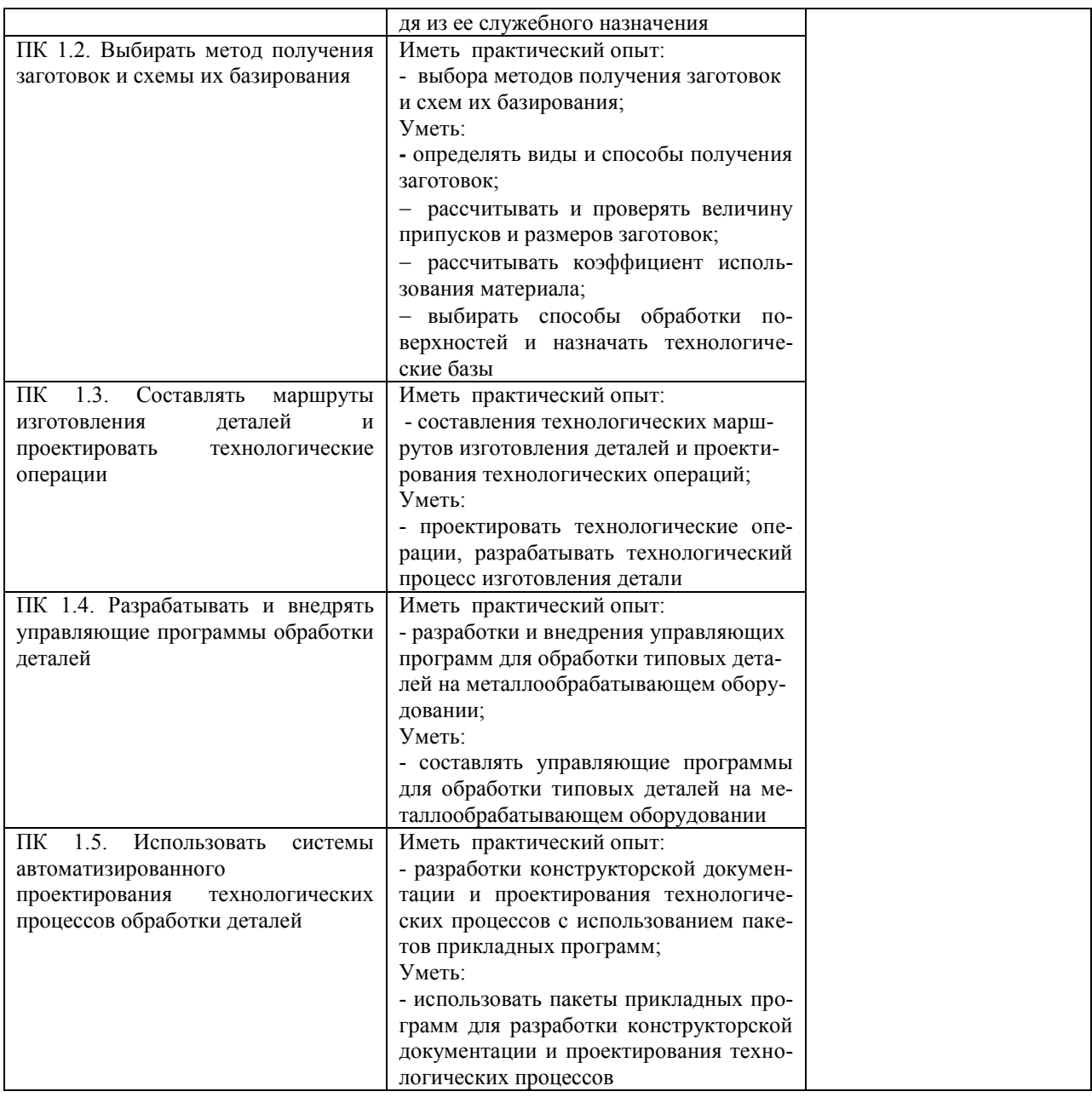

Разработчик  $\frac{3a\delta V}{2a\delta V}$ 

Преподаватель Забирова Гульфия Ривкатовна

# **ЛИСТ ИЗМЕНЕНИЙ**

# **к рабочей программе «Учебной практики» специальности 15.02.08 Технология машиностроения**

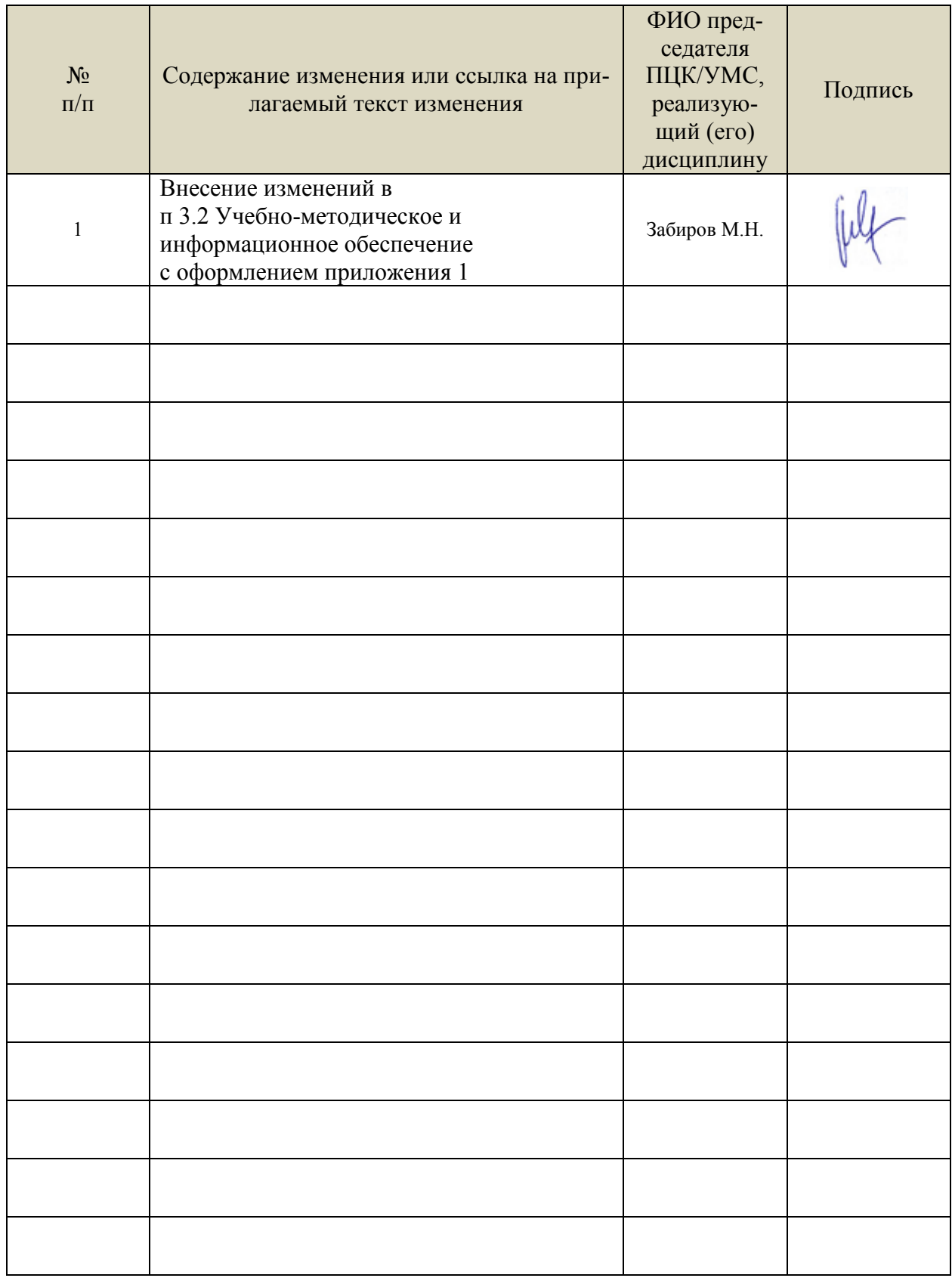

# *Приложение 1*

 Информационные справочные системы современных информационнокоммуникационных технологий:

1. Электронно-библиотечные системы:

1.1. Цифровой образовательный ресурс IPRsmart : электронно-библиотечная система : сайт / ООО Компания «Ай Пи Ар Медиа». - Саратов, [2022]. – URL: [http://www.iprbookshop.ru.](http://www.iprbookshop.ru/) – Режим доступа: для зарегистрир. пользователей. - Текст : электронный.

1.2. Образовательная платформа ЮРАЙТ : образовательный ресурс, электронная библиотека : сайт / ООО Электронное издательство ЮРАЙТ. – Москва, [2022]. - URL: https://urait.ru. – Режим доступа: для зарегистрир. пользователей. - Текст : электронный.

1.3. База данных «Электронная библиотека технического ВУЗа (ЭБС «Консультант студента») : электронно-библиотечная система : сайт / ООО Политехресурс. – Москва, [2022]. – URL: [https://www.studentlibrary.ru/cgi-bin/mb4x.](https://www.studentlibrary.ru/cgi-bin/mb4x) – Режим доступа: для зарегистрир. пользователей. – Текст : электронный.

1.4. Консультант врача. Электронная медицинская библиотека : база данных : сайт / ООО Высшая школа организации и управления здравоохранением-Комплексный медицинский консалтинг. – Москва, [2022]. – URL: [https://www.rosmedlib.ru.](https://www.rosmedlib.ru/) – Режим доступа: для зарегистрир. пользователей. – Текст : электронный.

1.5. Большая медицинская библиотека : электронно-библиотечная система : сайт / ООО Букап. – Томск, [2022]. – URL:<https://www.books-up.ru/ru/library/>. – Режим доступа: для зарегистрир. пользователей. – Текст : электронный.

1.6. ЭБС Лань : электронно-библиотечная система : сайт / ООО ЭБС Лань. – Санкт-Петербург, [2022]. – URL: [https://e.lanbook.com.](https://e.lanbook.com/) – Режим доступа: для зарегистрир. пользователей. – Текст : электронный.

1.7. ЭБС **Znanium.com :** электронно-библиотечная система : сайт / ООО Знаниум. - Москва, [2022]. - URL: [http://znanium.com](http://znanium.com/) . – Режим доступа : для зарегистрир. пользователей. - Текст : электронный.

1.8. Clinical Collection : научно-информационная база данных EBSCO // EBSCOhost : [портал]. – URL: [http://web.b.ebscohost.com/ehost/search/advanced?vid=1&sid=9f57a3e1-1191-](http://web.b.ebscohost.com/ehost/search/advanced?vid=1&sid=9f57a3e1-1191-414b-8763-e97828f9f7e1%40sessionmgr102) [414b-8763-e97828f9f7e1%40sessionmgr102](http://web.b.ebscohost.com/ehost/search/advanced?vid=1&sid=9f57a3e1-1191-414b-8763-e97828f9f7e1%40sessionmgr102) . – Режим доступа : для авториз. пользователей. – Текст : электронный.

1.9. База данных «Русский как иностранный» : электронно-образовательный ресурс для иностранных студентов : сайт / ООО Компания «Ай Пи Ар Медиа». – Саратов, [2022]. – URL: https://ros-edu.ru. – Режим доступа: для зарегистрир. пользователей. – Текст : электронный.

2. КонсультантПлюс [Электронный ресурс]: справочная правовая система. /ООО «Консультант Плюс» - Электрон. дан. - Москва : КонсультантПлюс, [2022].

3. Базы данных периодических изданий:

3.1. База данных периодических изданий EastView : электронные журналы / ООО ИВИС. - Москва, [2022]. – URL: [https://dlib.eastview.com/browse/udb/12.](https://dlib.eastview.com/browse/udb/12) – Режим доступа : для авториз. пользователей. – Текст : электронный.

3.2. eLIBRARY.RU: научная электронная библиотека : сайт / ООО Научная Электронная Библиотека. – Москва, [2022]. – URL: [http://elibrary.ru.](http://elibrary.ru/) – Режим доступа : для авториз. пользователей. – Текст : электронный

3.3. Электронная библиотека «Издательского дома «Гребенников» (Grebinnikon) : электронная библиотека / ООО ИД Гребенников. – Москва, [2022]. – URL: [https://id2.action](https://id2.action-media.ru/Personal/Products)[media.ru/Personal/Products.](https://id2.action-media.ru/Personal/Products) – Режим доступа : для авториз. пользователей. – Текст : электронный.

4. Федеральная государственная информационная система «Национальная электронная библиотека» : электронная библиотека : сайт / ФГБУ РГБ. – Москва, [2022]. – URL: [https://нэб.рф](https://нэб.рф/). – Режим доступа : для пользователей научной библиотеки. – Текст : электронный.

5. [SMART Imagebase](https://ebsco.smartimagebase.com/?TOKEN=EBSCO-1a2ff8c55aa76d8229047223a7d6dc9c&custid=s6895741) : научно-информационная база данных EBSCO // EBSCOhost : [портал]. – URL: [https://ebsco.smartimagebase.com/?TOKEN=EBSCO-](https://ebsco.smartimagebase.com/?TOKEN=EBSCO-1a2ff8c55aa76d8229047223a7d6dc9c&custid=s6895741)[1a2ff8c55aa76d8229047223a7d6dc9c&custid=s6895741.](https://ebsco.smartimagebase.com/?TOKEN=EBSCO-1a2ff8c55aa76d8229047223a7d6dc9c&custid=s6895741) – Режим доступа : для авториз. пользователей. – Изображение : электронные.

6. Федеральные информационно-образовательные порталы:

6.1. [Единое окно доступа к образовательным ресурсам](http://window.edu.ru/) : федеральный портал . – URL: <http://window.edu.ru/>. – Текст : электронный.

6.2. [Российское образование](http://www.edu.ru/index.php) : федеральный портал / учредитель ФГАУ «ФИЦТО». – URL: [http://www.edu.ru.](http://www.edu.ru/) – Текст : электронный.

7. Образовательные ресурсы УлГУ:

7.1. Электронная библиотечная система УлГУ : модуль «Электронная библиотека» АБИС Мега-ПРО / ООО «Дата Экспресс». – URL: [http://lib.ulsu.ru/MegaPro/Web.](http://lib.ulsu.ru/MegaPro/Web) – Режим доступа : для пользователей научной библиотеки. – Текст : электронный. Согласовано:

- Программное обеспечение
- 1. Операционная система Windows
- 2. Пакет офисных программ Microsoft Office

Согласовано:<br>Зам. раз УНГиТ : Клечкова АРУ : ФАД

26.05.2022